APPLICATION OF THE CRITICAL PATH METHOD TO THE PLANNING OF A TECHNOLOGY TRANSFER **'ГіШІЕСТ; OSIMQ LIMEÄi аді ï л fía** *:A* **· ·**2**ΐ ЯНйчіг'Ьаі '** *тш*

# **THS'Sr!**

The company of the company of the company

HERE'S STATISTICS INTO A REPORT OF THE INTERNATIONAL PROPERTY OF THE CONTRACTOR

<u> 1973 - John Barn Barn</u>

i : в <mark>міттер то т</mark>ие ферактиёнт орианасемен .»=■ t;, -r ^ .;!;.···«|·ί . "Л·,· «!»«». "И·... **i VJ .'s^** RE FARTING FULFILLMENT OF THE REQUIREMENTS  $\sim$  polygraphs describe of polygraph CA DUSTESS AQUANTISTRATION

法法法律法法法

HERBURGER I GALLAND I ANN

81098165888

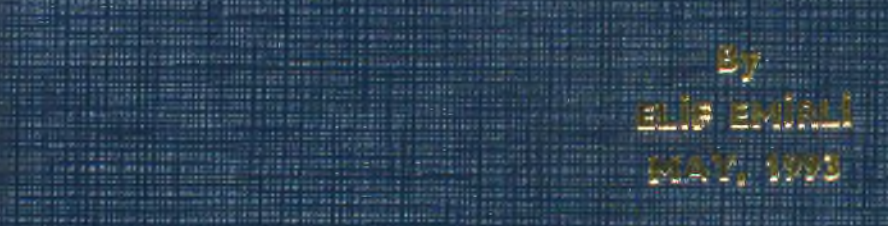

# **APPLICATION OF THE CRITICAL PATH METHOD TO THE PLANNING OF A TECHNOLOGY TRANSFER PROJECT USING LINEAR PROGRAMMING**

# **A THESIS**

**SUBMITTED TO THE DEPARTMENT OF MANAGEMENT AND THE GRADUATE SCHOOL OF BUSINESS ADMINISTRATION OF BILKENT UNIVERSITY IN PARTIAL FULFILLMENT OF THE REQUIREMENTS FOR THE**

**DEGREE OF MASTER OF BUSINESS ADMINISTRATION**

**By ELlF EMlRLl MAY, 1993**

# *hJ*

*ı s*

 $\hat{\Lambda}$ 

**/932**  $\subset$ ,  $\downarrow$ 

**I certify that I have read this thesis and in my opinion it is fully adequate, in scope and in quality, as a thesis for the degree of Master of Business Administration.**

 $\sum_{\alpha}$ 

**Assoc. Prof. Erdal Erel**

**I certify that I have read this thesis and in my opinion it is fully adequate, in scope and in quality, as a thesis for the degree of Master of Business Administration. \_^ \_**

*J*

**Assi^.Prof.Gillnur §engül**

**I certify that I have read this thesis and in my opinion it is fully adequate, in scope and in quality, as a thesis for the degree of Master of Business Administration**

Assist. Prof. Dilek Önkal

**Approved for the Administration Graduate School of Business**

**Prof. Sübidey Togan**

**< w u**

**¿7,·/'..-S<sup>a</sup> -'X<sup>o</sup> ·.....**

#### **ABSTRACT**

# **APPLICATION OF THE CRITICAL PATH METHOD TO THE PLANNING OF A TECHNOLOGY TRANSFER PROJECT USING LINEAR PROGRAMMING**

**ELlF EMlRLl**

**Master of Business Administration Supervisor: Assoc. Prof. ERDAL EREL May 1993, 132 pages**

**The main purpose of this thesis is to utilize the critical path method in the planning of a technology transfer project by using linear programming. LINDO software is practiced in establishing the linear programming formulation and a matrix generator is written in C language to input the formulation into LINDO format. In this way, the schedule of the project is created, the completion time of the project is calculated and the activities forming the critical path are determined. Also by applying a parametric analysis to the right-hand sides of the constraints (activity durations) for the noncitical activities, the times when the critical activities became critical are determined.**

**Keywords : Critical Path Method, Planning and**

**Scheduling, Technology Transfer, Parametric Analysis.**

# **BÎR TEKNOLOJİ TRANSFERİ PROJESİNİN PLANLANMASINDA DOĞRUSAL PROGRAMLAMA KULLANILARAK KRİTİK YOL METODUNUN UYGULANMASI**

# **ELİF EMİRLİ**

**Yüksek Lisans Tezi, İşletme Enstitüsü Tez Yöneticisi: Assoc. Prof. Erdal Erel Mayıs 1993, 132 sayfa**

**Bu çalışmanın amacı, bir teknoloji transferi projesinin planlanmasında doğrusal programlama kullanılarak kritik yol metodunun uygulanmasıdır. Doğrusal programlama formülasyonunun oluşturulmasında LINDO yazılımı kullanılmış ve formülasyonu LINDO formatına çevirmek için de C dilinde bir program yazılmıştır. Bu şekilde, projenin aktivite zamanları, proje bitiş zamanı hesaplandı ve kritik yolu oluşturan aktiviteler belirlenmiştir. Ayrıca kritik olmayan aktivitelerin zamanlarına parametrik analiz yapılarak bunların kritik yola girme zamanları elde edilmiştir.**

**Anahtar Kelimeler: Kritik Yol Metodu, Proje Planlama ve Aktivite Zamanlarını Belirleme, Teknoloji Transferi, Parametrik Analiz.**

**IV**

## **ACKNOWLEDGEMENTS**

**I would like to thank to Assoc. Prof. Erdal Erel for his guidance, suggestions and encouragement for the preparation of this thesis. I am also thankful to Assist. Prof. Dilek Önkal and Assist. Prof. Giilnur Şengül for their helpful suggestions during the completion of the thesis.**

**My thanks are also due to Mrs. Özge Savaş, Mr. Ergun Bora and my colleagues in ASELSAN for their supports and understanding throughout the thesis. I am indebted to ASELSAN Military Electronics Inc. for the facilities provided.**

**I would also like to express my deepest gratitude to my family; Doğan, Nevin and Mustafa Emirli for their continuous supports not only during the thesis but also throughout my education in Bilkent University.**

**V**

# **TABLE OF CONTENTS**

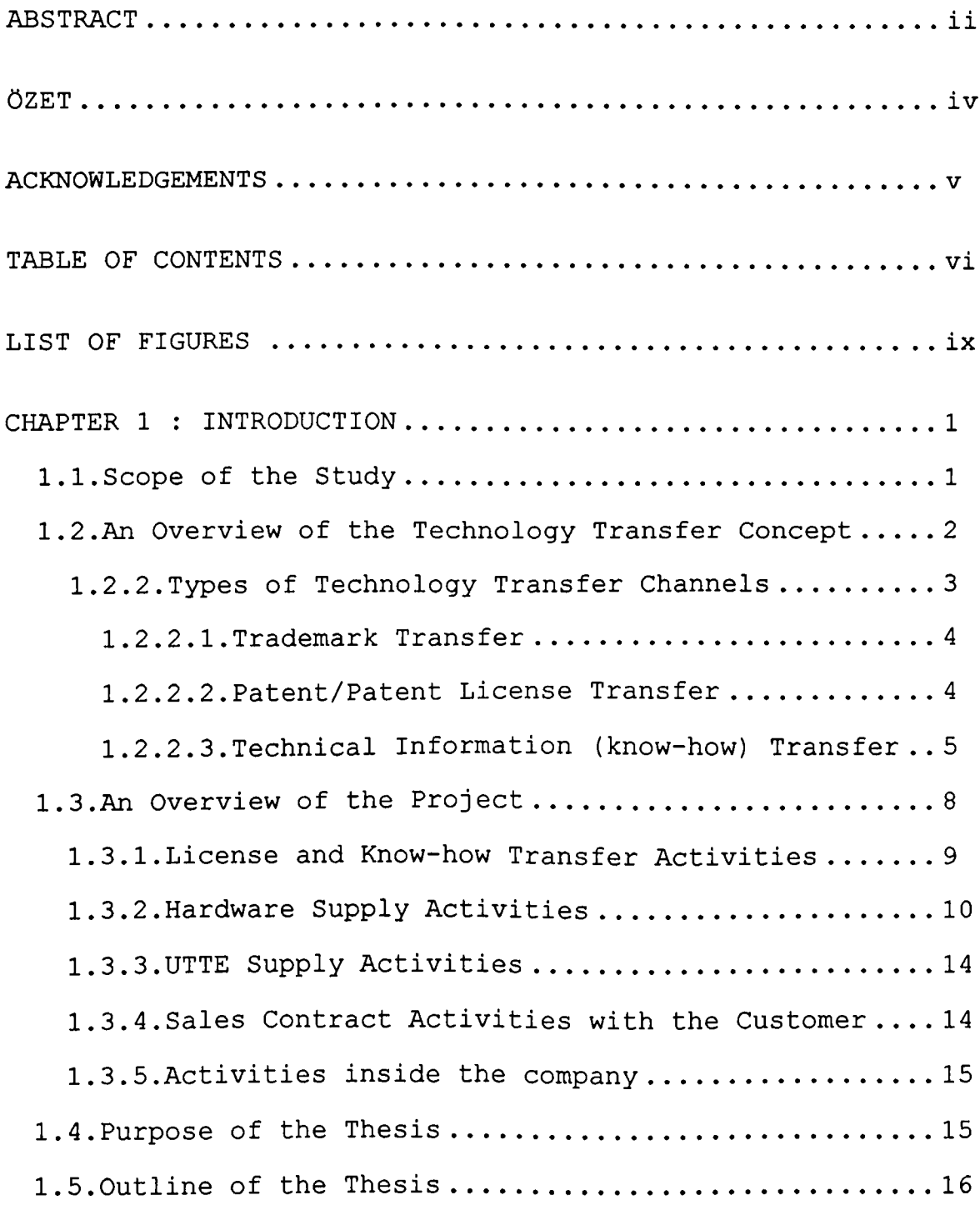

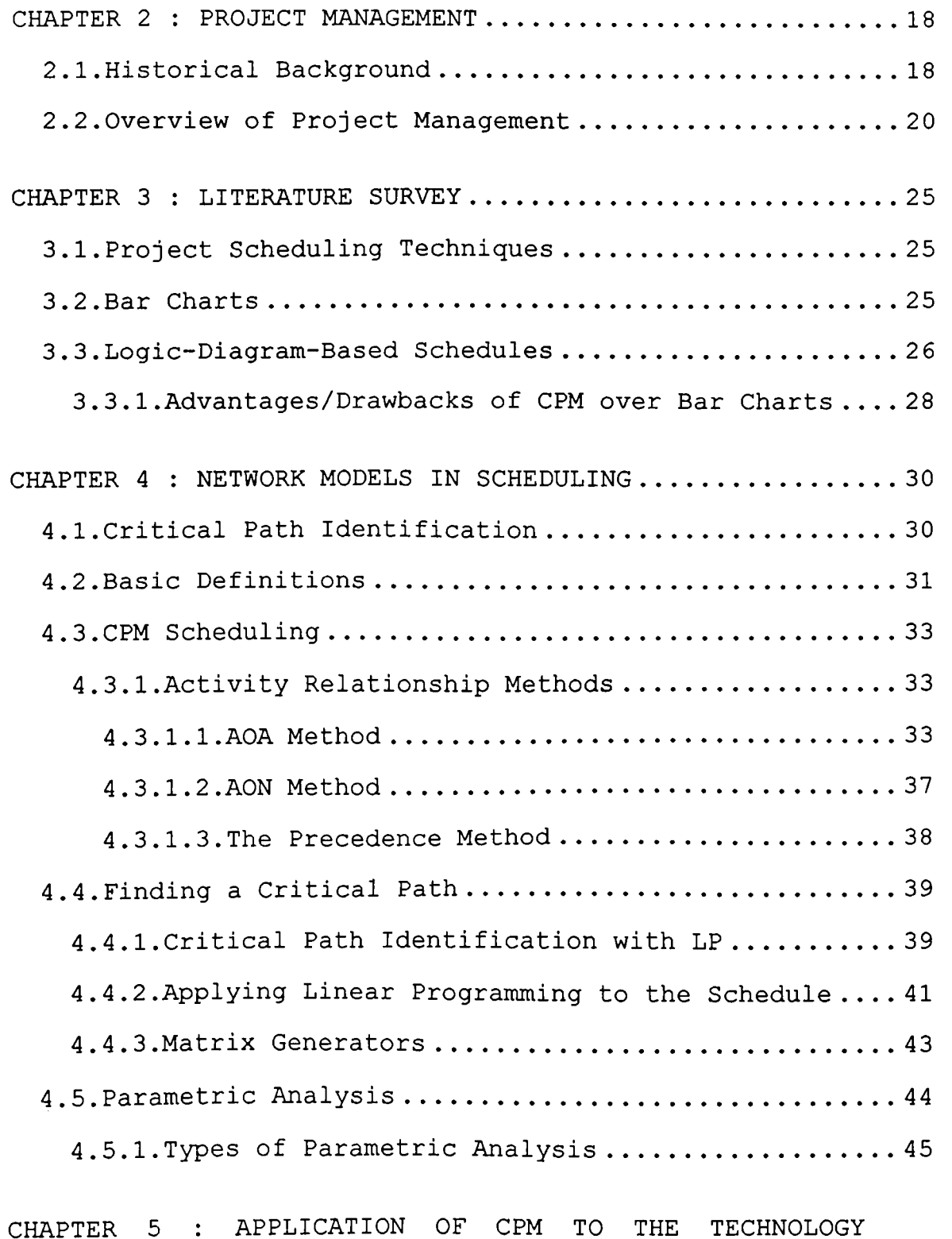

**5.1.Identifying Activities/Estimating Their Duration ... 46**

**TRANSFER PROJECT.........................................4 6**

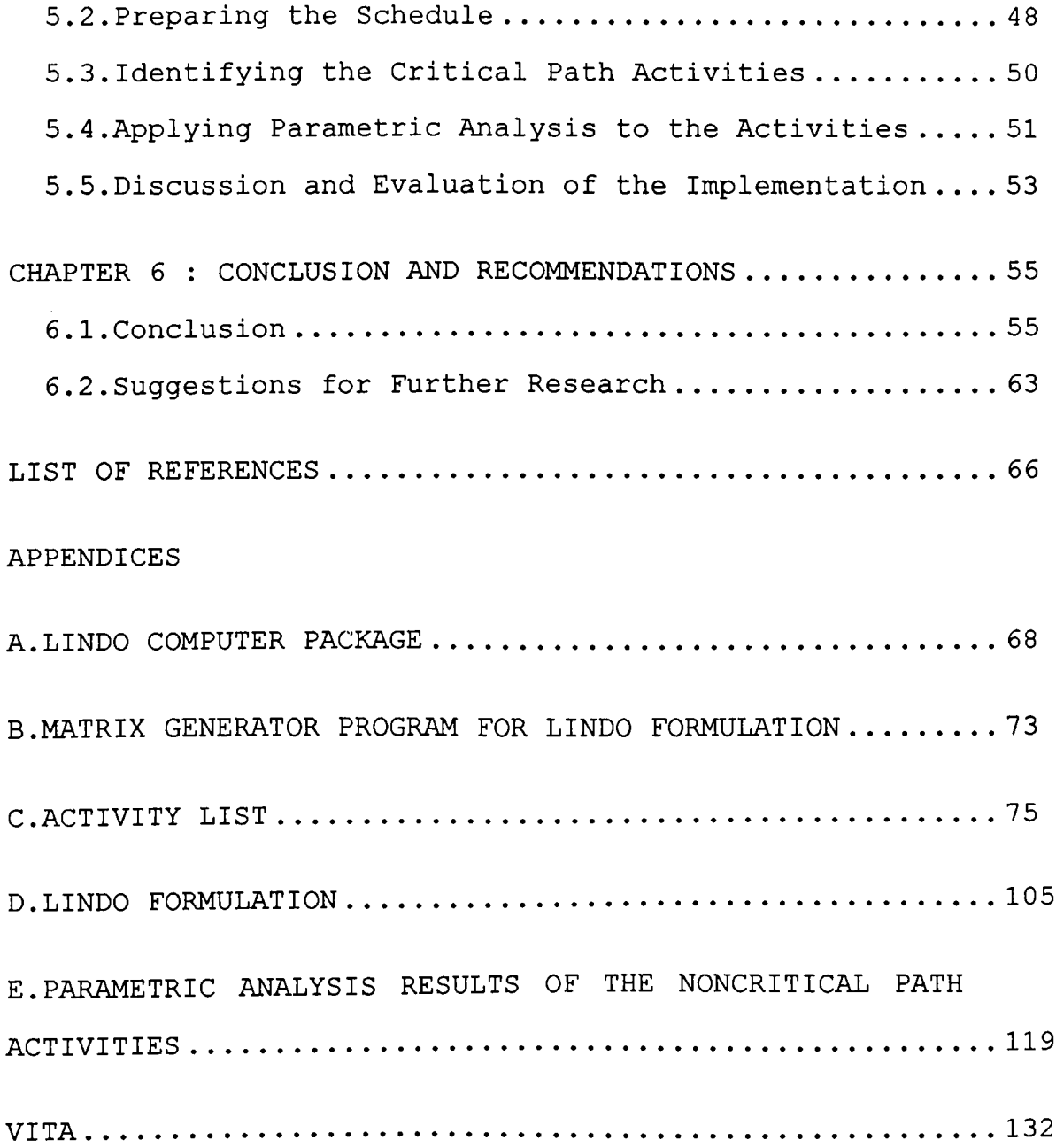

# **LIST OF FIGURES**

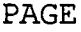

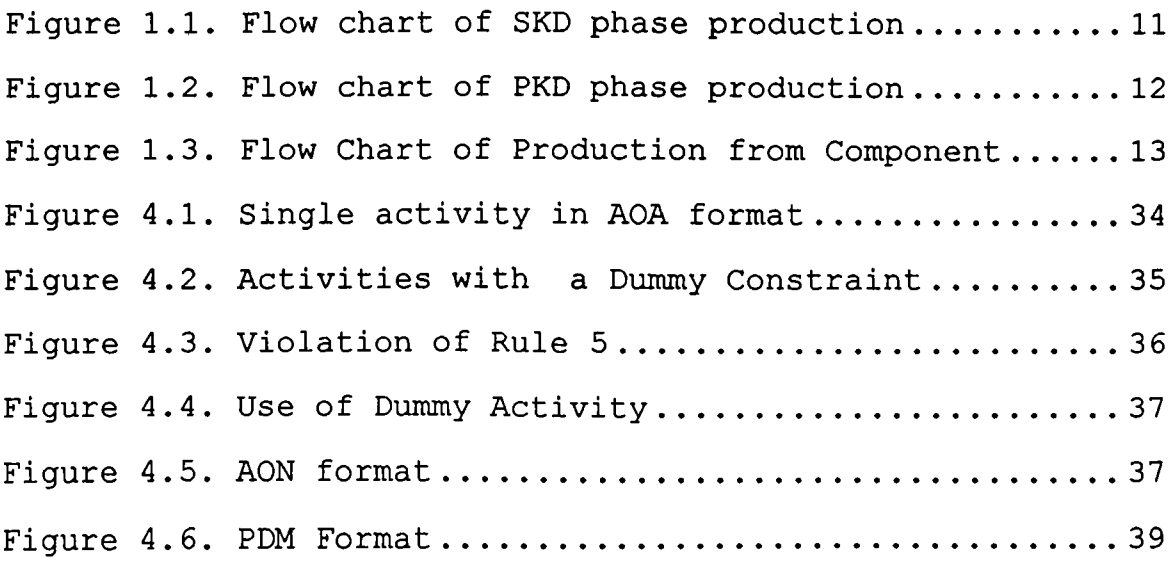

#### **CHAPTER I**

#### **INTRODUCTION**

**1.1.Scope of the Study**

**"Project management is not only a science but also an art. It is a science because it makes use of scientific techniques that have been proven to enhance management processes. It is an art because it relies on the judgment, expertise and personal intuition of the project management people." (Whitehouse,1973,1989)**

**Leaving the art side of the project management aside, the emphasis is on science part of it in this thesis.**

**Most of the scientific techniques available to project management people are handled with the help of computer hardware and software. Although project management makes use of computers in many areas such as project planning and organization, project coordination, project control, budget analysis and project communications; activity scheduling and resource allocation are the areas where computers are utilized most.**

 $\mathbf{1}$ 

**And the scope of this study is limited to project scheduling with critical path method (CPM) by making use of linear programming software LINDO. The discussions are also applied to a technology transfer project as an illustration.**

**1.2.An Overview of the Technology Transfer Concept**

**The fast development of global industrialization has brought a new approach to the concept of ownership in law in the last centuries and consequently besides tangible rights, intangible rights also emerged. Technological knowledge, which is gained either as a result of experience or as a result of systematic research, had become something that is sold in return of money. It has long been a very common behavior to buy the results that some other company developed by paying a suitable fee which is called transfer of technology. The transfer of technical information related with the design, engineering, manufacturing, and production techniques for hardware systems using recorded and/or documented information of a scientific or technical nature is called technology transfer. (the Defense Systems Management College Publications,1987)**

**With the rapid widening of the technological gap between the developed and developing countries, the**

**transfer of technology has become a matter of decisive importance. This importance is not restricted to the developing countries alone, but to the developed ones as well, since no industrial, trade or cultural relations can be built up and maintained between the two, without bridging, or at any rate reducing this gap. (Bhattasali,1972) Hence, although technology transfers may be among companies from different countries or among companies from the same country, the most common type is the one which includes different countries. In other words, transfer of technology is an integral part of national development.**

**Technology transfer is indeed an extremely broad subject and it is perceived as an increasingly important ingredient in the development of industrial resources and wealth. Technology transfer enables companies to make better use of their scarce resources of research and development for donor companies in that it provides additional income to be derived from R & D. On the other hand, it represents a source of new and improved products in an increasingly competitive world for the recipient companies.**

# **1.2.2.Types of Technology Transfer Channels**

**Although technology transfers vary in their scope, there exists methods such as trademark license**

 $\overline{3}$ 

**transfer, patent/patent license transfer and technical information (know-how) license transfer for them.**

## **1.2.2.1.Trademark Transfer**

**Trademark is a sign which is put onto a product or to its package in order to distinguish it from the similar products. Trademarks are registered by the government to hinder unfair competition by counterfeiting. (Milli Prodüktivite Merkezi, 1975) Any other company can obtain the rights to use the registered trademark of a company by paying a suitable fee to the owner of the trademark.**

**Contracts are made between the companies for the transfer of trademarks. These contracts should also be approved by the government office which registered the trademark. In these contracts there exists issues such as the term of the agreement, the products for which the trademark can be used and whether the trademark is transferable or not.**

# **1.2.2.2.Patent/Patent License Transfer**

**Patent is a grant of specific monopoly rights given by a government to an inventor for his invention that is valid for a certain period of time and only within the territorial limits of the country in which**

 $\overline{4}$ 

**it is granted, (the Defense Systems Management College Publications,1987) These rights can be transferred in return of a fee which is called patent transfer. If only the rights to use the patent but not the rights to transfer, are transferred then this is called patent license transfer. (Milli Prodüktivite Merkezi Yayınları, 1975)**

**In patent/patent license transfer contracts , there exists topics such as what portion of the patent is transferred, if the licensee is given the right to transfer and whether the developments, if any, will also be transferred to the licensee.**

**The monopoly granted to the patentee rules the others out from using the particular invention in the sense that it provides redress by giving the right to bring suit but it cannot prevent the direct violations.**

**1.2.2.3.Technical Information (know-how) Transfer**

**Know-how is an American term which is receiving growing acceptance in international contracts. It is a generic term and it includes trade secrets, manufacturing procedures and techniques, specifications, charts, formulae, drawings and graphs, marketing techniques and professional advice and the**

**like except patents and trademarks. Actually know-how can be anything which is not readily known or available to the public.**

**The Restatement of Torts defines know-how as "any formula, device or compilation of information which is used in one's business and which gives an opportunity to gain an advantage over competitors who do not know or use it." (the Defense Systems Management College Publications, 1987)**

**Therefore, know-how can be similar to a patent in the sense that it grants some kind of monopoly by preventing those who do not posses it from using it. But it is also differentiated from patents in the following issues (the Defense Systems Management College Publications, 1987) :**

- **. The monopoly is de facto as opposed to de jure.**
- **. The monopoly is maintained indefinitely unless the know-how is made public.**
- **. What is essential to the value of knowhow is some extent of secrecy.**

**There is a current trend of switching from patent system to know-how rights to protect the unpatented rights and processes among the companies in**

**recent years. Furthermore, know-how is generally necessary to utilize the patents licensed in an agreement. As a result of this, another common behavior in this area has been to contain only know-how without patents in the licensing agreements.**

**The companies that are successful in transferring technologies to other companies have a common belief in general. This belief is that the beginning of a successful local production is not at the time of contract signature between two parties, but it is as early as the time the design goals for a new product or system to be transferred later are being defined. One design goal of such a product is that it must be producible in foreign countries autonomously, free of bottlenecks and hindrances. In order to do this, the product should be designed taking the availability of components in the world market into consideration. Furthermore, the local manufacturing philosophy should be structured in a modular way to enable the company receiving the technology to increase the local manufacturing content step by step thus achieving the implementation of the full know-how transfer to a 100% autonomy in subsequent modules, parts and components at the earliest time possible.**

 $\overline{7}$ 

**1.3.An Overview of the Project**

**The Project is mainly a license and know-how transfer of a defense product from a European company and subsequent manufacturing of it in the licensee's facilities and then selling it to a customer in Turkey. The licensee company is a Turkish company and the project duration is 7 years. The overall project involves 3 agreements and a contract, namely License and Know-how Transfer Agreement, Hardware Supply Agreement, Unique to Type Test Equipment (UTTE) Agreement and Sales Contract. While the three agreements are between the licenser which is a multinational company and the licensee ; the contract is between the end customer and the licensee.**

**In this program, the licenser is selected by the customer from a number of foreign companies which are manufacturing the product the customer desires to buy. The licenser possesses some specific proprietary rights, manufacturing rights and certain engineering and production know-how essential to or helpful in the manufacturing the product. Following the selection of the licenser, the customer has opened a domestic tender for the local production and delivery of the product. It obligated the bidders for the tender to locally manufacture the product under the license of the**

**product and provide the necessary support.**

**A contract is signed between the customer and the winner of the domestic tender. The licensee has been nominated by the customer for the local manufacturing of the product and had obtained the rights to use, to manufacture, to sell and to provide maintenance for the product and subassemblies of the product in accordance with the License and Know-how Transfer Agreement.**

**Although the validity of the agreements in consideration lasts 7 years, only the activities of the first 3 years will be studied in this thesis due to the data available at hand. Besides, activities after the third year will be a repetition of the first 3-year activities.**

**Since the project is in the defense industry, confidentiality agreements are made between the two parties to protect the proprietary rights. And because of these agreements, the name of the licenser and the licensee, the name of the product any other information about it will not be disclosed within the thesis.**

**1.3.1.License and Know-how Transfer Activities**

**These are the activities of the License and Know-how Transfer Agreement signed between the licensee**

**and the licenser company. They mainly consist of training courses at different phases of the project, technical assistance programs and delivery of technical and manufacturing data package activities. This technology transfer is planned be completed by the end of 1997. In order for the licensee to be able to manufacture the product in its own facilities, the timing of the activities in the technology transfer must be closely monitored. Namely, the success of the project depends on the timely and successful progress of technology transfer activities.**

# **1.3.2.Hardware Supply Activities**

**These are activities of the Hardware Supply Agreement signed between the licensee and the licenser company. While the license and know-how transfer continues between the two parties, the procurement of necessary kits and components from the licenser also continues according to the provisions of the Supply Agreement.**

**In general, they consist of procurement programs of ready made units (RMU), semi-knocked down kits (SKD) , partly knocked down kits (PKD) and components. In the early phases of the program, a number of RMUs will be procured from the licenser and will be sold to the customer without giving any**

**additional value to them since necessary technology will not be present in the facilities of the licensee by that time.**

**In the second phase, a certain amount of equipment will be delivered to the licensee in SKD kit form. Semi-knocked down kits are mainly processed mechanical parts, assembled and tested modules, component set for final-/sub-assembly. SKD kits will be tested, assembled, integrated, final tested in the licensee's facilities. Following these activities is the manufacturing out of SKD phase before selling them to end users. (See figure 1.1.)**

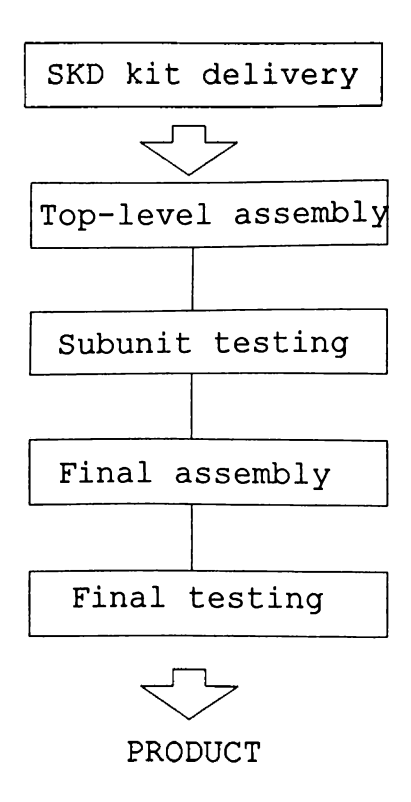

**Figure 1.1. Flow chart of SKD phase production**

**In the third phase, a certain amount of equipment will be delivered to the licensee in PKD kit form. PKD kits are parts of the SKD modules in unassembled form. They are mainly prefabricated parts, component set for modules. Modules are assembled, tested and built into subunits, tested and then final assembled and tested. (See figure 1.2.)**

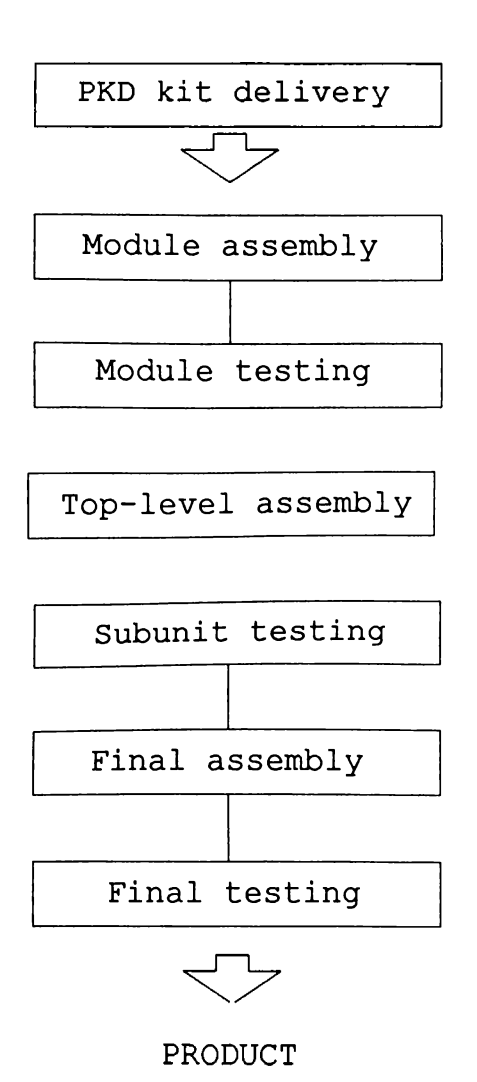

**Figure 1.2. Flow chart of PKD phase production**

**In the last phase of the supply program, some must-buy items will be procured from the licenser and other material will be procured from other vendors. Items delivered in this phase are mainly raw material for prefabricated parts and modules and some component kits.**

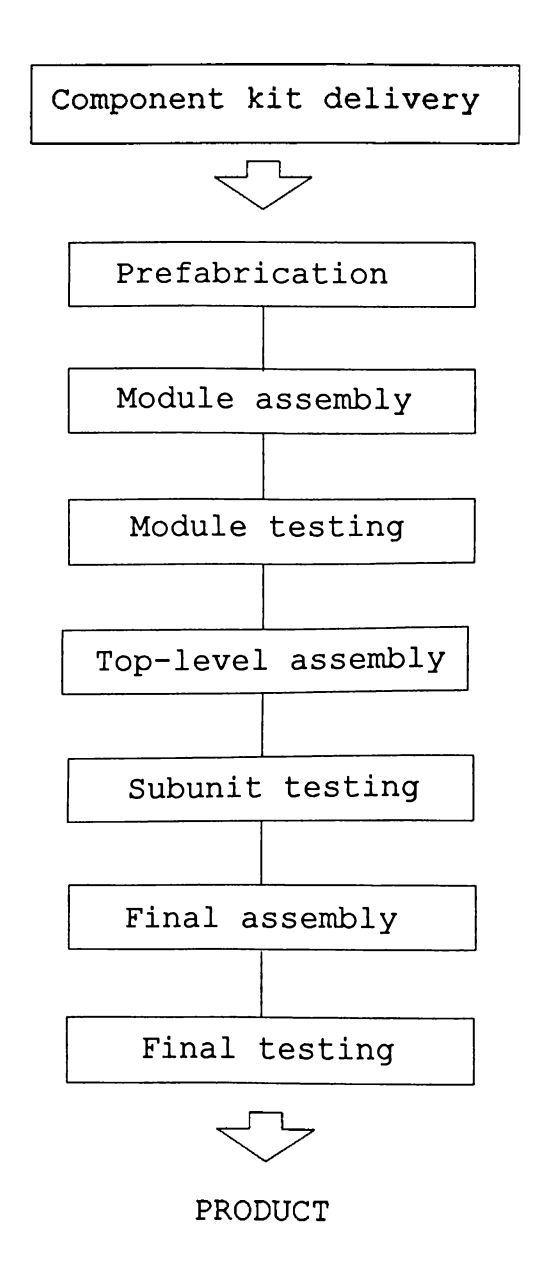

**Figure 1.3. Flow Chart of Production from Component**

**Component kits delivered in this phase are prefabricated and built into modules. Then the same operations as in PKD phase are performed from this stage onwards. (See figure 1.3)**

**When the term of the agreements expired, the complete purchasing of materials will be done by the licensee. The received material from the suppliers will be tested in the incoming inspection department of the licensee. But the scope of this thesis covers only the activities during the first 3 years of the agreement. However, the success of this independent local production phase depends on the timely and successful transfer of technology satisfying the requirements of the original product.**

## **1.3.3.UTTE Supply Activities**

**These are the activities of the Unique to Type Test Equipment Agreement. They mainly consist of the procurement of the special equipment which are not components of the product but are specially used in the manufacturing and testing of the product.**

**1.3.4.Sales Contract Activities with the Customer**

**These are the activities of the contract signed**

**between the licensee and the customer. They mainly consist of the deliveries of the product in batches beginning in 1992, ending in 1994, and operator training, field level maintenance training and depot level maintenance training programs that will be given to the customer.**

## **1.3.5.Activities inside the company**

**These are the insider activities that will be performed by the licensee in addition to the other agreement and contract activities. They mainly consist of the procurement of standard equipment, procurement from the other vendors, building SKD production set-up, building PKD production set-up, building local production set-up, building UTTE production set-up and local production phase.**

### **1.4.Purpose of the Thesis**

**Technology transfer projects, like other projects, consists of a number of activities. But the feature that differentiates technology transfer projects from others is the existence of strict deadlines to be satisfied. Therefore, they necessitate close monitoring. For example, in order to complete the technology transfer project subject to this thesis and to perform the subsequent local manufacturing phase**

**on time and with success, bottlenecks and potential problem areas should be identified before they occur. For this concern CPM is one of the useful and economical methods in scheduling. The purpose of this thesis is to show how CPM using linear programming can be applied to the scheduling of a technology transfer project.**

## **1.5.Outline of the Thesis**

**In this chapter, first of all, technology transfer concept is explained and then some brief information is given about the particular technology transfer project. Following this chapter, project management concept is explained including its functions. One of these functions which is project scheduling is the subject of the third chapter giving the literature survey on the different scheduling methods such as bar charts, PERT and CPM in a comparative way. In the fourth chapter, network models in scheduling is explained with emphasis on Activity on Arc (AOA) method which is the one used in CPM. These led the discussion in chapter four to finding a critical path by making use of linear programming. In the fifth chapter, the methodology used in the particular application is explained. The critical path for the project is determined and parametric analysis**

**on the schedule is conducted in this chapter. Conclusion and recommendations are given in the sixth chapter.**

#### **CHAPTER 2**

# **PROJECT MANAGEMENT**

#### **2.1.Historical Background**

**Although project management has been used in industrial capital projects for more than 50 years, it gained widespread usage in many areas such as construction, banking, manufacturing, marketing, healthcare, sales, transportation, and research and development as well as academic, legal, political and government establishments in the recent 10 years of time due to the successful results obtained in the capital projects field.**

**Project management applications were initially concentrated on defense-related and construction projects and many of the important developments in project management area occurred during and immediately after the World War II. One of the first publicized successes of the project management was the famous Manhattan project. It started early in the 1940s to develop the atom bomb under the direction of General Leslie Groves who is qualified as the first project**

**manager. (Ritz, 1990)**

**Following World War II, substantial improvements on the capital projects side are realized both in size and monetary value. This was nothing but a result of the post-war economical boom which is seen all over the world. As a result of the trials to reconstruct Europe and to meet restrained demand because of wartime restrictions, capital project investment spending is increased substantially. Consequently, project management studies accelerated in order to meet the huge demand for new plants.**

**The 60s was the period which had taken the most of capital project increases of the post-war era especially with the construction of office buildings, airports, power plants, chemical plants, holiday centers and the like. Whereas in the 70s, the economical expansion continued with runaway inflation added to the trend. Also there was a growth in overseas projects of US. (Project Management Institute, 1981)**

**This era of super- and mega projects faded with the recession of 1981-82 and industrial plant usage declined to 70% from 85%. Nevertheless, the most important advantage gained from this era was that the top management people accepted the need for project management. (Cleland, 1983)**

**In the 80s, market expansion is observed in high-tech field which includes electronics, foreign autos, foods, biotechnology and the like. Accordingly, the size of capital markets lessened and the subject of them became much more specialized. Hence they necessitated more detailed project scheduling methods and expertised manpower.**

**The historical background of project managers indicates that the subject of project management is subject to sudden changes. Thus it requires a continuous awareness toward change and sufficient flexibility in order to adapt to the environment on time.**

#### **2.2.Overview of Project Management**

**Project management is the process of managing, allocating, and timing resources in order to achieve a given objective in a expedient manner. The objective may be in terms of time, monetary or technical results. The term project involves several functions within itself such as project planning, project scheduling, resource management and project control.**

**Project planning is the first step in a systematical project management study. It involves the identification of the work to be done and establishment**

**of a baseline plan. (Kerzner, 1984) During the preparation phase, this baseline plan is subject to many changes until it satisfies the overall objectives of the project. Project planning is performed in three organizational levels consecutively which are strategic planning, operational planning and planning by the line and stuff personnel. (Cleland, 1983) Strategic planning involves the high level selection of the project objectives by the top management or whoever the strategic planners in the company. Operational planning involves the detailed planning required to meet the strategic objectives. Finally planning by the line and stuff personnel puts the operational plan on a time scale by the strategic objectives enabling the execution of the project.**

**Project scheduling is the establishment of a timetable to do work. It puts all the work activities onto a timeline beginning at the project start date and ending at the completion date. (Ritz, 1990; Levine, 1986) In order to achieve this objective, the schedule should contain not only the list and duration of tasks but also the dependency relationship among tasks.**

**Experienced project management people favors the top down approach in scheduling. In top down approach first of all the list of major activities in the project is determined. Then these macro activities**

**are broken down into sub macro activities and finally these sub macro activities are split into individual tasks forming the overall project.**

**Top down approach in scheduling is very advantageous especially when there is a substantial amount of activities in the project because it helps people manage the overall project in a modular way without getting lost in the sea of tasks. Furthermore, it prevents people from missing some details while trying to cope with the whole bunch of activities at the same time.**

**After the project schedule is created, the sequence of tasks in the project is established taking the planned duration of tasks and their dependency relationships into consideration. Before doing this, it is quite helpful to determine the immediate predecessors and successors of the individual tasks. Following the determination of the immediate predecessor and successor relationships, all these are connected in order to form the overall project schedule.**

**Upon establishing the project schedule, some milestones are defined on the schedule. Milestones are zero duration tasks showing the beginning or end of some phases in the project schedule. They are powerful**

**indicators of the achievements in the project and help the project management people evaluate the progress or delay of the overall project. (DOD and NASA Guide, 1972)**

**Resources are the people and equipment needed to get the tasks of the project done. And resource management is the process of assigning and allocating resources to the individual tasks so as to meet the functional requirements of the project objectives. (Badiru, 1989) While doing this, not only currently available resources but also the resources to be procured must be identified. After that, the timebased availability of resources should be specified so that resources could be allocated in a timely manner with no overloads or deficiencies.**

**Resource management plays a very important role especially in resource-driven projects and should be closely monitored because in such projects the structure and hence the performance of the project is determined by the resources. (Fleming, 1987; Badiru, 1989)**

**Ensuing the schedule establishment and resource allocation, the costs of the tasks and resources in the project is determined. Unexpected costs, in case of contingency situations, should also be taken into**

**consideration while making the budget of the project.**

**After all these phases are completed, the project plan is reviewed. After this review, the ideas and approvals of the related personnel is taken. Final stage in project management involves the project control activities.**

**This chapter has given a summary of project management and its functions in order to reveal where this particular study stands in the overall project management subject. Narrowing down the topic, a literature survey on project scheduling techniques is the subject matter of the next chapter.**
# **CHAPTER 3**

# **LITERATURE SURVEY**

# **3.1. Project Scheduling Techniques**

**Two basic project scheduling techniques are bar charts and logic-diagram-based schedules. Both methods have their own advantages and disadvantages. Therefore, selecting which technique to use is a very important decision since it also affects the success of the controlling phase of the project.**

# **3.2. Bar Charts**

**Bar charts first came into use on capital projects in the early twenties. The forerunner to the bar chart was developed by an industrial engineer, Henry L. Gannt for scheduling production/operations during World War II. Therefore, bar chart are the oldest and the simplest of the scheduling techniques.**

**One of the advantages of the bar charts is their being cheap and simple to prepare, easy to read and update. People with a little schedule training can easily understand their reasoning. However, their main**

**disadvantage is their inability to show enough detail to cover all the activities and their interaction on larger, complex projects. That is the reason why they become unmanageable on projects with as few as 100 activities. (Ritz, 1990)**

**Furthermore, bar charts cannot show clearly the interaction between early start and late finish dates of activities and the resulting float of non critical activities. Hence, there is no clear identification of the critical path through the project.**

# **3.3.Logic-Diagram-Based Schedules**

**Although bar charts are simple and effective progress reporting tools, they are weak in planning. This, along with the fact that the size and complexity of the projects grew in the late fifties and sixties obliged project management people add logical relationships to Gannt charts. DuPont Company together with Remington Rand (Univac) developed CPM (Critical Path Method) in 1957-1958 for planning and scheduling of plant maintenance and construction programs where the dominant emphasis was on controlling cost and** having schedule flexible. (Ritz, 1990; Project **Mangement Institute, 1981)**

**At about the same type, a very similar method**

**of PERT (Program Evaluation and Review Technique) was invented by the Special Projects Office of the US. Navy in 1957-1958, and developed by Booz, Allen and Hamilton in conjunction with Lockheed Missiles Systems Division on the Polaris Fleet Ballistic Missile Program. (Project Mangement Institute, 1981) The dominant emphasis in this program was on meeting closely determined schedules for internationally strategic reasons and taking a rather flexible view of cost control.**

**Today, the distinction between PERT and CPM had been disappeared and the two became nearly identical methods with slight variations in network format and activity duration estimation. In the PERT, the duration of an activity is calculated by assessing an optimistic and a pessimistic time and then calculating the average of the two. (Moder,1983) Whereas in CPM, there is only one value for each activity duration and it is the most likely time for the activity duration. Therefore, estimating the activity duration is a very important part in CPM scheduling since it directly affects the critical path and the slack times. This indicates the importance of getting the most sophisticated estimates from the most experienced specialists. Activity duration estimates should neither be all pessimistic nor all optimistic because**

**this would skew the schedule too far one way or to the other.**

**3.3.1 .Advantages/Drawbacks of CPM over Bar Charts**

**CPM is capable of handling many work activities on complex projects. However, one should not use more activities than necessary just because it is easy to do so. In such a situation, the scheduler might get lost in the details and use the activities in a less efficient way. (Busch, 1991) Actually, this was the trap that almost killed CPM in its early years. One way to get rid of this may be to use bar-charts for less complicated areas in the schedule.**

**Another advantage of CPM is that it establishes an intangible force on the project team to divide the project into all its working parts and form an early analysis of the individual work activities as early as possible. (Moder,1983)**

**Disadvantages of CPM are a few in number and can be avoided if proper attention is paid to. One of these disadvantages is the necessity of the project people be trained in CPM techniques which is something costly. All the people in the project team should receive at least a basic understanding of CPM. This**

**training includes all project management team including people from various functional departments.**

**On top of this, CPM generates more data than bar charting. That means unit cost of the data in CPM is low. However, if the data are not used or are being improperly used, then the unit cost of the data is not low any more and the. project team is not getting the worth from the particular investment on CPM. (Ritz,1990)**

**This chapter has given a comparative literature survey on the project scheduling techniques. Next chapter further narrows down the topic to give activity relationships in scheduling. It also introduces how LP can be relevant in a project scheduling study in finding the critical path and performing parametric analysis.**

#### **CHAPTER** *4*

# **NETWORK MODELS IN SCHEDULING**

# **4.1.Critical Path Identification**

**Identifying the critical path of a project is actually nothing but an optimization problem because the aim here is to minimize the time project takes to finish. Most of the optimization problems can best be analyzed by making use of a network representation. Among these network models are shortest route problems, maximum flow problems, minimum spanning tree problems, CPM-PERT project scheduling models.**

**If the duration of each activity is known with certainty, CPM can be used to determine the length of time required to complete a project. CPM can also be used to determine how long each activity in the project can be delayed without delaying the completion of the project. If the duration of the activities is not known with certainty, PERT can be used to estimate the probability that the project will be completed by a given deadline. (Winston,1991)**

**As the goal in this thesis is to identify the**

**critical path in a project, CPM-PERT project scheduling methods can be used. Furthermore, as the duration of the activities in this particular project can be estimated quite certainly, CPM is chosen as the more appropriate method to utilize in scheduling the project activities.**

**Before discussing the CPM project scheduling, some basic terms used in describing network models will be explained.**

## **4.2.Basic Definitions**

**Activity : A project operation or process that requires resources and consumes some amount of time to complete.**

**Critical Path ; The sequence of activities which determines the total completion time for the project.**

**Dummy Activity : A logical link or a constraint representing no specific operation. It is an activity which absorbs neither time nor resources.**

**Duration : The estimated or actual time required to complete an activity.**

**Event : The completion of an activity, or a series of activities at a particular point in time.**

**Finish-to-start (F-S) : The condition that the start of an activity depends on the finish of its predecessors.**

**Finish-to-finish (F-F) : The condition that the finish of an activity depends on the finish of its predecessors.**

**Float : A time available for an activity or path in addition to its duration. It is the difference between the time necessary and the time available for an activity.**

**Network : The set of all project activities graphically interrelated through the precedence relationships.**

**Path : A series of connected activities between two events.**

**Predecessor : A set of activities that must be completed before an activity begins.**

**Successor : A set of activities which can only begin after an activity ends.**

**Start-to-start (S-S) : The condition that the start of an activity depends on the start of its predecessors.**

## **4.3.CPM Scheduling**

**After identifying the list of activities that make up the project and their duration, it is time to begin scheduling part of the baseline plan by establishing activity relationships. Precedence diagrams and precedence matrix are two of the methods used to show these relationships. The activity relationship method affects the schedule times to a great extent. Hence, choosing which activity relationship method to use in scheduling is an important decision.**

## **4.3.1. Activity Relationship Methods**

**There are three basic activity relationship methods which are AOA (activity on arc), AON (activity on node) and the precedence method. CPM makes use of AOA method in scheduling. Since the objective of this thesis is to utilize CPM in project scheduling, AOA method will be discussed in more detail.**

# **4.3.1.1. AOA Method**

**In the AOA, activities are represented by directed arcs, and nodes are used to depict the completion of a set of activities. In the arrow process, every activity has a start event and an end**

**event. The events are numbered sequentially and the activity is identified by the beginning and ending event numbers. These numbers are designated as the i-j number. (Lockyear,1984) With these definitions, a single activity in AOA is as in figure 4.1.**

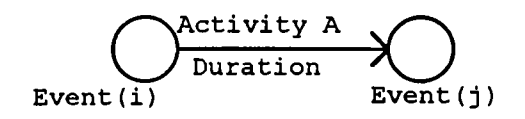

**Figure 4.1. Single activity in AOA format**

**Each activity has an elapsed time necessary to accomplish the work involved. The estimated elapsed time for the activity must consider the scope of the activity and any historical data available from previous similar activities. If there are no historical data on the activity to estimate the activity duration, then scheduling is done by using the estimates of the people experienced in performing the activity.**

**In the AOA format any activity may either precede, succeed, or be performed concurrently with any other activity. A more complex situation depicted in figure 4.2. specifies that A and B are prerequisites for activity D, but that only A is required to start activity C. A dummy activity is drawn between event 3 and event 4 to establish the specified logic**

**constraints.**

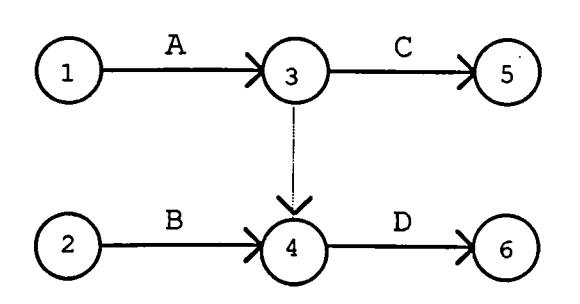

**Figure 4.2. Activities with a Dummy Constraint**

**In figure 4.2. there are four real activities, indicated as 1-3, 2-4, 3-5, and 4-6, plus one dummy activity, designated 3-4. A, B, C, and D are just activity descriptions. Dummy activities are usually indicated by a dotted line on the precedence diagram.**

**The following rules apply to the construction of a project network or precedence diagram in AOA format :**

**1. Node 1 represents the start of the project. An arc should lead from node 1 to represent each activity that has no predecessors.**

**2. A node representing the completion of the project should be included in the network.**

**3. Number the nodes in the network so that the node representing the completion of an activity has a larger number than the node representing the beginning**

**of an activity.**

**4. An activity should not be represented by more than one arc in the network.**

**5. Two nodes can be connected by at most one arc. (Winston, 1991)**

**Another use of dummy activities is to avoid the violation of rules 4 and 5. For example, suppose that activities A and B are both predecessors of activity C and can begin at the same time. In the absence of rule 5, activity representation could be as in figure 4.3. However, since nodes 1 and 2 are connected by more than one arc, figure 4.3. violates rule 5.**

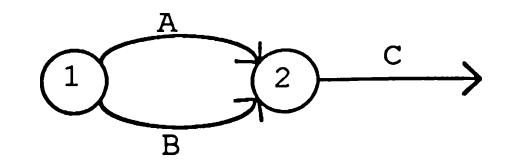

**Figure 4.3. Violation of Rule 5**

**By using a dummy activity as in figure 4.4., A and B both can be represented as the predecessors of C. Figure 4.4. guarantees that activity C cannot begin until both activities A and B are completed without violating rule 5.**

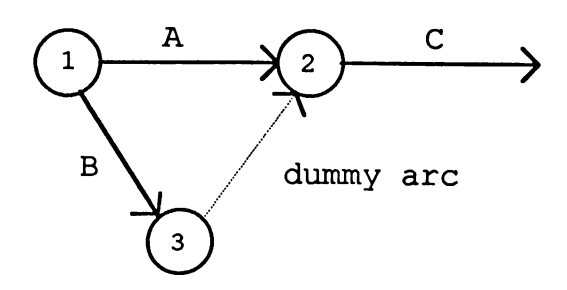

**Figure 4.4. Use of Dummy Activity**

**4.3.1.2.AON Method**

**In AON method the nodes of the network are used to represent the activities. This method is widely preferred in the recently developed project management programs prepared for microcomputers. (Levine, 1986)**

**Having activities represented in the nodes in AON format eliminates the need to use dummy activities for unique relationships. Figure 4.5. illustrates the same relationships that were shown in figure 4.2., but this time in AON format without any dummy activities.**

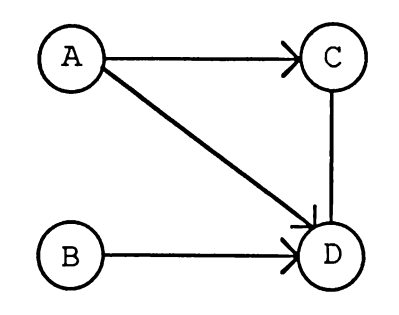

Figure 4.5. AON format

#### **4.3.1.3.The Precedence Method**

**The Precedence method is more complex than the AOA and AON methods. Nevertheless, it permits a more precise description of activity relationships in that it supports two additional types of relationships in addition to the traditional finish-to-start (F-S) relationships. These are start-to-start (S-S) and finish-to-finish (F-F). (Bennett, 1977) Besides this, the precedence method adds an element called " lag ", which is the time duration for the relationship itself. (Moder, 1983) Lag is used either to indicate a delay between the finish of one activity and the start of another, or the delay between two starts or two finishes.**

**In the precedence diagram shown in figure 4.6., the start of task B is delayed for two weeks after task A is completed. Task C can start after task A is completed, but must be completed one week before task B can be finished. Task D can start one week after task C starts and must be completed before task B is done.**

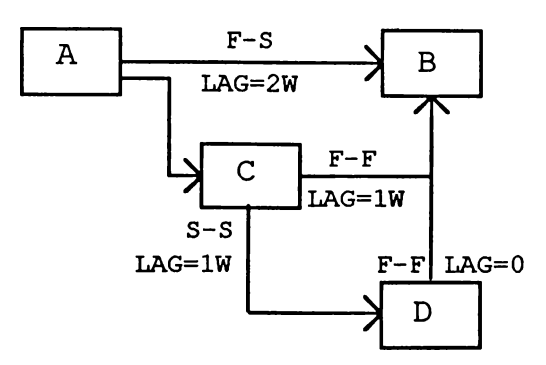

**Figure 4.6. PDM Format**

**4.4.Finding a Critical Path**

**Now that the list of activities making up the project is identified and AOA is chosen as the activity relationship method as a requirement of CPM, it is time to establish the project schedule, and find the critical path.**

**4.4.1.Critical Path Identification with LP**

**One of the ways of determining the length of the critical path in a project is by making use of linear programming. Linear programming (LP) is a mathematical decision-making procedure for determining optimal allocation of resources. It has found practical application in many areas of business.**

**In all LP problems the maximization or minimization of some quantity is the objective and**

**there are also some restrictions or constraints that limit the degree to which the objective can be pursued. For most of the LP problems, there are two important types of objects. The first type is limited resources which can be time, money or labor and the second type is set of activities. Each activity consumes some amount or contributes additional amounts of resources. The problem in LP formulation is to determine the best combination of activity levels and which does not use** more resources than actually available. (Schrage, 1991)

**The problem to be solved is defined as the objective function, z in LP formulation and it can be either a minimization or a maximization situation as explained above. The objective function is defined using variables which are called decision variables. These variables are all restricted to nonnegative values. The activities consuming resources and the scarcity of the resources are given as the constraints.**

**The solutions that satisfy all the constraints are referred to as feasible solutions and the best one among the feasible solutions is the optimal solution. The standard format of LP formulation is as follows :**

```
Min (or Max) z = objective function
```

```
subject to (s.t.)
```
**constrainti**

**constraint**2 **constraint^ all variables are nonnegative**

**LP applies only to situations in which the effects of the different activities which are engaged in are linear. Linearity requirements are as follows :**

**1. Proportionality : Contribution of each variable in the objective function or its usage of resources are directly proportional to the level of the activity.**

**2. Additivity : There should be no crossproduct terms in the formulation.**

**3. Certainty : All the parameters are known constants.**

**4. Activity units can be divided into any fractional levels. (Schräge ,1991 ; Winston , 1991)**

**4.4.2.Applying Linear Programming to the Schedule**

**While applying linear programming, first of all, a variable called Xj is defined where Xj is the time that the event corresponding to node j occurs. For each activity (i,j), we know that before node j occurs, node i must occur and activity (i,j) must be**

**completed. This implies that for each arc (i,j) in the project network** *,*

 $x_j$   $\ge x_i$  +  $t_{ij}$  where  $t_{ij}$  is the duration of **activity (i,j).**

**Above relationships are defined for each activity and these constitute the constraints in the linear programming model. Since the goal is to minimize the time required to complete the project, the objective function in this linear programming model would be as follows :**

 $z = x_f - x_1$  where  $x_f$  is node that represents **the completion of the project.**

**Hence the complete linear programming model would be in the following form :**

```
Min z = x_f - x_1st
x_j \geq x_i + t_{ij}for i=l to n, j=l to n & i not equal to j
where n = number of events(nodes)
All variables integer
```
**After including all of the project activity relationship constraints and the objective function into the linear programming model, it is time to solve the LP model to find the critical path. The process of**

**finding the critical path requires a large number of calculations for projects with hundreds of activities. Therefore, instead of manual calculation the model is run on a computer using a linear programming software. In this thesis, LINDO is utilized as the linear programming software package. (See Appendix A)**

**After the model is executed on a computer, the results of the model are used to determine the critical path. Dual prices column of constraints is examined to find the critical path. The critical path for a project network consists of a path from the start of the project to the finish in which each arc in the path corresponds to a constraint with a dual price of -1. As explained in Appendix A, for each constraint with a dual price of -1, increasing the duration of the activity corresponding to that constraint by X days will increase the duration of the project by X days. Decreasing the activity duration will do the reverse effect as long as the activity remains critical.**

# **4.4.3.Matrix Generators**

**Many linear programming models contain thousands of decision variables. In such large LPs, it is impractical to manually enter all the coefficients and constraints of the LP. Instead of manual entering, it is very useful to write an auxiliary computer**

**program called a matrix generator to simplify the inputting of the LP. This program reads the problem description in an arbitrary format from either a file or from the terminal and then generates the corresponding LP formulation depending on the given information. There are two approaches in writing a matrix generator program :**

**a. to use a general purpose programming language such as FORTRAN, PASCAL or C.**

**b. to use a special purpose language designed for generating LP formulations. These special purpose languages are frequently available from vendors of LP optimization packages.**

# **4.5.Parametric Analysis**

**After determining the critical path depending upon the solution of the LINDO formulation, performing parametric analysis may be quite helpful during the planning stage since it helps visualize the situation when assumptions upon which the model is based, is changed. Parametric analysis or parametric programming is the term applied to tracing out how the solution changes as a specific coefficient (the parameter)** changes over a wide range. (Schrage, 1991) Most of the **LP computer packages have special commands for**

**performing this analysis. In LINDO, PARA command is used for parametric analysis.(See Appendix A)**

**4.5.1.Types of Parametric Analysis**

**There may be two kinds of parametric changes in an LP formulation : change in objective function parametrics and change in right-hand side parametrics. These two parametric changes allow three different perspectives from which one might wish to view the effects of a parametric change :**

**1. How does the objective function change ?**

**2. How does the optimal value and reduced cost of a specific decision variable change as the parameter changes ?**

**3. How does the dual price and slack of a specific constraint change as the parameter changes ? (Schräge, 1991)**

**This chapter has introduced activity relationship methods, and then explained LP formulation methodology to find the critical path and perform parametric analysis. Next chapter is the application of the discussion conducted in this chapter to the technology transfer project subject to this thesis.**

# **CHAPTER 5**

# **APPLICATION OF CPM TO THE TECHNOLOGY TRANSFER PROJECT**

**5.1.Identifying Activities/Estimating Their Duration**

**Different methods are used to identify the project activities and to estimate their duration in this project. There are mainly three types of activities in the project. First type is the delivery activities by the licenser company or by other vendors. Among them are license and know-how transfer documentation packages and hardware deliveries. The duration estimations of such deliveries are based on the information given by the licenser company and are bounded by the related contracts made between the two parties.**

**The second types of activities are the manufacturing and assembly activities of the delivered items. Since the local production will be performed for the first-time, the duration of this class of activities are based on the experience of the licenser company engineers. Thereafter, these estimations are revised by the licensee company engineers taking**

**special situations into consideration. Such revisions on the manufacturing duration are made during project management meetings conducted in both licenser and licensee's facilities.**

**The third type of activities is the delivery of the finished products to the end customer by the licensee during the lifetime of the project. The duration of such activities are estimated by the licensee company regarding the current capabilities of the company. These are also bounded by the contract.**

**As a result of these efforts, the first 3 years of the total project is broken down to 186 individual activities. Each of these activities represents a task to be accomplished and was identified by an activity name.**

**After determining the activities and their duration, identification of the immediate predecessor(s) and successor(s) of each activity and the whole precedence relationships of the project should be done. These relationships are determined using the same methods as used in estimating the activities and their duration, i.e. using a combination of know-how received from the licenser company and the experience of the licensee company.**

**In order to determine immediate predecessor and**

**successor activities, the following questions were answered for each activity :**

**-Which activities should be completed in order to start the activity?**

**-Which activities can be done in parallel to the activity?**

**-Which activities cannot start before the particular activity is finished?**

**According to the answers given to these three questions, precedence list including the detailed predecessor and successor activities for 186 individual activities in the project schedule is shown in Appendix C. The activity duration information is also included in the list. Additional to these 186 activities, there are 23 dummy activities and that makes a total of 209 activity relationships.**

# **5.2.Preparing the Schedule**

**After determining activities, their estimated duration and the precedence relationships among them, the schedule in LP format can be prepared. To do this, first of all, activities should be numbered. In numbering the activities, rules for constructing an AOA project diagram which were explained in section**

**4.3.1.1. of this study, were taken into consideration. Besides this, since schedule preparation requires repetitive passes on the tentative schedule, gaps should be left in the sequence of activity numbering in order to allow later insertion of activities.**

**Then these precedence relationships were converted into LP formulation constraints. 186 constraints are formed for the individual activities and 23 constraints were established for the dummy activities. And the objective function is formulated so as to minimize the total project time as explained in the previous chapter.**

**Since there is a total of 209 logical relationships in the formulation, manual entering is inefficient. Besides, performing some changes in the formulation necessitates too much effort in the LINDO environment. These two reasons led to the result of using a matrix generator for inputting LP formulations. C which is a general purpose programming language is preferred to write the matrix generator. The reason why a general purpose programming language is used is that LINDO formulation in this thesis is too large to execute on a PC, and therefore is executed on SUN computers of Bilkent University that uses UNIX operating system environment. And a special purpose software package designed for generating LP formulation**

**in UNIX environment was not available. Therefore, a simple C program was written to input the objective function and the constraints of the LP formulation. (See Appendix B)**

**The times when the activities occur and when the project is completed was attained from the solution of the LINDO formulation. The times when activities start was found by looking at the values of the variables representing the begin node of the activities. In the same way, the times when activities finish was found by looking at the variables representing the end node of the activities. (See Appendix D) In this manner, the schedule was prepared.**

#### **5.3.Identifying the Critical Path Activities**

**In this stage, critical path activities were determined by making use of the solution of the LINDO formulation. The critical path consists of the activities which are represented by constraints with a dual price of -1. (See Appendix D) This means that lengthening the duration of such activities will lengthen the total project duration accordingly. And shortening the duration of critical activities will shorten the total project time in the same amount as long as they remain on the critical path.**

**As a result of these efforts twenty-two activities which constitute the critical path were determined which are respectively "Issuing Letter of Credit for UTTE", "Notification of UTTE Delivery for SKD Production", "Acceptance Tests of UTTE Delivery for SKD Production", "Sign of Acceptance/Rejection of UTTE Delivery for SKD Production", "Delivery of UTTE for SKD Production", "SKD Set-up", "2nd Batch SKD Delivery", "3rd Batch SKD Delivery", "4th Batch SKD Delivery", "5th Batch SKD Delivery", "PKD Delivery", "Delivery of Electrical and Mechanical Parts-I", "Delivery of Electrical and Mechanical Parts-II", "Manufacturing of Electrical and Mechanical Parts-II", "Module and Printed Board Assembly/Test Phase", "Unit Assembly/Test Phase-VI", "Final Assembly-VI", "Final Assembly-VII", "Final Assembly-VIII", "Final Assembly/Test-IX", "Customer Acceptance Tests for the '94 4th Batch Delivery", "'94 4th Batch Delivery".**

**Since the critical path activities determine the total project time, any delays in one of them will delay the completion time of the project. Therefore, special attention should be paid to monitoring the critical path activities.**

**5.4.Applying Parametric Analysis to the Activities**

**After the . determination of the critical path**

**activities of the particular project using LINDO solution, parametric analysis was performed on the results of this solution. The type of the parametric change applied is the change of the right-hand side of the constraints related with non critical activities. The aim here is to see the effects of a change in the duration of a non critical activity on the whole project schedule and to settle when these activities enter into the critical path.**

**With this idea in mind, right-hand sides of the non critical activity constraints were increased, one at a time, from their current value to a maximum number which depends on the original duration of the activities. (See Appendix E) While giving a new value for the right-hand side, the results of the sensitivity analysis conducted after finding the optimal solution, are used. (See Appendix D) Namely, the values of the right-hand side are increased beyond their allowable increases calculated in right-hand side ranges of the sensitivity analysis. Very large amount of increases may seem irrational at the first glance. But the idea is to see the exact time when a non critical activity becomes critical. Among these changes, the realistic ones will be given more attention during the execution phase of the project to take preemptive action for contingency situations beforehand.**

**As a result of these efforts in parametric analysis, the non critical activities represented by constraints with a float of less than three days were diagnosed as potential critical path activities.**

# **5.5.Discussion and Evaluation of the Implementation**

**Application has been developed based on the methodology described in Chapter 4 of this study. All of the preset objectives defined in this section have been actualized in that critical path activities are identified and parametric analysis is applied to the right-hand sides of the formulation constraints. It is realized that first part of the critical path are SKD production related activities which is the first type of production to be performed in the licensee's facilities. Other type of critical activities are the delivery of the manufacturing material from the licenser. Lastly, there are also some critical activities related with the manufacturing from component level phase in the licensee's facilities.**

**After determining the critical path activities, parametric analysis is applied to the non critical activities. By decreasing their duration, the times when the non critical activities become critical were determined in the parametric analysis part. In this way the extent to which these critical activities have**

**float times was observed from the results of the parametric analysis to take measures accordingly. (See Appendix E) The float time of a non critical activity is the difference between the right-hand side value of the related constraint when the activity just becomes critical and the original value of the right-hand side.**

**The only problematic situation in this study had been the time-consuming feature of performing parametric analysis. Since the optimal solution should be found by executing 'GO' command prior to each execution of the 'PARA' command, making a parametric analysis for all the project activities necessitates patience and time. But the advantages of performing a parametric analysis in taking preemptive action for contingency situations compensates this drawback a lot.**

# **CHAPTER 6**

# **CONCLUSION AND RECOMMENDATIONS**

# **6.1.Conclusion**

**In this thesis, CPM is applied to a technology transfer project. The project was broken down to 186 individual activities and 23 dummy activities. An LP constraint is formulated for each relationship and objective function is defined so as to minimize the total time project takes to finish. A matrix generator program is written to input the objective function and the constraints. Then the LINDO formulation is executed to develop the solution and determine the critical path activities accordingly. Critical activities determine the total time project takes to finish. They constitute the longest path in the project which indicates the expected completion time for the project. While activities forming the critical path have all zero floats, non critical activities have positive float, i.e. a flexibility in their starting dates. Therefore, critical activities determined from the LINDO solution should be closely monitored since they affect the timely execution of the project to a**

**great extent. But that is not sufficient for a comprehensive scheduling study. Namely, not only the critical activities but also the non critical activities must be in the scope of the project control and monitoring. Although these activities do not determine the critical path, lack of progressing in these activities beyond their floats may turn them into critical activities.**

**Hence, in addition to determining the critical path activities, parametric analysis is applied to right-hand side of the constraints related with non critical activities in the LINDO formulation to be alert for critical activity candidates. Right-hand side of the non critical activities are increased to observe when they become critical, i.e. when they run out of float times. The float of all the non critical activities can be seen from the parametric analysis results in Appendix E. It is the difference between the right-hand side of the related constraint when the activity just enters the critical path and the original right-hand side value. Activities with positive float time can be delayed according to their float times.**

**In this study, time was the major constraint when compared to other resources like money or labor since penalty should be paid to the end customer for each day of delay in deliveries.**

**Critical path identification using LINDO software necessitates more theoretical knowledge when compared with most of the traditional project management packages. However, the significance of this study lies in the fact that it is developed with the aim to make both the theoretical and practical world benefit from the study. Therefore, necessary information about LINDO package is given in the appendices part which may be skipped if the user is already literate on the subject. This thesis is developed in a way to make the study comprehensive and clear for the prospective users irrespective of their background whether they are from engineering or management disciplines.**

**This study offers the following advantages to the real life project management group :**

**• - It is a realistic application in that LINDO formulation of the schedule is developed by using actual estimations. Therefore, the results found in the LINDO solution about the completion date computations are realistic and can be utilized in the practical world as an alternative to the traditional project management software packages.**

**- Although this study is utilized in the planning phase of a project, it can also be used in the**

**implementation phase by entering the actual activity duration for the completed activities and by correcting the scheduled duration for the progressing activities.**

**The potential problem situations can be foreseen from the results of the parametric analysis.**

**- If the project management group wants to carry the completion time of the project developed in the LINDO solution to an earlier date in the planning / contractual phase, then some resource transfer can be realized from the non critical activities to the critical ones according to the type of the resource (time, money or labor) used by the particular activity.**

**- The scheme above can be utilized not only in the planning but also in the execution phase in possible delay situations. If a delay in a critical activity results in delaying the whole project, this can be corrected by transferring some resources from non critical activities to the critical ones.**

**In this study, all the LINDO formulation constraints are related with time because of the existence of the strict delivery times to be met. However, it is also possible to add budget constraints to the formulation in addition to the time constraints during later phases of the project whenever necessary.**

**- Extra resource constraints can also be added to the formulation if necessary.**

**- All these expansion opportunities in the developed schedule guarantees that the schedule is not a one-time study, i.e. a snapshot of the critical path at a definite time. On the contrary, it is flexible in that it is suitable to apply any kind of change whether it be a change in the activity duration or addition / deleting of constraints to the schedule. Besides this, using a matrix generator enables this change process to be easy and quick.**

**Furthermore, current formulation can be manipulated so as to make a crashing by adding extra resources to the project activities if the time required to complete the project exceeds the time available. In such a situation, the activities on the critical path can be analyzed to determine whether their times can be reduced or whether some of the activities can be performed concurrently.**

**LINDO formulation can handle this situation by defining a new objective function to minimize the cost of crashing and with the addition of new constraints indicating the range of crashing for each activity as illustrated in the formulation below.**

**The cost per day of reducing the duration of an**

**activity. ^ij is given as follows**

 $\frac{Event}{12}$  **X**<sub>13</sub> **X**<sub>35</sub> ··· **X**<sub>1n</sub>

**Cost 10 20 3 . . 40**

**Let us define :**

*di2 -* **number of days by which duration of activity** *xi2* **is reduced**

 $d_{1n}$  = number of days by which duration of **activity xin is reduced**

**Then the new formulation can be in the following form :**

 $Min z = 10 d_{12} + 20 d_{13} + 3 d_{35} + 40 d_{1n}$ 

**st**

 $x_2$  >  $x_1 + t_{12} - d_{12}$  $x_3$  >=  $x_1$  +  $t_{13}$  -  $d_{13}$  $x_5$  >=  $x_3$  + t<sub>35</sub> - d<sub>35</sub>  $x_n$  >  $x_1 + t_{1n} - d_{1n}$ 

**All variables integer**

**Furthermore, if there is a limited time, say D in which the project should be completed, then this fact might also be added to the formulation as an extra constraint as shown in the following equality ;**
# $x$ end node -  $x$ begin node  $\leq$  D

**When the time required by the critical path is shortened to less than that of a path with non critical activities, then that path becomes critical. In this occasion, the activities of the new critical path can in turn be analyzed to determine how that path can be shortened. This process continues until a schedule is developed to complete the project by the desired or directed date.**

**- The schedule also provides a solid framework for communication between the people from different functional departments in the project group including engineering, production, procurement and etc. One difficulty to cope with here is the necessity of making a brief training on the logic of critical path method which is given as a summary in the fourth chapter of this thesis. In this occasion, there may be the question whether the motivation to learn the critical path logic will be there or not. However, it would be the responsibility of the project manager and his/her colleagues to create the motivation if it does not exist.**

**Finally, this study also constitutes an alternative to the traditional project management packages. When CPM using LINDO package is compared**

**with CPM using traditional project management packages, it is observed that traditional packages have a more widespread usage.**

**One reason for this is that CPM using linear programming is a mathematical model which consists of some numbers. And these numbers are meaningful only when the user knows the CPM logic so that he/she is able to make comments on them. Otherwise, the model is nothing but a bunch of numbers without an apparent meaning about the activities constituting the critical path. One solution that might help here is to use graphic programs and visual aids to support the LINDO solution. These may help people in the project group from different departments visualize the critical path more clearly. Besides, some supplementary programs can also be written providing logistic support to LINDO. The matrix generator in this thesis is a simple example for this kind of supplementary programs.**

**Another reason why traditional project management packages are more popular when compared with LINDO is that they are more user friendly. A person who does not know the CPM logic can learn and use them easily. However, their danger also lies in that point. They calculate the critical path depending upon the user inputs regarding the activities and relationships among them. But if the user is completely illiterate**

**about- CPM logic, then he/she may come up with a wrong critical path calculated by the program. Therefore, although these programs have a reputation of being very easy-to-use for the new beginners, they may calculate an incomplete or even wrong critical path as a result of inadequate user inputs.**

**From these points, this study gives a reason why people should make use of linear programming (particularly the LINDO package) in critical path identification or should not when compared with the other project management programs. In short, critical path method by using linear programming obligates the knowledge of the CPM logic but it guarantees the correctness of the critical path. However, the user friendly traditional project management packages require not much literacy in CPM logic, nevertheless they can not ensure the accuracy of the calculated critical path due to incompetent users. Therefore, which one to use is very much dependent on the particular situation.**

#### **6.2.Suggestions for Further Research**

**In this thesis, the outcomes of changing only one right-hand side coefficient at a time had been observed. Namely, the effects of changing only one of the activity duration, on the critical path of the**

**whole project was investigated. One further study related with this thesis might be to examine the effects of simultaneously varying several right-hand side coefficients at a time to observe the consequence of changes in more than one activity duration.**

**But the crucial feature of parametric analysis is the ability to vary a single coefficient. One way to get rid off this restraint can be to introduce a new variable into the constraints whose right-hand side coefficients are to be changed and then define a new constraint for this variable as shown below.**

**Original Formulation**  $Min z = x_{1390} - x_{10}$ **st**  $- x_{10} + x_{20} \ge 5$  $- x_{10} + x_{30} \ge 30$  $x_{30} + x_{100}$  >= 0  $- x_{10} + x_{35} \ge 30$ **and etc. Modified Formulation Which Allows Simultaneous Change in Right-hand Side of the Constraints**  $Min z = x_{1390} - x_{10}$ **st**  $- x_{10} + x_{20} + 2y \ge 5$  $- x_{10} + x_{30} + y \ge 30$ 

 $- x_{30} + x_{100} + 0y \ge 0$  $- x_{10} + x_{35} + 5y \ge 30$ **and etc. y = f Where f is the parameter to be varied.**

**Therefore, the problem would be reduced to analyzing the effects of changing a single right-hand side coefficient which is equal to the new variable.**

- **Anderson, David R., Sweeney, Dennis J., Williams, Thomas A., An Introduction to Management Science, West Publishing Company, 1988.**
- **A Report on a Crown Eagle Conference, Technology Transfer ; Putting R & D to Work, Longman, 1987.**
- **Busch, Dennis H., The New Critical Path Method, Probus Publishing Company, 1991.**
- **Badiru Adedeji B. and Whitehouse, Gary E., Computer Tools, Models and Tecniques for Project Management, TAB Books, 1989.**
- **Bennett, F. Lawrence, Critical Path Precedence Networks, Van Nostrand Reinhold Company, 1977.-**
- **Bhattasali, B.N., Transfer of Technology Among the Developing Countries , Asian Productivity Organization, Tokyo, 1972.**
- **Cleland, David I., King William R., Project Management Handbook, Van Nostrand Reinhold Company, 1983.**
- **DOD and NASA Guide, PERT Cost Systems Design , 1962.**
- **The Defense Systems Management College Publications, Management of Multinatinal Programs, Virginia, 1987.**
- **Fleming, Quentin W., Bronn, John W., Humphreys Gary C., Project and Production Scheduling, Probus Publishing Company, 1987.**
- **Kerzner, Harold, A Systems Approach to Planning,**

**Scheduling and Controlling^ Van Nostrand Reinhold Company, 1984.**

- **Levine, Harvey A., Project Management Using Microcomputers, McGraw-Hill, 1986.**
- **Lockyear, Keith, Critical Path Analysis and Other Project Network Techniques, Pitman Publishing Company, 1984.**
- **Milli Prodüktivite Merkezi, Gelişmekte Olan Ülkelere Teknoloji Transferi Semineri Notları, Milli Prodüktivite Merkezi Yayınları:171, Ankara, 1975.**
- **Moder, Joseph J., Phillips, Cecil R., Davis, Edward W., Project Management with CPM, PERT,Precedence Diagramming, Van Nostrand Reinhold, New York, 1983.**
- **Penton/IPC Education Division, Fundamentals of PERT, 1984.**
- **Project Management Institute, The Implementation of Project Management, Addison-Wesley, 1981.**
- **Ritz, George J., Total Engineering Project Management, McGraw-Hill, 1990.**
- Schrage, Linus, Lindo : An Optimization Modeling **System, The Scientific Press, 1991.**
- **Ritz, George J., Total Project Management, McGraw-Hill, 1990.**
- **Winston, Wayne L., Operations Research Applications and Algoritms, PWS-Kent, Boston,1991.**

#### **APPENDIX A**

### **LINDO COMPUTER PACKAGE**

#### **A. 1.Introduction**

**LINDO (Linear, INteractive, Discrete Optimizer) is a software package available both for mainframes and PCs to solve linear, integer and quadratic programming problems. The main purpose of LINDO is to allow a user to input an LP formulation; solve it; assess the correctness or appropriateness of the formulation based on the solution and then if necessary, make modifications to the formulation and repeat the process.**

**LINDO is an interactive and command-oriented program. Therefore, it asks the user what is to be done next, and waits for the response of the user. There is a wide range of commands for the user to choose and then LINDO checks whether a particular command makes sense in a particular situation. The following is a step-by-step execution of LINDO program.**

**1. The user command "LINDO" when typed at user prompt, causes the LINDO program to be loaded from the floppy disk, or hard disk of the computer or from a network.**

**2. LINDO starts by sending the symbol "?" to indicate that it is waiting for an instruction from the user.**

**3. The user types the objective function as it appears in the mathematical statement of the problem.**

**4. Then LINDO sends the symbol "?" to show that it is waiting for additional input for the LP problem.**

**5. The user input "ST" stands for "subject to" notifying the program that information about constraints is to follow.**

**6. After inputting each of the constraints with the symbol < or** *>,* **which is interpreted as less than or equal to and greater than or equal to by LINDO, the user inputs "END" to signal that the date input is complete.**

**7. LINDO again responds with ":" to indicate that it is waiting for an instruction.**

**8. The user inputs the optional instruction "LOOK ALL" which results in the computer printing the LP formulation that LINDO is ready to solve.**

**"LOOK ALL" is not a required instruction, but using it provides an easy check on the accuracy of the input data. (Anderson, 1988)**

**In the computer package the objective function is identified as row 1. Then comes the "SUBJECT TO"**

**heading. This row is followed by the constraints identified as row** *2,* **row 3 and etc. LINDO package proceeds to develop the solution of the problem when given the command "GO".**

**A.2.Interpretation of LINDO Computer Output**

**In the LINDO output shown in figure, the number under the "OBJECTIVE FUNCTION COEFFICIENT VALUE" heading shows the solution of LP problem.**

**The information in the column labeled "REDUCED COST" indicates how much the objective function coefficient of each decision variable would have to improve before it would be possible for that variable to assume a positive value in the solution. Improvement here is defined as getting bigger in a max problem and getting smaller in a minimization problem. Therefore, if a decision variable is already positive in the optimal solution, its reduced cost is zero.**

**The column labeled "DUAL PRICES" contains information about the improvement in the optimal value of the objective function resulting from a one-unit increase in the right hand side value for the constraint. Negative dual price tells us that the objective function will not improve if the value of the right hand side is increased by one unit. Hence, if the dual price is negative, reducing the right hand side of the constraint should be tried to improve the objective function value. The dual price for a <=**

**constraint is always greater than or equal to 0 because increasing the righthand side cannot make the value of the objective function worse. With the same reasoning, the dual price for a >= constraint is always less than or equal to 0 since increasing the righthand side cannot improve the value of the objective function.**

**A.3.Sensitivity Analysis**

**After finding the the optimal solution to the original linear programming problem, LINDO program can also conduct sentivity analysis. Because of this, sensitivity analysis is often referred to as postoptimality analysis.**

**In the first part of sensitivity analysis, LINDO output shows the ALLOWABLE INCREASE AND ALLOWABLE DECREASE for the objective function coefficients. From this data, range of optimality can be calculated by adding the allowable increase and subtracting allowable decrease. It is the range of values over which an objective function coefficient may vary without causing any change in the values of the decision variables in the optimal solution.**

**In the second part, LINDO output shows ALLOWABLE INCREASE and ALLOWABLE DECREASE for the right hand side ranges. From here range of feasibility can be calculated by adding allowable increase and subtracting allowable decrease from the current righthand side values. Range of feasibility is defined**

**as the range of values over which a righthand side value may vary without changing the value and interpretation of the dual price.**

## **A.4.Parametric Analysis**

**The command 'PARA' is executed to perform parametric analysis. Upon execution, LINDO asks for which row the RHS is to be changed. After the row** number is typed, LINDO asks for the new RHS value. **This is inputted by the user. Then LINDO presents if there occurs a basis change or not, if so, which variable is entering into basis and which variable is departing from the basis and the pivot row. It also shows new RHS, dual price, dual price before pivot, objective function value. One important point about parametric analysis the necessity of finding the optimal solution each time a parametric analysis is conducted. Namely, 'GO' command should be executed prior to execution of 'PARA' command.**

### **APPENDIX B**

# **MATRIX GENERATOR PROGRAM FOR LINDO FORMULATION**

```
# include <stdio.h>
# define MAX_FILE_NAME 500
main( )
 {
      int X, y, z ;
FILE *fpi , *fpo , *fopen() ;
      char finame (MAX__FILE_NAME) , foname (MAX__FILE NAME) ;
      printf ("Enter file name for input : **);
      scanf ("%s", finame) ;
      if (fpi = fopen(finame,"r")) == NULL )
      {
           printf("Could not find the file \n");
           exit( 1 );
      }
      printf("Enter file name for output : ");
     scanf("%s",foname);
     if (fpo = fopen(finame, "w")) == NULL )
      {
           printf{"Could not open the file \n");
           exit( 1 );
     }
     fscanf(fpif"%d %d",&x,&y);
     fprintf(fpo,"MIN -X%d + X%d\n",x,y);
     fprintf(fpo,"st\n");
     while ( fscanf(fpi,"%d %d %d",&x,&y,&z) !=EOF )
     {
           fprintf(fpo,"- X%d + X%d >= \frac{d}{n''}, x, y, z);
     }
     fprintf(fpo,"END\n");
     fclose(fpi);
     fcose(fpo);
\overline{ }
```
### **The Execution of the Matrix Generator**

**The generator program asks for a data file to take inputs. The data file was created by using an editor. For this application, VI editor is used. The first line of the data file contains the subscript numbers of the activities in the objective function. The following lines contain the subscript numbers and duration information for the activity constraints. These mambers should be separated by one or more space characters. After entering this information about the objective function and the constraints, each on a separate line, the creation of the data file is complete.**

**The generator program is executed by typing "Lin". Upon execution, the generator asks for the name of the input file from the terminal. After this is entered, the program asks for the name of the output file to write the LINDO formulation.**

**At this stage, the mission of the generator program is over and the LINDO formulation is ready in the prepared output file. When entered the command "LINDO", the formulation can be reached typing "Take <filename>" command.**

#### **APPENDIX C**

#### **ACTIVITY LIST**

**The following is a detailed list of activities in the LINDO formulation excluding\* the dummy relationships. For each activity^ the related LINDO constraint number activity name, duration in days, start and finish node numbers in the formulatioja predecessor and successor activity information is given.**

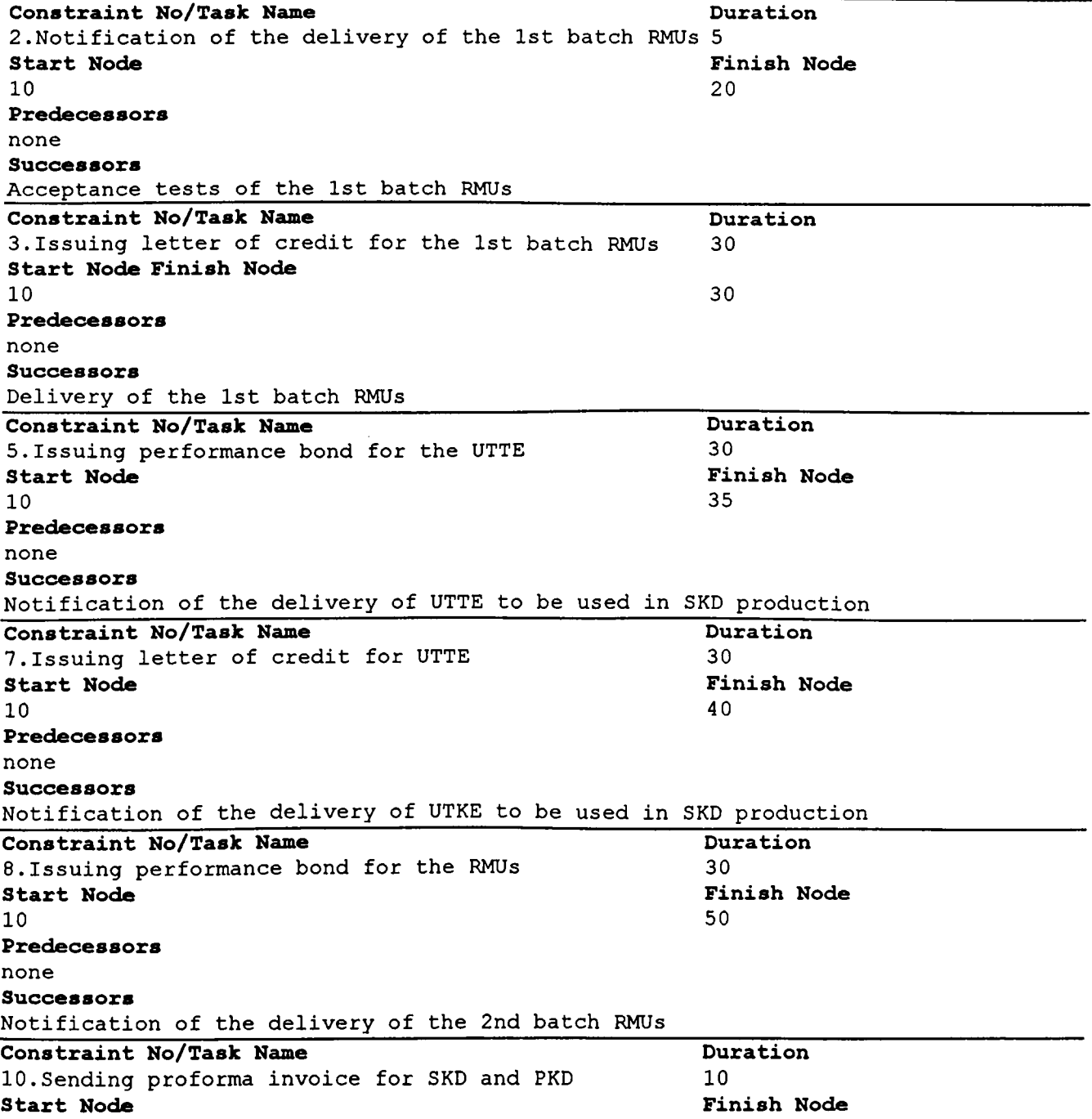

**10 Predecessors none Successors Issuance of letter of credit for SKD and PKD kits 60 Constraint No/Task Name Duration 11.In-house preparation to the trainings 14 Start Node Finish Node 10 Predecessors none Successors General information on SKD training 70 Constraint No/Task Name Duration 12.Issuing bank guarantee for license and documentation Start Node 10 Predecessors none Successor(s) Master document list delivery 30 Finish Node 80 Constraint No/Task Name 13.Acceptance tests of the 1st batch RMUs Start Node 20 Predecessors Notification of the delivery of the 1st batch RMUs Successors Field tests of the 1st batch RMUs Duration 15 Finish Node 90 Constraint No/Task Name 14.Field tests of the 1st batch RMUs Start Node 90 Predecessors Acceptance tests of the 1st batch RMUs Successors Delivery of the 1st batch RMUs Delivery of the operator's manual by the seller Duration 3 Finish Node 100 Constraint No/Task Name 15.Delivery of the 1st batch RMUs Start Node 100 Predecessors Field tests of the 1st batch RMUs Successors Payment of the 1st batch RMUs Notification of the delivery of the 1st batch RMUs Duration 30 Finish Node 110 Constraint No/Task Name 16.Notification of the delivery of the 2nd batch RMUs Start Node 110 Predecessors Delivery of the 2nd batch RMUs Successors Acceptance tests of the 2nd batch RMUs Duration 5 Finish Node 120 Constraint No/Task Name 17.Acceptance tests of the 2nd batch RMUs Start Node Duration 15 Finish Node**

**120 Predecessors Notification of the delivery of the 2nd batch RMUs Successors Delivery of the 2nd batch RMUs 130 Constraint No/Task Name 18.Delivery of the 2nd batch RMUs Start Mode 130 Predecessors Acceptance tests of the 2nd batch RMUs Successors Payment for the 2nd batch RMUs Duration 30 Finish Mode 140 Constraint No/Task Name 19.Operator training-I to the customer Start Mode 140 Predecessors Delivery of the 2nd batch RMUs Successors Delivery of the field level maintenance manual by the seller Duration 12 Finish Mode 141 Constraint No/Task Name 20.Delivery of the operator's manual by the seller Start Mode 100 Predecessors Field tests of the 1st batch RMUs Successors Delivery of the operator's manual by the company Duration 30 Finish Mode 139 Constraint No/Task Name 21.Delivery of the operator's manual by the company Start Mode 139 Predecessors Delivery of the operator's manual by the seller Successors** Operator training-I to the customer **Duration 30 Finish Mode 140 Constraint No/Task Name Duration 22.Delivery of the field level maintenance manual by 40 the seller Start Mode Finish Mode 141** 360 **Predecessors Operator training-I to the customer Successors Preparations on the field level maintenance manual Constraint No/Task Name 23.Preparations on the field level maintenance manual Start Mode 360 Predecessors Delivery of the field level maintenance manual by the seller Successors Delivery of the field level maintenance manual to the customer Duration 180 Finish Mode 370 Constraint No/Task Name** Duration **24.Delivery of the field level maintenance manual 30**

**to the customer Start Node Finish Node Finish Node Finish Node Finish Node Finish Node Finish Node Finish Node Finish Node Finish Node Finish Node Finish Node Finish 370 380 Predecessors Delivery of the field level maintenance manual by the seller Successors Field level maintenance training to the customer Constraint No/Task Name** Duration **25. Delivery of the depot level maintenance manual 30 by the seller Start Node Finish Node 360 390 Predecessors Delivery of the field level maintenance manual by the seller Successors Preparation on the depot level maintenance manual Constraint No/Task Name Duration 26. Preparation on the depot level maintenance manual 180 Start Node** Finish Node **390** 40 **Predecessors Delivery of the depot level maintenance manual by the seller Successors Delivery of the depot level maintenance manual to the customer Operator's training-II to the customer Constraint No/Task Name 27.Delivery of the depot level maintenance manual to the customer Start Node 400 Predecessors Preparation on the depot level maintenance manual Successors '93 1st batch delivery \_\_\_\_\_\_\_\_\_\_\_ Duration 30 Finish Node 870 Constraint No/Task Name 28.Operator's training-II to the customer Start Node 400 Predecessors .Preparation on the depot level maintenance manual .Delivery of the training simulator Successors Field level maintenance training to the customer Duration 12 Finish Node 401 Constraint No/Task Name 30.Field level maintenance training to the customer 15 Start Node 401 Predecessors Operator's training-II to the customer Successors '93 1st batch delivery Duration Finish Node 870 Constraint No/Task Name 31.Depot level maintenance training from the licenser Start Node 390 Predecessors Duration 90 Finish Node 391**

**Delivery of the depot level maintenance manual by the seller Successors Delivery of the depot level maintenance manual to the customer Operator's training-II to the customer\_\_\_\_\_\_\_\_\_\_\_\_\_\_\_\_\_\_\_\_\_\_\_\_\_\_ Constraint No/Task Name Duration** Duration **33.Notification of the delivery of the UTTE to be 5 used in SKD production Start Node Finish Node 40** 150 **Predecessors Issuance of letter of credit for UTTE to be used in SKD production Successors Acceptance cests of UTTE to be used in SKD production Constraint No/Task Name 34 .Acceptance tests of UTTE to be used in SKD production Start Node 150 Predecessors Notification of the delivery of the UTTE to be used in SKD production Successors Signing of acceptance / rejection of the UTTE to be used Duration 15 Finish Node 160 Constraint No/Task Name department of the Constraint No/Task Name 35.Signing of acceptance / rejection of the UTTE to 5 be used in SKD production Start Node Finish Node 160 170 Predecessors Acceptance tests of UTTE to be used in SKD production Successors Delivery of UTTE to be used in SKD production\_\_\_\_\_\_\_\_\_\_\_\_\_\_\_ Constraint No/Task Name 36.Delivery of UTTE to be used in SKD production Start Node 170 Predecessors Signing of acceptance / rejection of the UTTE to be used in SKD production Successors Payment for the UTTE to be used in SKD production** SKD set-up **Duration 100 Finish Node 180 Constraint No/Task Name 37.Insider activities-I Start Node 880 Predecessors '93 1st batch delivery Successors Insider activities-II Duration 40 Finish Node 890 Constraint No/Task Name 38.Notification of the delivery of UTTE to be used in PKD production Start Node 40 Predecessors Issuance of letter of guarantee for UTTE Successors Duration 15 Finish Node 150**

**Acceptance tests of the UTTE to be used on PKD production Constraint No/Task Name** Duration **39.Acceptance tests of the UTTE to be used on PKD 15 production Start Node** Finish Node Finish Node **Finish Node 190** 200 **Predecessors Notification of the delivery of UTTE to be used in PKD production Successors Sign of acceptance / rejection of the UTTE to be used in PKD production Constraint No/Task Name Duration 40.Sign of acceptance / rejection of the UTTE to be 5 used in PKD production Start Node** Finish Node **Finish Node**<br>200 210 **200 210 Predecessors Acceptance tests of the UTTE to be used on PKD production Successors Delivery of the UTTE to be used in PKD production Constraint No/Task Name 41.Insider activities-II Start Node 890 Predecessors . "93 2nd batch delivery . Insider activities-I Successors . Insider activities-III Duration 20 Finish Node 900 Constraint No/Task Name Duration 42.Notification of the delivery of training simulator 15 Start Node Finish Node 40 Predecessors Issuance of letter of guarantee for UTTE Successors Acceptance tests of the training simulator 220 Constraint No/Task Name Duration 43.Acceptance tests of the training simulator 15 Start Node Finish Node 220 Predecessors Notification of the delivery training simulator Successors 230 Sign of acceptance / rejection of the training simulator Constraint No/Task Name Duration 44.Sign of acceptance / rejection of the training simulator 5 Start Node Finish Node 230 Predecessors Acceptance tests of the training simulator Successors Delivery of the training simulator 240 Constraint No/Task Name Duration**<br>45. Insider activities-III **Duration**<br>140 **45.Insider activities-III 140 Start Node Finish Node 900 920**

**Predecessors . '94 1st batch delivery . Insider activities-II Successors . Insider activities-IV Constraint No/Task Name 46.Delivery of the training simulator Start Node 240 Predecessors Sign of acceptance / rejection of the training simulator Successors . Delivery of the depot level maintenance manual to the customer . Payment for the training simulator . Operator's training-II to the customer Duration 30 Finish Node 400 Constraint No/Task Name 47.Notification of the delivery of local oscillator 15 Start Node 40 Predecessors Issuance of letter of guarantee for UTTE Successors Acceptance tests of the local oscillator Duration Finish Node 250 Constraint No/Task Name 48.Acceptance tests of the local oscillator Start Node 250 Predecessors Notification of the delivery of the local oscillator Successors** Sign of acceptance / rejection of the local oscillator **Duration 15 Finish Node 260 Constraint No/Task Name 49.Sign of acceptance / rejection of the local oscillator Start Node 260 Predecessors Acceptance tests of the local oscillator Successors Delivery of the local oscillator Duration 5 Finish Node 270 Constraint No/Task Name 50.Insider activities-IV Start Node 920 Predecessors . '94 2nd batch delivery . Insider activities-III Successors Insider activities-V Duration 70 Finish Node 1140 Constraint No/Task Name Duration 51.Delivery of the local oscillator 30 Start Node Finish Node 270 580 Predecessors Sign of acceptance / rejection of the local oscillator Successors Payment for the local oscillator**

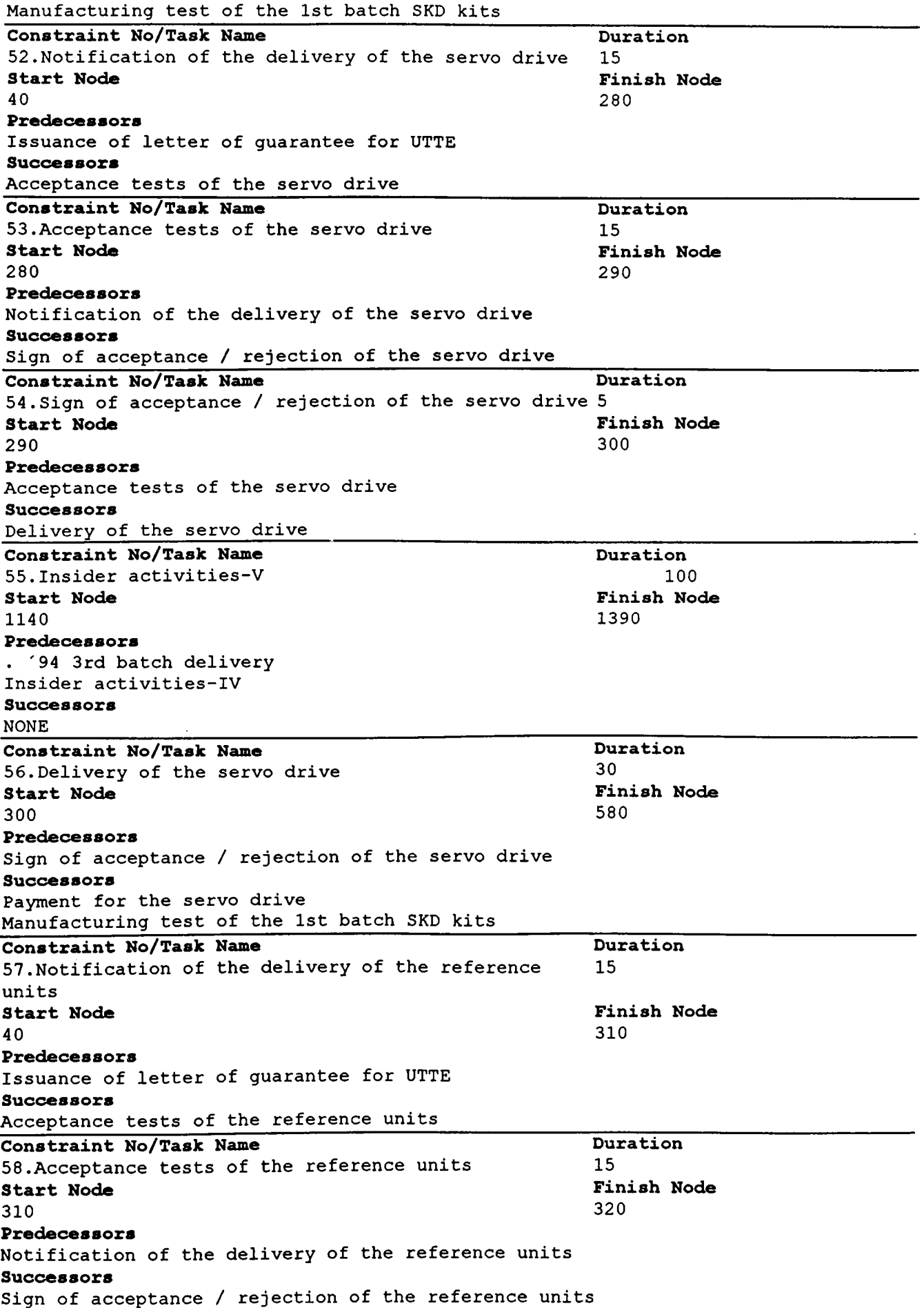

**Constraint No/Task Name Duration 59.Sign of acceptance / rejection of the reference 5 units Start Node Finish Node 320** 33 **Predecessors Acceptance tests of the servo drive Successors Delivery of the reference units Constraint No/Task Name 60.PKD training on mechanical and and electrical inspection Start Node 770 Predecessors PKD training - general information Successors Manufacturing out of PKD Duration 35 Finish Node 801 Constraint No/Task Name Duration 61.Delivery of the reference units 30 Start Node Finish Node 330 Predecessors 580 Sign of acceptance / rejection of the reference units Successors Payment for the reference units Manufacturing test of the 1st batch SKD kits Constraint No/Task Name Duration 62.Issuance letter of credit for SKD and PKD 30 Start Node Finish node 60 Predecessors Sending proforma invoice for SKD and PKD Successors 1st Batch SKD delivery 340 Constraint No/Task Name Duration 63.1st Batch SKD delivery 30 Start Node Finish node 340 Predecessors Issuance of letter of credit for SKD and PKD Successors Payment for the 1st batch SKD delivery Acceptance tests of the 1st batch RMU delivery Manufacturing out of the 1st batch SKD 2nd batch SKD delivery 550 Constraint No/Task Name Duration 65.SKD training - general information 14 Start Node Finish node 70 Predecessors In-house preparation to the trainings Successors SKD training on industrial engineering SKD training on purchasing SKD training on in-process control and handling SKD training on quality control 420 Constraint No/Task Name Duration 66.SKD training on industrial engineering 24 Start Node Finish Node 420 430**

**Predecessors SKD training - general information Successors SKD training on manufacturing Constraint No/Task Name 68.SKD training on purchasing Start Node 420 Predecessors SKD training - general information Successors SKD training on systems and principles Duration 30 Finish Node 440 Constraint No/Task Name Duration 69.SKD training on in-process control and handling 10 Start Node Finish Node 420 460 Predecessors SKD training - general information Successors SKD training on systems and principles Constraint No/Task Name Duration 70.SKD training on quality control 10 Start Node Finish Node 420 450 Predecessors SKD training - generalk information Successors SKD training on systems and principles Constraint No/Task Name Duration 72.SKD training on manufacturing 33 Start Node Finish Node 440 500 Predecessors SKD training on purchasing SKD training on industrial engineering Successors SKD training on rework touch-up Constraint No/Task Name Duration**<br> **Duration**<br> **Duration**<br> **Duration**<br> **Duration 73.SKD training on rework touch-up 7 Start Node Finish Node 500 560 Predecessors SKD training on manufacturing Successors Manufacturing out of 1st batch SKD kit Constraint No/Task Name Duration 74.SKD training on systems and principles 21 Start Node Finish Node 460 470 Predecessors SKD training on quality control SKD training on in-process control and handling Successors SKD training on maintenance Constraint No/Task Name Duration 75.SKD training on maintenance 7 Start Node Finish Node 470 480 Predecessors SKD training on systems and principles**

**Successors SKD training on test engineeering support SKD training on production testing Constraint No/Task Name 76.SKD training on test engineeering support Start Node 480 Predecessors SKD training on maintenance Successors Manufacturing out of 1st batch SKD kits Duration 30 Finish Node 560 Constraint No/Task Name Duration 77.SKD training on production testing 60 Start Node Finish Node 480 Predecessors SKD training on maintenance Successors Manufacturing out of 1st batch SKD kits 490 Constraint No/Task Name Duration 79.Delivery of master document list by the seller 15 Start Node Finish Node 80 Predecessors 510 Issuance of bank guarantee for license and documentation Successors . Delivery of technical data package by the seller excluding test document . Delivery of manufacturing data package by the seller excluding test document . Delivery of additional data package by the seller excluding test document . Delivery of documentation for UTTE required for final assembly Constraint No/Task Name Duration 80.Delivery of technical data package by the seller 150 excluding test document Start Node Finish Node 510 Predecessors Delivery of master document list by the seller Successors Manufacturing out of 1st batch SKD kit 560 Constraint No/Task Name Duration 81.Delivery of manufacturing data package by the seller excluding test document 140 Start Node Finish Node 510 Predecessors Delivery of master document list by the seller Successors Manufacturing out of 1st batch SKD kit 530** Task Name **Duration 83.Delivery of additional data package by the seller 130 excluding test document Start Node** Finish Node Finish Node Finish Node Finish Node Finish Node Finish Node Finish Node Finish Node Finish Node Finish Node Finish Node Finish Node Finish Node Finish Node Finish Node Finish Node Finish Node Finis **510** 540 **Predecessors Delivery of master document list by the seller Successors Manufacturing out of 1st batch SKD kit**

**Constraint No/Task Name 85.Delivery of documentation for UTTE required for final assembly Start Node 510 Predecessors Delivery of master document list by the seller Successors Preparation on documentation for UTTE required for final assembly Duration 30 Finish Node 520 Constraint No/Task Name Duration 86.Preparation on documentation for UTTE required for final assembly 90 Start Node Finish Node 520 Predecessors 560 Delivery of dociimentation for UTTE required for final assembly Successors Manufacturing out of 1st batch SKD kit Constraint No/Task Name Duration 87.SKD set-up 60 Start Node Finish Node 180 Predecessors Delivery of UTTE to be used in SKD production Successors Manufacturing out of 1st batch SKD kit 560 Constraint No/Task Name Duration 88.Acceptance tests of the 1st batch SKD kit 90 Start Node Finish Node 550 Predeces sors Delivery of the 1st batch SKD kits Successors Sign of acceptance / rejection for the delivery of the 1st batch SKD kits 570 Constraint No/Task Name Duration 89.Sign of acceptance / rejection for the delivery 5 of the 1st batch SKD kits Start Node Finish Node 570 Predecessors Acceptance tests of the 1st batch SKD kit Successors Customer acceptance tests of the \* 93 1st batch delivery 850 Constraint No/Task Name Duration 90.Payment for the 1st batch SKD kits 30 Start Node Finish Node 550 Predecessors 1st batch SKD delivery Successors Customer acceptance tests of the \*93 1st batch delivery 850 Constraint No/Task Name Duration 91.Manufacturing out of 1st batch SKD kit 90 Start Node Finish Node 560 580**

#### **Predecessors**

**. SKD set-up . SKD training on rework touch-up . SKD training on test engineering support . SKD training on production testing . Delivery of technical data package by the seller excluding test document . Delivery of manufacturing data package by the seller excluding test document . Delivery of additional data package by the seller excluding test document . Delivery of documentation for UTTE required for final assembly Successors Manufacturing test of 1st batch SKD kit Constraint No/Task Name 92.Manufacturing test of the 1st batch SKD kits Start Node 580 Predecessors Manufacturing out of 1st batch SKD kits Successors Customer acceptance tests of the \*93 1st batch delivery Duration 30 Finish Node 850 Constraint No/Task Name Duration 94.2nd batch SKD delivery 30 Start Node Finish Node 560 590 Predecessors 1st batch SKD delivery Successors Acceptance tests of the 2nd batch SKD kits Constraint No/Task Name Duration Duration 95.Acceptance tests of the 2nd batch SKD kits 90 Start Node Fin**<br>500 600 **590 600 Predecessors 2nd batch SKD delivery Successors Sign of acceptance / rejection for the delivery of 2nd batch SKD kits Constraint No/Task Name Duration 96.Sign of acceptance / rejection for the delivery 5 of 2nd batch SKD kits Start Node Finish Node 600 850 Predecessors Acceptance tests of the 2nd batch SKD kits Successors Customer acceptance tests for the \*93 1st batch delivery Constraint No/Task Name Duration Duration 97.Payment for the 2nd batch SKD kits 30 Start Node Finish Node 590 850 Predecessors 2nd batch SKD delivery Successors Customer acceptance tests for the '93 1st batch delivery Constraint No/Task Name Duration**<br>98. Manufacturing out of 2nd batch SKD kits 90 **98.Manufacturing out of 2nd batch SKD kits 90 Start Node Finish Node**

**590 Predecessors 2nd batch SKD delivery Successors Manufacturing tests of 2nd batch SKD kits 610 Constraint No/Task Name department of the Constraint Duration 99.Manufacturing test of 2nd batch SKD kits 30 Start Node Finish Node 610** 850 **Predecessors Manufacturing out of 2nd batch SKD kits Successors Customer acceptance tests for the ^93 1st batch delivery Constraint No/Task Name 100.3rd batch SKD delivery Start Node 590 Predecessors 2nd batch SKD delivery Successors Acceptance test of the 3rd batch SKD kits Duration 30 Finish Node 620 Constraint No/Task Name 101.Acceptance test of the 3rd batch SKD kits Start Node 620 Predecessors 3rd batch SKD delivery Successors Sign of acceptance / rejection for the delivery of 3rd batch SKD kits Duration 90 Finish Node 630 Constraint No/Task Name** Duration<br>102 Sign of acceptance / rejection for the delivery 5 **102.Sign of acceptance / rejection for the delivery 5 of 3rd batch SKD kits Start Node Finish Node 630** 850 **Predecessors Acceptance tests of the 3rd batch SKD kits Successors** Customer acceptance tests for the '93 1st batch delivery **Constraint No/Task Name 103.Payment for the 3rd batch SKD kits Start Node 620 Predecessors 3rd batch SKD kit delivery Successors Duration 30 Finish Node 850** Customer acceptance tests for the '93 1st batch delivery **Constraint No/Task Name Duration 104.Manufacturing out of 3rd batch SKD kits 90 Start Node Finish Node 620 640 Predecessors 3rd batch SKD delivery Successors Manufacturing test of 3rd batch SKD kits Constraint No/Task 105.Manufacturing test of 3rd batch SKD kits Start Node 640 Predecessors Duration 30 Finish Node 650**

**Manufacturing out of 3rd batch SKD kits Successors Customer acceptance tests for the '93 1st batch delivery Constraint No/Task Name 107.Customer acceptance tests for the '93 1st batch 15 delivery Start Node 850 Predecessors . Sign of acceptance / rejection for thge delivery of 1st batch SKD kits . Payment for the 1st batch SKD kits . Manufacturing test of the 1st batch SKD kits . Sign of acceptance / rejection for thge delivery of 2nd batch SKD kits . Payment for the 2nd batch SKD kits . Manufacturing test of the 2nd batch SKD kits . Sign of acceptance / rejection for thge delivery of 3rd batch SKD kits . Payment for the 3rd batch SKD kits . Manufacturing test of the 3rd batch SKD kits Successors '93 1st batch delivery\_\_\_\_\_\_\_\_\_\_\_\_\_\_\_\_\_\_ Duration Finish Node 870 Constraint No/Task Name 108.'93 1st batch delivery Start Node 870 Predecessors Customer acceptance tests for the '93 1st batch delivery Successors Insider activities-I Duration 10 Finish Node 880 Constraint No/Task Name 109.4th batch delivery Start Node 620 Predecessors 3rd batch SKD delivery Successors Acceptance tests of the 4th batch SKD kit Duration 30 Finish Node 660 Constraint No/Task Name Duration Duration 110.Acceptance tests of the 4th batch SKD kit 90 Start Node Finish Node 660 Predecessors 4th batch SKD delivery Successors Sign of acceptance / rejection for the delivery of 4th batch SKD kits 670 Constraint No/Task Name 111.Sign of acceptance / rejection for the delivery of 4th batch SKD kits Start Node 670 Predecessors Acceptance tests of the 4th batch SKD kit Successors Customer acceptance tests for the '93 2nd batch delivery Duration 5 Finish Node 690**

**Constraint No/Task Name 112.Payment for the 4th batch SKD kits Start Node 660 Predecessors 4th batch SKD delivery Successors Customer acceptance tests for the '93 2nd batch delivery Duration 30 Finish Node 690 Constraint No/Task Name Duration 113.Manufacturing out of 4th batch SKD kits 90 Start Node Finish Node 660 Predecessors 4th batch SKD delivery Successors Manufacturing test of 4th batch SKD kits 680 Constraint No/Task Name Duration 114.Manufacturing test of 4th batch SKD kits 30 Start Node Finish Node 680 Predecessors Manufacturing out of 4th batch SKD kits Successors Customer acceptance tests for the '93 2nd batch delivery 690 Constraint No/Task Name Duration 115.Customer acceptance tests for the '93 2nd batch 15 delivery Start Node Finish Node 690 Predecessors . Sign of acceptance / rejection for the delivery of the 4th batch SKD kits . Payment for the 4th batch SKD kits . Manufacturing test of 4th batch SKD kits Successors '93 2nd batch delivery 700 Constraint No/Task Name Duration 116.'93 2nd batch delivery 30 Start Node Finish Node 700 Predecessors 890 Customer acceptance tests for the '93 2nd batch delivery Successors Insider activities-II Constraint No/Task Name Duration 117.Receiving technical assistance from the licenser 180 Start Node Finish Node 560 Predeces sors Same as manufacturing out of 1st batch SKD kits Successors Manufacturing test of the 5th batch SKD delivery 740 Constraint No/Task Name 118,5th batch SKD delivery Start Node 660 Predecessors 4th batch SKD delivery Duration 30 Finish Node 720**

**Successors Acceptance tests of the 5th batch SKD kit Constraint No/Task Name 119.Acceptance tests of the 5th batch SKD kit Start Node 720 Predecessors 5th batch SKD delivery Successors Sign of acceptance /rejection for the delivery of 5th batch SKD kits Duration 90 Finish Node 730 Constraint No/Task Name 120.Sign of acceptance /rejection for the delivery of 5th batch SKD kits Start Node 730 Predecessors Acceptance tests of the 5th batch SKD kits Successors Customer acceptance tests for the** *'94* **1st batch delivery\_\_\_\_\_\_\_\_\_\_\_\_\_\_\_\_\_\_\_\_\_\_\_\_\_\_\_\_\_\_\_\_\_\_\_\_\_\_\_\_\_\_\_ Duration 5 Finish Node 750 Constraint No/Task Name 121.Payment for the 5th batch SKD kits Start Node 720 Predecessors 5th batch SKD delivery Successors Customer acceptance tests for the** *'94* **1st batch delivery Duration 30 Finish Node 750 Constraint No/Task Name 122.Manufacturing out of 5th batch SKD kits Start Node 720 Predecessors 5th batch SKD deliveryu Successors Manufacturing test of the 5th batch SKD kits Duration 90 Finish Node 740 Constraint No/Task Name Duration 123.Manufacturing test of the 5th batch SKD kits 30 Start Node Finish Node 740 750 Predecessors Manufacturing out of 3rd batch SKD kits Successors Customer acceptance tests for the '94 1st batch delivery Constraint No/Task Name Duration 124.Customer acceptance tests for the '94 1st batch 15 delivery Start Node Finish Node 750 760 Predecessors . Sign of acceptance /rejection for the delivery of 5th batch SKD kits . Manufacturing test of the 5th batch SKD kits . Payment for the 5th batch SKD kits Successors '94 1st batch delivery Constraint No/Task Name Duration 125.'94 1st batch delivery 30**

**start Node 760 Predeces sors Customer acceptance tests for the '94 1st batch delivery Successors Insider activities-III Finish Node 900 Constraint No/Task Name** Duration **126.PKD training - general information 7 Start Node** Finish Node Finish Node Finish Node Finish Node Finish Node Finish Node Finish Node Finish Node Finish Node Finish Node Finish Node Finish Node Finish Node Finish Node Finish Node Finish Node Finish Node Finis **560** 771 **Predece** *aaora* **. SKD training on rework touch-up . SKD training on test engineering support . SKD training on production testing . Delivery of technical data package by the seller excluding test document . Delivery of manufacturing data package by the seller excluding test document . Delivery of additional data package by the seller excluding test document . Delivery of documentation for UTTE required for final assembly . 1st batch SKD delivery Successors . PKD training on mechanical and and electrical inspection . PKD training on manufacturing . PKD training on cable harness . PKD training on production testing Constraint No/Task Name 127.PKD training on manufacturing Start Node 770 Predecessors PKD training - general information Successors Manufacturing out of PKD\_\_\_\_\_\_\_\_\_\_ Duration 51 Finish Node 780 Constraint No/Task Name 129.PKD training on cable harness Start Node 770 Predecessors PKD training - general information Successors Manufacturing out of PKD\_\_\_\_\_\_\_\_\_\_ Duration 35 Finish Node 790 Constraint No/Task Name 131.PKD training on production testing Start Node 770 Predecessors PKD training - general information Successors Manufacturing out of PKD\_\_\_\_\_\_\_\_\_\_\_\_\_\_ Duration 44 Finish Node 800 Constraint No/Task Name 133.Delivery of the UTTE to be used in PKD production Start Node 210 Predecessors Sign of acceptance / rejection of the UTTE to be used in PKD production Duration 30 Finish Node 710**

**Successors PKD set-up Payment for the UTTE to be used in PKD production** Constraint No/Task Name **134.PKD set-up Start Node 710 Predecessors Delivery of UTTE to be used in PKD production Successors Manufacturing out of PKD kits Duration 90 Finish Node 801 Constraint No/Task Name Duration 136.PKD delivery** 30<br> **Start Node** Fi **Start Node Finish Node 720 Predeces sors 5th batch SKD delivery Successors Acceptance tests of the PKD kits 721 Constraint No/Task Name Duration Duration 137.Acceptance tests of the PKD kits 90 Start Node Finish Node 721 Predecessors PKD delivery Successors Sign of acceptance / rejection for the delivery of PKD kits 820 Constraint No/Task Name Duration 138.Sign of acceptance / rejection for the delivery 5 of PKD kits Start Node Finish Node 820 Predece** *saora* **Acceptance tests of the PKD kits Successors 840 Customer acceptance tests for the '94 2nd batch delivery Constraint No/Task Name Duration 139.Customer acceptance tests for the '94 2nd batch 15 delivery Start Node Finish Node 840 Predecessors . Sign of acceptanec /rejection for the delivery of PKD kits . Payment for the 1st batch SKD kits . Manufacturing test of PKD kits Successors 910 '94 2nd batch delivery Constraint No/Task Name Duration 140.'94 2nd batch delivery 30 Start Node Finish Node 910 Predecessors Customer acceptance tests for the '94 2nd batch delivery Successors Insider activities-IV 920 Constraint No/Task Name Duration Duration 141.Payment for the PKD kits 30**

**Start Node** Finish Node **721** 840 **Predecessors 5th batch SKD delivery Successors Customer acceptance tests for the "94 2nd batch delivery Constraint No/Task Name 142.Manufacturing out of PKD kits Start Node 801 Predecessors PKD delivery Successors Manufacturing test of PKD kits Duration 210 Finish Node 830 Constraint No/Task Name Duration 143.Manufacturing test of PKD kits 30 start Node Finish Node 830 Predecessors Manufacturing out of PKD kits Successors Customer acceptance tests for the '94 2nd batch delivery 840 Constraint No/Task Name Duration Duration 144.Delivery of electrical and mechanical piece parts-1 30 Start Node Finish Node 721 Predecessors PKD delivery Successors 940 Manufacturing of mechanical and electrical piece parts-1 Constraint No/Task Name Duration 145.Delivery of components to be used in module assembly phase-1 30 Start Node Finish Node 940 Predecessors Delivery of electrical and mechanical piece parts-1 Successors . Delivery of components to be used in unit assembly phase-1 . Module and printed board assembly / test phase-I 950 Constraint No/Task Name Duration 146.Delivery of must-buy items-B -1 30 Start Node Finish Node 940 Predecessors Delivery of electrical and mechanical piece parts-1 Successors . Delivery of must-buy items-A -1 . Module and printed board assembly / test phase-I . Delivery of must-buy items-B -lb 960 Constraint No/Task Name Duration Duration 147.Manufacturing of mechanical and electrical piece 60 parts-1 Start Node Finish Node 940 970 Predecessors Delivery of electrical and mechanical piece parts-1 Successors**

**Module and printed board assembly / test phase-I Constraint No/Task Name 148.Module and printed board assembly/test phase-I Start Node 970 Predecessors . Manufacturing of mechanical and electrical piece parts-1 . Delivery of must-buy items-B -1 . Delivery of components to be used in module assembly phase-1 Successors Unit asssembly/test phase-I Duration 50 Finish Node 980 Constraint No/Task Name Duration 149.Delivery of must-buy items-A -1 30 Start Node Finish Node 960 Predecessors Delivery of must-buy items-B -1 Successors . Unit assembly /test phase-I . Delivery of must-buy items-A -lb 980 Constraint No/Task Name Duration Duration 150.Delivery of components to be used in unit assembly phase-1 30 Start Node Finish Node 950 Predecessors 980 Delivery of components to be used in module assembly phase-1 Successors Unit assembly / test-I Constraint No/Task Name Duration**<br>151 Unit assembly / test-I 60 **151.Unit assembly / test-I 60 Start Node Finish Node 980 Predecessors 990 . Module and printed board assembly / test -I . Delivery of must-buy items-A -1 . Delivery of components to be used in unit assembly phase-1 Successors Final assembly-I Constraint No/Task Name Duration 152.Final assembly-I 30 Start Node Finish Node 990 Predecessors Unit assembly / test phase-II Successors Final test-I Final assembly-II 1030 Constraint No/Task Name Duration 153.Final test-I 30 Start Node Finish Node 1030 Predecessors Final assembly-I Unit assembly / test phase-II Successors 1120 Customer acceptance tests for the** *'94* **3rd batch delivery**

**Constraint No/Task Name 156.Delivery of must-buy items-B -lb Start Node 960 Predecessors Delivery of must-buy items-B -1 Successors Module and printed board assembly/test phase-III Duration 30 Finish Node 1050 Constraint No/Task Name Duration 157.Delivery of must-buy items-A -1b** 30<br>**Start Node Finish N Start Node Finish Node 980 Predecessors Delivery of must-buy items-A -1 Successors Unit assembly/test phase-III 1060 Constraint No/Task Name Duration 158.Preparation to** *'94* **2nd batch of manufacturing out of component 10 start Node Finish Node 970 Predecessors 1010 Manufacturing of electrical and mechanical piece parts-1 Successors Module and printed assembly / test -II Constraint No/Task Name Duration 159.Module and printed assembly / test phase-II 90 Start Node Finish Node 1010 Predecessors 1020 Preparation to** *'94* **2nd batch of manufacturing out of component Successors Unit assembly / test phase-II Constraint No/Task Name Duration 160.Unit assembly / test phase-II 60 Start Node Finish Node 1020 Predecessors Module and printed assembly / test phase-II Successors Final test-II 1030 Constraint No/Task Name Duration 161.Final assembly-II 30 Start Node Finish Node 1030 Predecessors . Unit assembly / test phase-II . Final assembly-I Successors . Final test-II 1070 . Final assembly-III Constraint No/Task Name Duration 162.Final test-II 30 Start Node Finish Node 1070 1120 Predecessors Final assembly-II Unit assembly-III Successors**
**Constraint No/Task Name demand on the Constraint No/Task Name 163.Preparation to** *'94* **3rd batch of manufacturing 10 out of component Start Node** Finish Node **Finish Node Finish Node Finish Node Finish Node Finish Node Finish Node Finish Node Finish Node Finish Node Finish Node Finish Node Finish Node Finish Node Finish Node 1010** 105 **Predecessors Preparation to** *'94* **2nd batch of manufacturing out of component Successors Module and printed board assembly / test phase-III Customer acceptance tests for the** *'94 3* **batch delivery\_\_\_\_\_\_\_\_ Constraint No/Task Name 164.Module and printed board assembly / test phase-III Start Node 1050 Predecessors Preparation to 3rd batch of manufacturing out of component Delivery of must-buy items-B -lb Successors** Unit assembly / test phase-III **Duration 90 Finish Node 1060 Constraint No/Task Name 165.Unit assembly / test phase-III Start Node 1060 Predecessors Module and printed board assembly / test phase-III Delivery of must-buy items-B -lb Successors Final assembly-III Final test-II Duration 60 Finish Node 1070 Constraint No/Task Name 166.Final assembly-III Start Node 1070 Predecessors Final assembly-II Unit assembly-III Successors Final assembly / test-IV Final test-III Duration 30 Finish Node 1110 Constraint No/Task Name 167.Final assembly / test-IV Start Node 1110 Predecessors Unit assembly / test phase-IV Final assembly / test phase-III Successors Customer acceptance tests for the "94 3rd batch delivery Duration 30 Finish Node 1120 Constraint No/Task Name 168.Preparation to '94 4th batch of manufacturing out of component Start Node 1050 Predeces sor8 Preparation to '94 3rd batch of manufacturing out of component Successors Duration 10 Finish Node 1090**

**Module and printed board assembly/test phase~IV Constraint No/Task Name** *Duration* **169.Module and printed board assembly/test phase-IV 90 Start Node Finish Node 1090 1100 Predecessors Preparation to 4th batch of manufacturing out of component Successors Unit assembly / test phase-IV Constraint No/Task Name Duration 170.Unit assembly / test phase-IV 60 Start Node Finish Node 1100 1110 Predecessors Module and printed board assembly / test phase-IV Successors Final assembly / test-IV Final test-III Constraint No/Task Name Duration 171. Final test-III** 30<br>**Start Node** Fi **Start Node Finish Node 1110 1119 Predecessors Unit assembly / test phase-IV Final assembly / test phase-III Successors Customer acceptance tests for the '94 3rd batch delivery Constraint No/Task Name** *Duration* **172.Customer acceptance tests for the '94 3rd batch 15 delivery Start Node Finish Node 1120 1130 Predecessors Final test-I Final test-II Final test-III Final assembly / test-IV Successors '94 3rd batch delivery Constraint No/Task Name Duration 173.'94 3rd batch delivery 30 Start Node Finish Node 1130 1140 Predecessors Customer acceptance tests for the '94 3rd batch delivery Successors Insider activities-V Constraint No/Task Name Duration 174.Delivery of electrical/mechanical piece parts-2 30 Start Node Finish Node 940 1150 Predecessors Delivery of electrical and mechanical piece parts-1 Successors Manufacturing of mechanical and electrical piece parts-2 Constraint No/Task Name Duration 175.Manufacturing of mechanical and electrical piece 60 parts-2**

**start Node 1150 Predecessors Delivery of electrical and mechanical piece parts-2 Successors Module and printed board assembly / test phase-V Finish Node 1180 Constraint No/Task Name 176.Module and printed board assembly/test phase-V Start Node 1180 Predecessors . Manufacturing of mechanical and electrical piece parts-2 . Delivery of must-buy items-B -2 . Delivery of components to be used in module assembly phase-2 Successors** Unit asssembly/test phase-V **Duration 60 Finish Node 1190 Constraint No/Task Name 177.Delivery of must-buy items(B) -2 Start Node 1150 Predecessors Delivery of electrical and mechanical piece parts-2 Successors . Delivery of must-buy items (A) -2 . Module and printed board assembly / test phase-V . Delivery of must-buy items (B) -2b\_\_\_\_\_\_ Duration 30 Finish Node 1160 Constraint No/Task Name 179.Delivery of must-buy items (A) -2 Start Node 1160 Predecessors Delivery of must-buy items (B) -2 Successors . Unit assembly /test phase-V . Delivery of must-buy items(A) -2b Duration 30 Finish Node 1190 Constraint No/Task Name duration designation of the Constraint No/Task Name 180.Delivery of components to be used in module 30 assembly phase-2 Start Node Finish Node 1150 1170 Predecessors Delivery of electrical and mechanical piece parts-2 Successors . Delivery of components to be used in unit assembly phase-2 . Module and printed board assembly / test phase-V\_\_\_\_\_\_\_\_\_\_\_\_\_ Constraint No/Task Name Duration 182.Delivery of components to be used in unit 30 assembly phase-2 Start Node Finish Node 1170** 1190 **Predecessors Delivery of components to be used in module assembly phase-2 Successors** Unit assembly / test phase-V **Constraint No/Task Name 183.Unit assembly / test phase-V Start Node Duration 45 Finish Node**

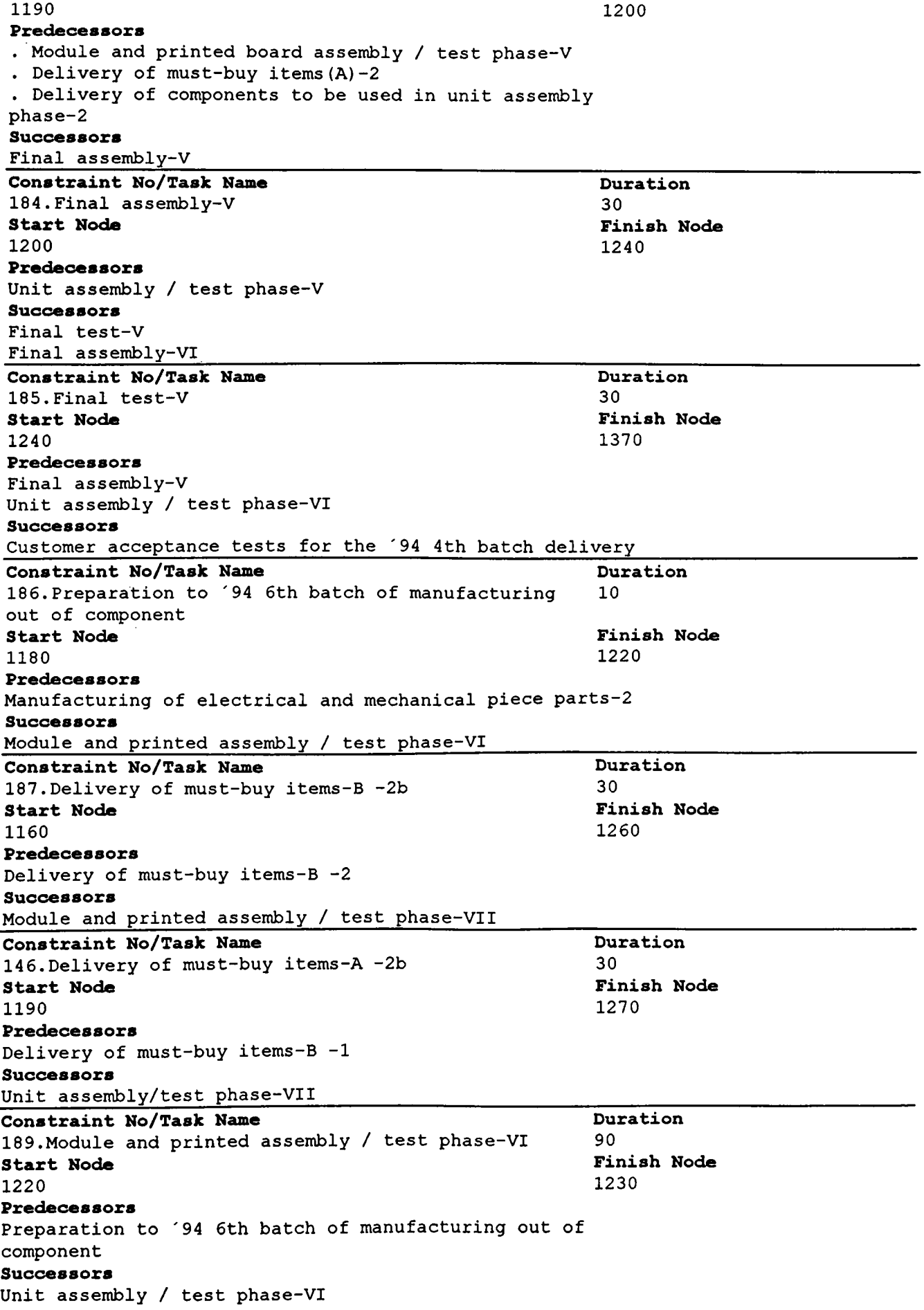

**Constraint No/Task Name 190.Unit assembly / test phase-VI Start Node 1230 Predecessors Module and printed assembly / test phase-VI Successors Final test-VI Duration 60 Finish Node 1240 Constraint No/Task Name 191.Final assembly-VI Start Node 1240 Predece s s ors . Unit assembly / test phase-VI . Final assembly-V Successors . Final test-VI . Final assembly-VII\_\_\_\_\_\_\_\_\_\_\_ Duration 30 Finish Node 1280 Duration 30 Finish Node 1370 Constraint No/Task Name 192. Final test-VI Start Node 1280 Predecessors Final assembly-VI Unit assembly / test phase-VII Successors** Customer acceptance tests for the '94 4th batch delivery **Constraint No/Task Name Duration 193. Preparation to '94 7th batch of manufacturing 10 out of component Start Node** Finish Node<br>1220 1260 **1220 126 Predecessors Preparation to '94 6th batch of manufacturing out of component Successors Module and printed board assembly / test phase-VII\_\_\_\_\_\_\_\_\_\_\_ \_ Constraint No/Task Name Duration 194. Module and printed board** *assembly/test* **phase-VII 90 Start Node Finish Node 1260 1270 Predecessors . Preparation to '94 7th batch of manufacturing out of component . Delivery of must-buy items(B) -2 b Successors** Unit assembly / test phase-VII **Constraint No/Task Name 195.Unit assembly / test phase-VII Start Node 1270 Predecessors . Module and printed board assembly / test phase-VII . Delivery of must-buy items (A) -2b Successors Final assembly-VII** Final test-VI **Duration 60 Finish Node 1280 Task Name 196.Final assembly-VII Start Node Duration 30 Finish Node**

**1280 Predecessors Final assembly-VI Unit assembly / test phase-VII Successors Final assembly-VIII Final test-VII 1320 Constraint No/Task Name** Duration Duration **197.Final test-VII 30 Start Node Finish Node 1320 1370 Predecessors Final assembly-VII Unit assembly / test phase-VIII Successors Customer acceptance tests for the '94 4th batch delivery Constraint No/Task Name Duration 198.Preparation to '94 8th batch of manufacturing out of component 10 Start Node Finish Node 1260 Predecessors Preparation to '94 7th batch of manufacturing out of component Successors Module and printed board assembly / test phase-VIII 1300 Task Name Duration 199.Module and printed board assembly/test phase-VIII 90 Start Node Finish Node 1300 Predecessors Preparation to '94 8th batch of manufacturing out of component Successors Unit assembly / test phase-VIII 1310 Constraint No/Task Name Duration**<br>200 Unit assembly / test phase-VIII 60 **200.Unit assembly / test phase-VIII 60 Start Node Finish Node 1310 Predecessors Module and printed board assembly / test phase-VIII Successors Final assembly-VIII Final test-VII 1320 Constraint No/Task Name Duration 201.Final assembly-VIII 30 Start Node Finish Node 1320 Predecessors Unit assembly / test phase-VIII Final assembly-VII Successors Final assembly / test-IX Final test-VIII 1360 Constraint No/Task Name Duration**<br> **Duration**202. Final test-VIII **202. Final test-VIII** 30<br> **30**<br> **31**<br> **31**<br> **31 Start Node 1360 Predecessors Unit assembly / test phase-IX Final assembly-VIII 1369**

**Successors** Customer acceptance tests for the '94 4th batch delivery **Constraint No/Task Name Duration**<br>203. Preparation to 9th batch of manufacturing out 10 **203.Preparation to 9th batch of manufacturing out 10 of component Start Node Finish Node 1300 1340 Predecessors Preparation.to '94 8th batch of manufacturing out of component Successors Module and printed board assembly / test phase-IX Constraint No/Task Name Duration 204.Module and printed board** *assembly/test* **phase-IX 90 Start Node Finish Node 1340 1350 Predecessors Preparation to '94 9th batch of manufacturing out of component Successors Unit assembly / test phase-IX Constraint No/Task Name... The Constraint No. Task Name... Duration 205.Unit assembly / test phase-IX 60 Start Node Finish Node 1350 1360 Predecessors Module and printed board assembly / test phase-IX Successors Final assembly / test -IX Final test-VIII Constraint No/Task Name Duration**<br> **Duration Duration 206** Final assembly / test-IX **60 206.Final assembly / test-IX 60 Start Node Finish Research Start Node Finish Research Start Node Primary Primary Primary Primary Primary Primary Primary Primary Primary Primary Primary Primary Primary Primary Primary 1360 1370 Predecessors Unit assembly / test phase-IX Final assembly-VIII Successors Customer acceptance tests for the '94 4th batch delivery Task Name Duration 207.Customer acceptance tests for the '94 4th batch 15 delivery Start Node Finish Node 1370 1380 Predecessors Final test-V Final test-VI Final test-VII Final test-VIII Final assembly / test-IX Successors '94 4th batch delivery Constraint No/Task Name Duration 208.'94 4th batch delivery 30 Start Node Finish Node 1390 1380 Predecessors Customer acceptance tests for the 94 4th batch delivery Successors**

**NONE**

### **APPENDIX D**

### **LINDO FORMULATION**

**The constraints associated with the critical activities are marked in bold for the convenience of the reader.**

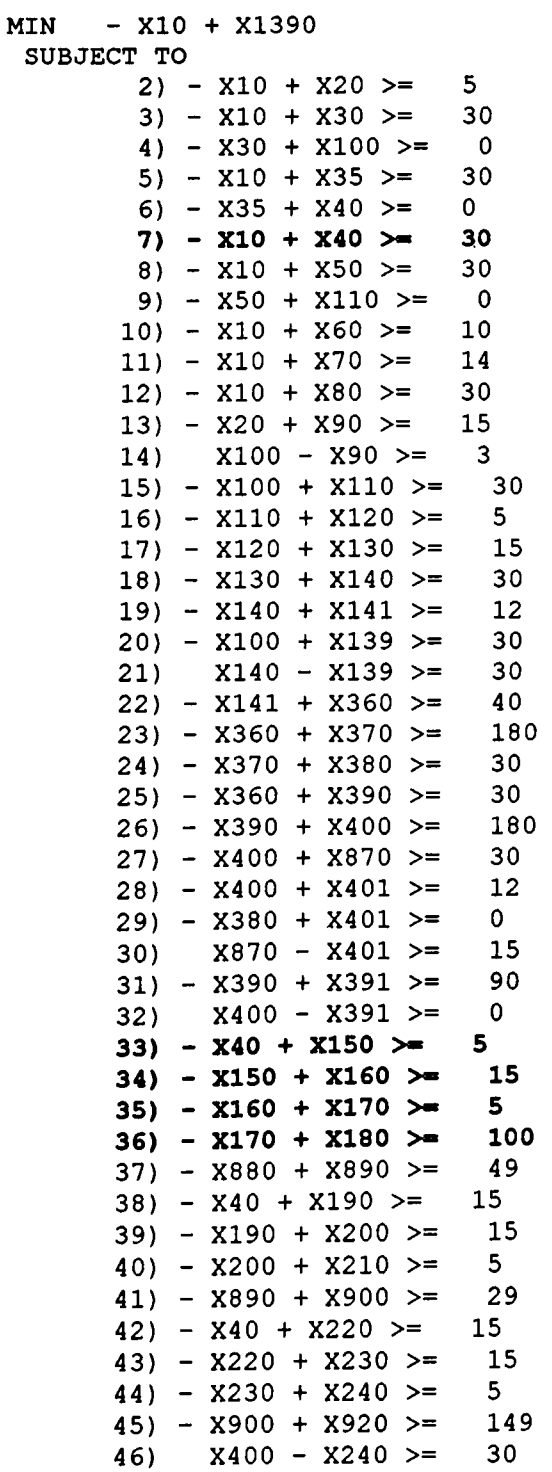

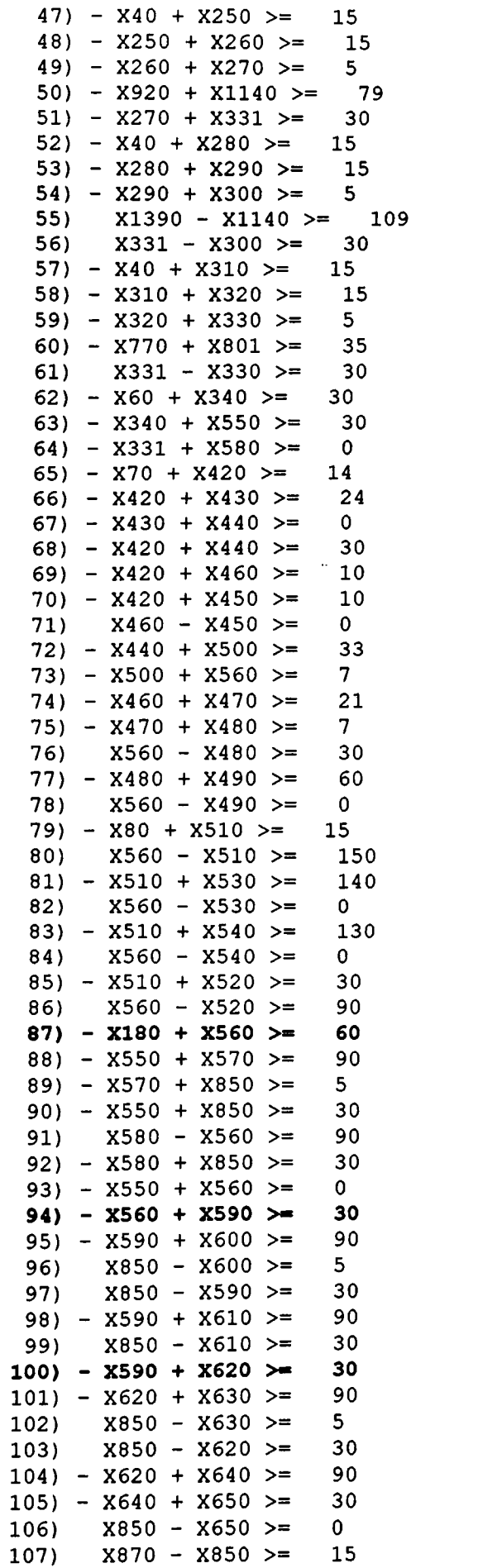

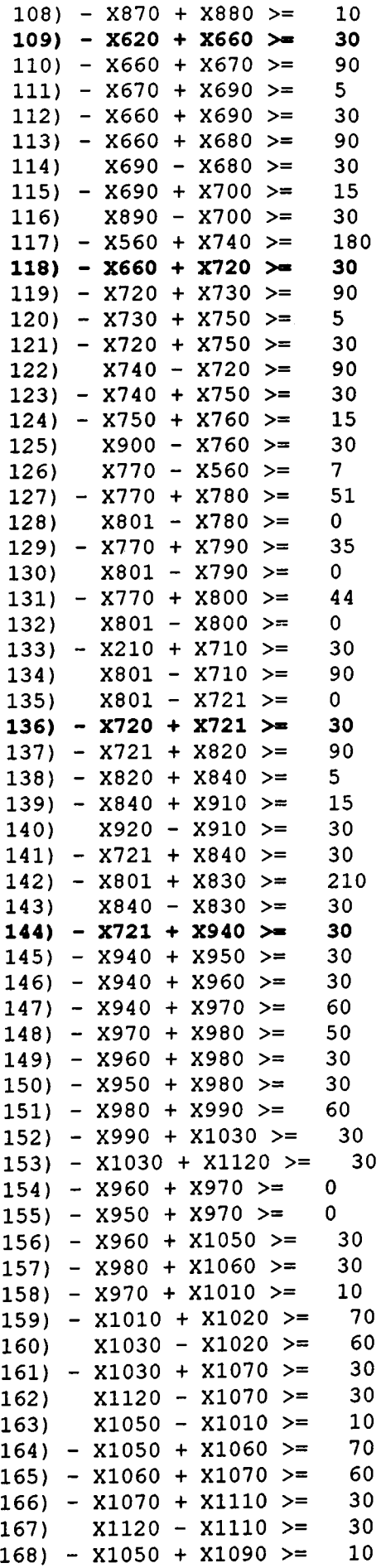

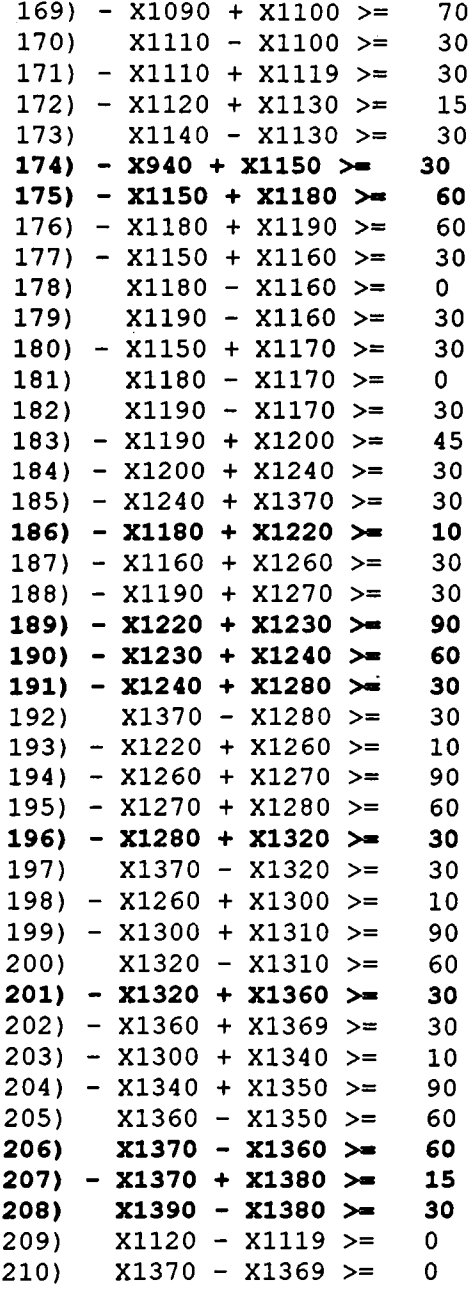

#### **END**

**LP OPTIMUM FOUND AT STEP 186**

# **OBJECTIVE FONCTION VALUE**

# **1) 840.00000**

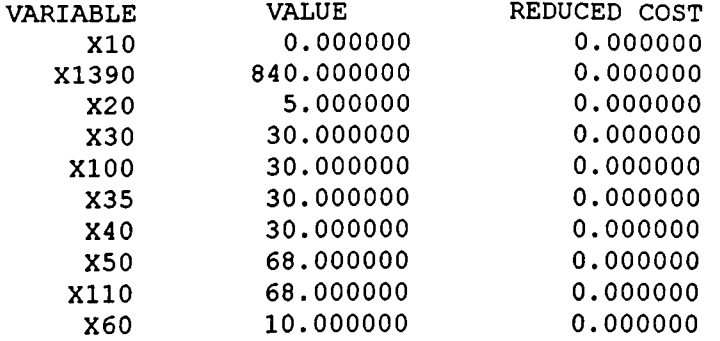

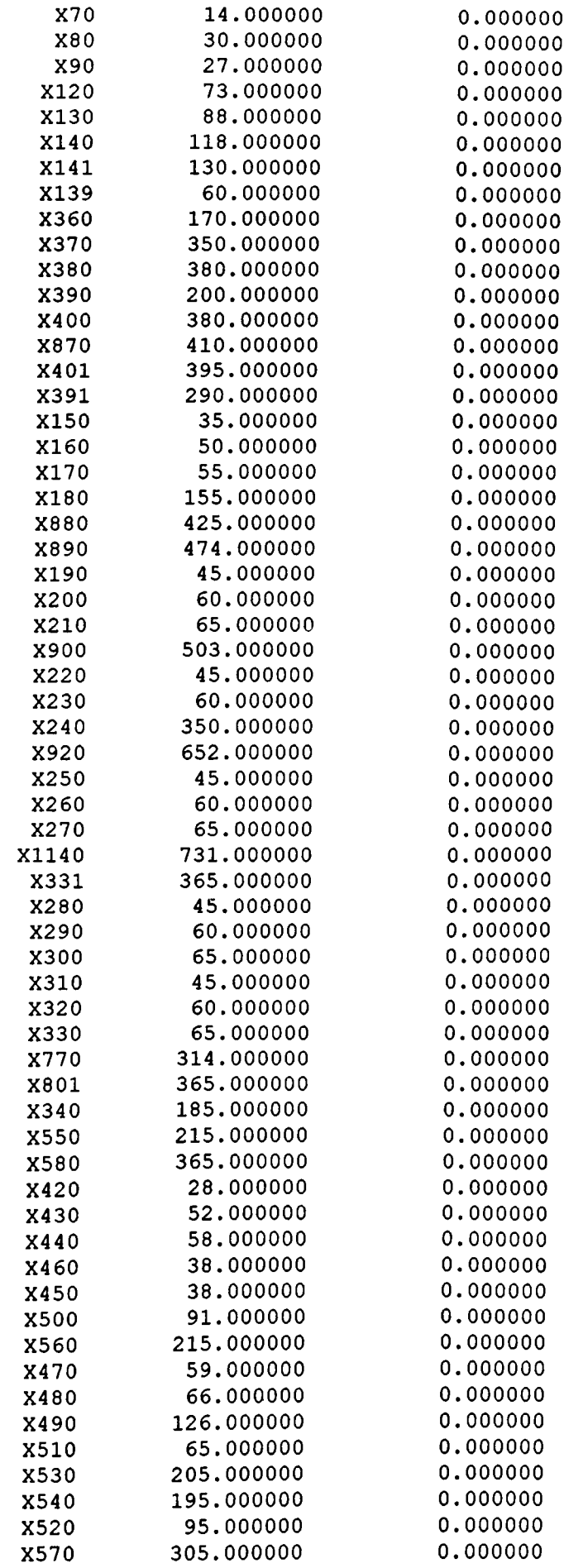

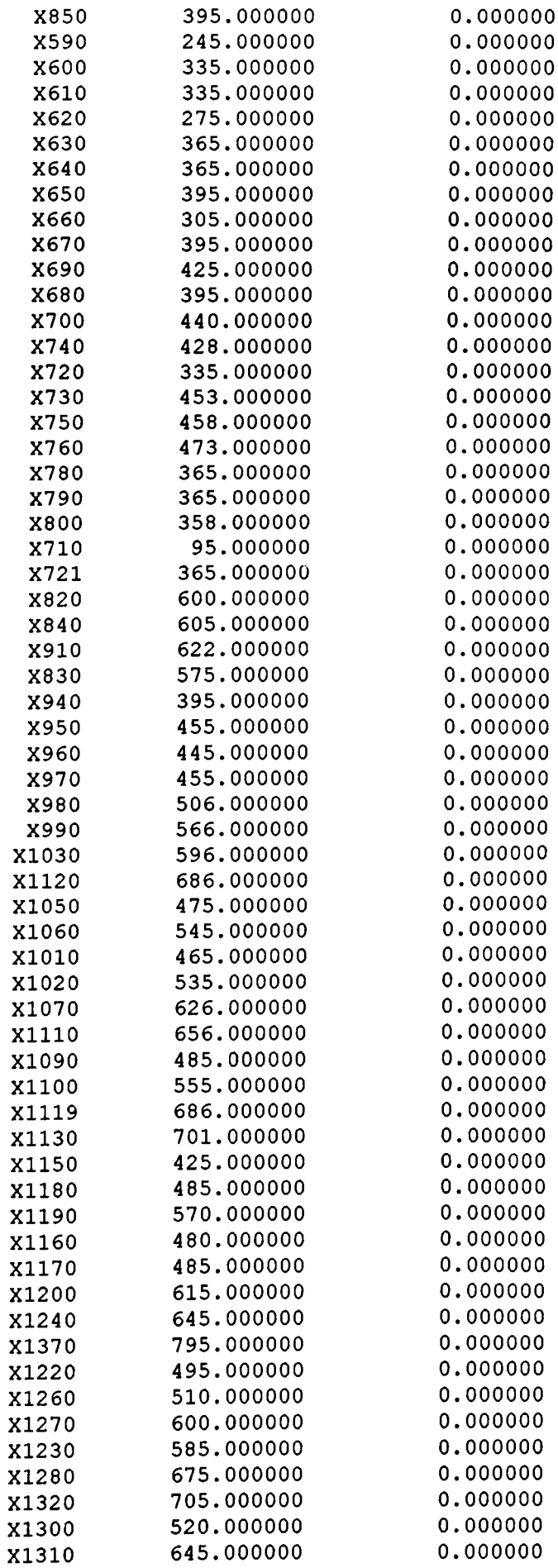

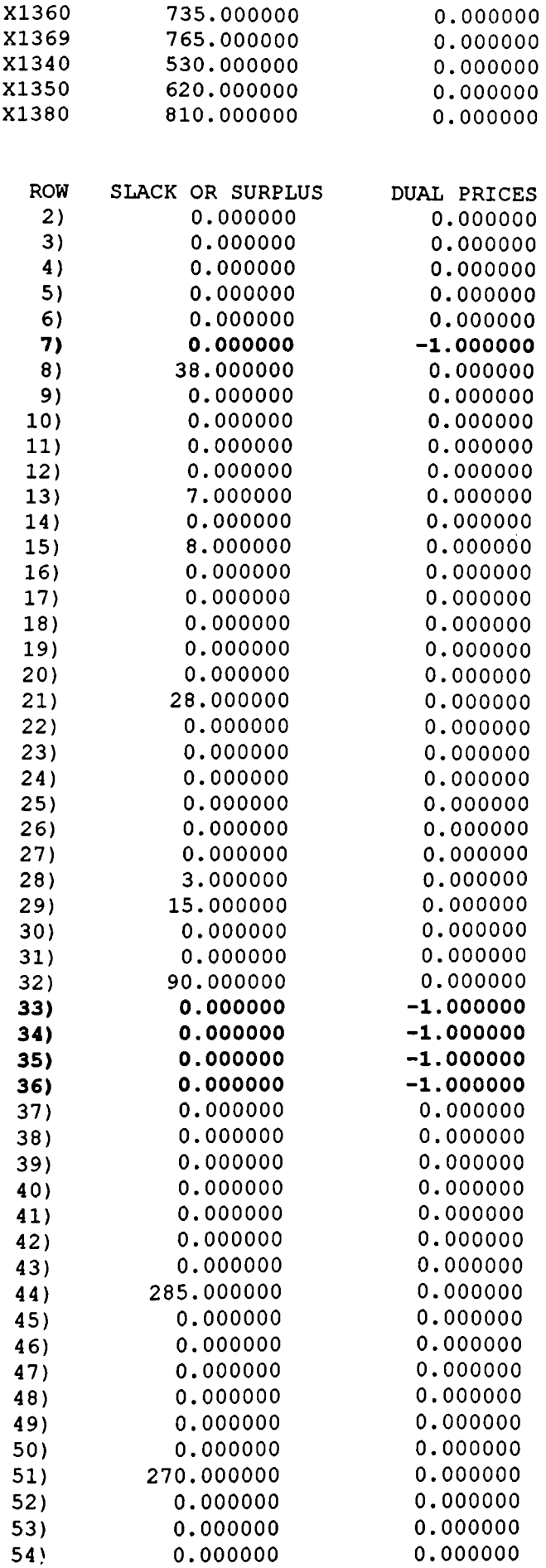

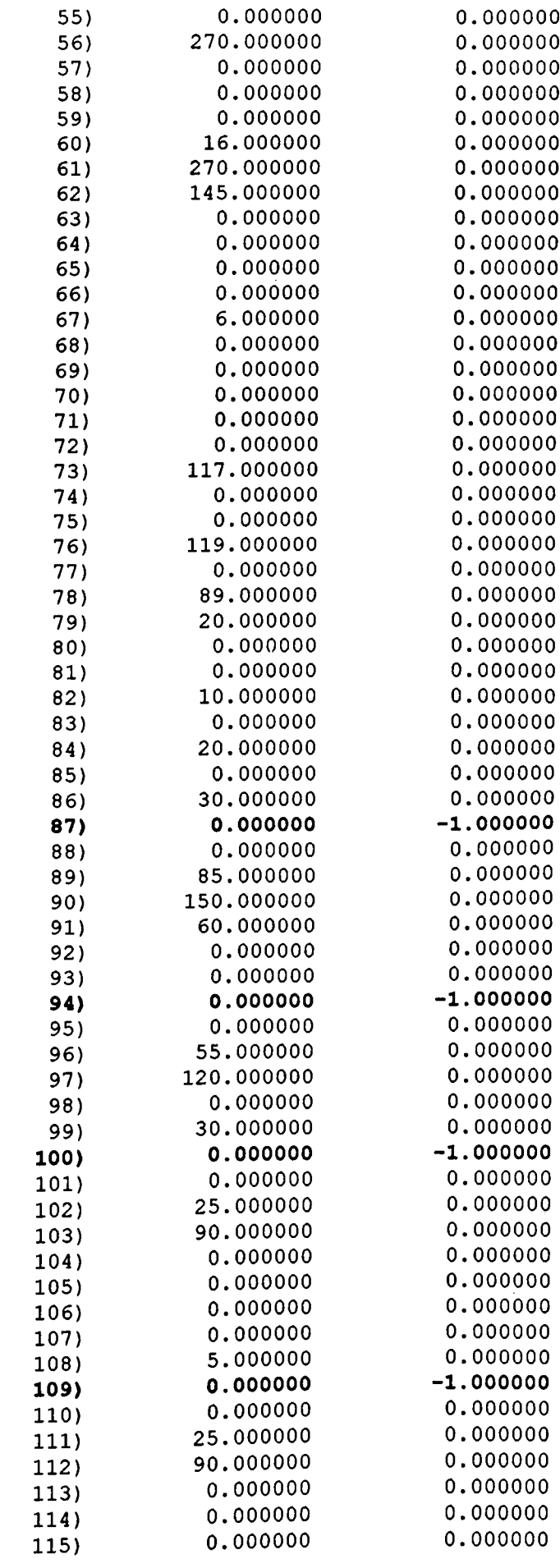

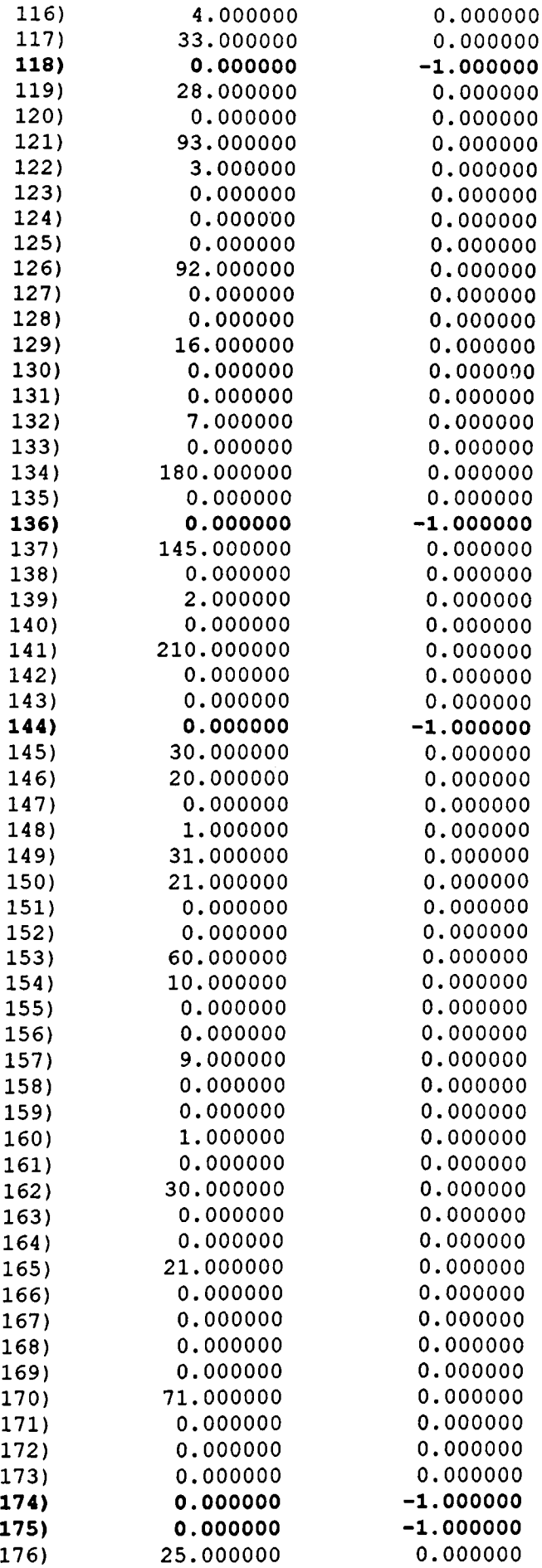

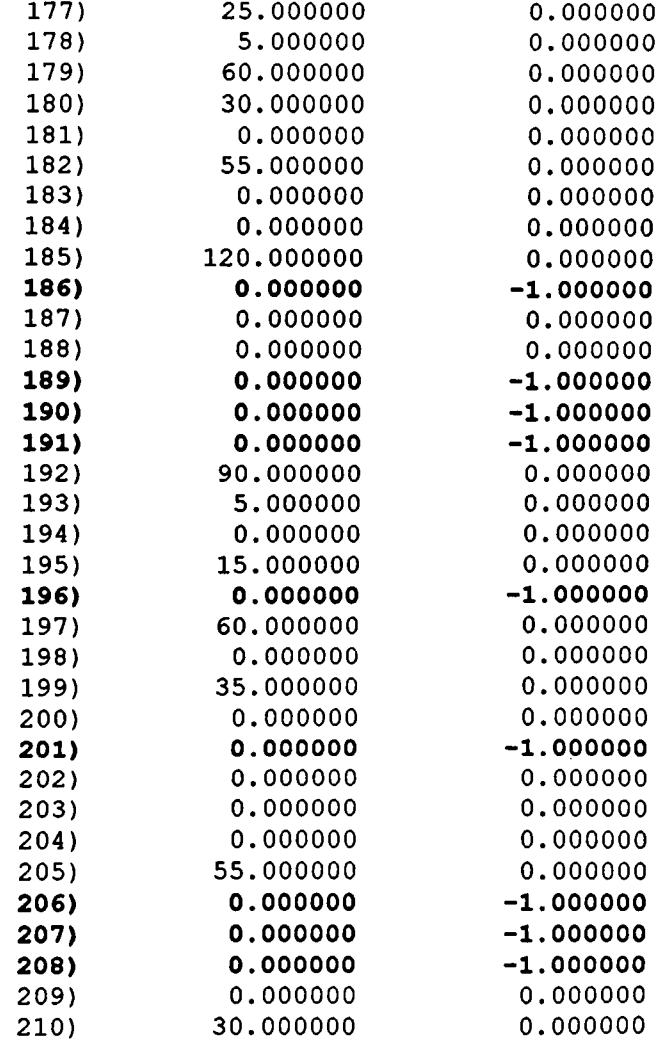

# NO. ITERATIONS= 186

# SENSITIVITY ANALYSIS

RANGES IN WHICH THE BASIS IS UNCHANGED:

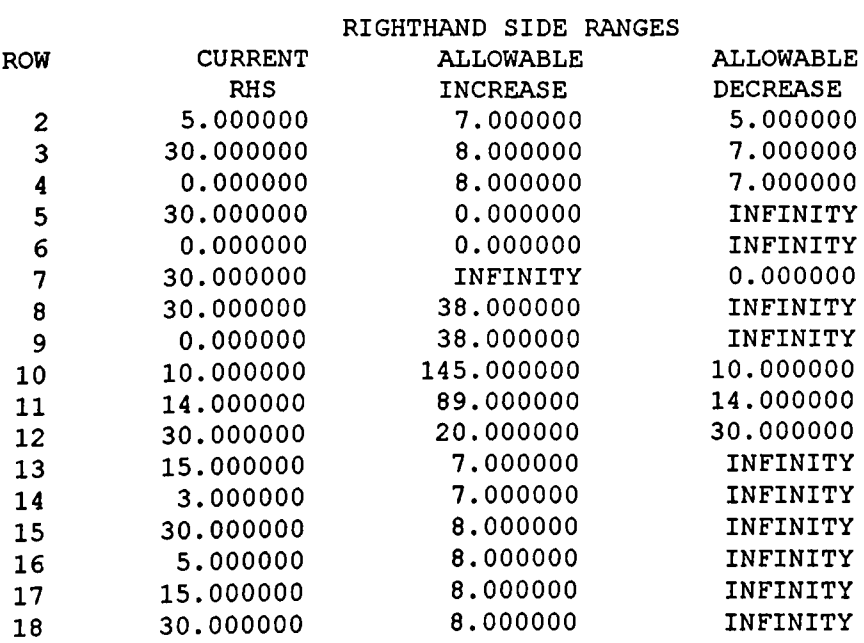

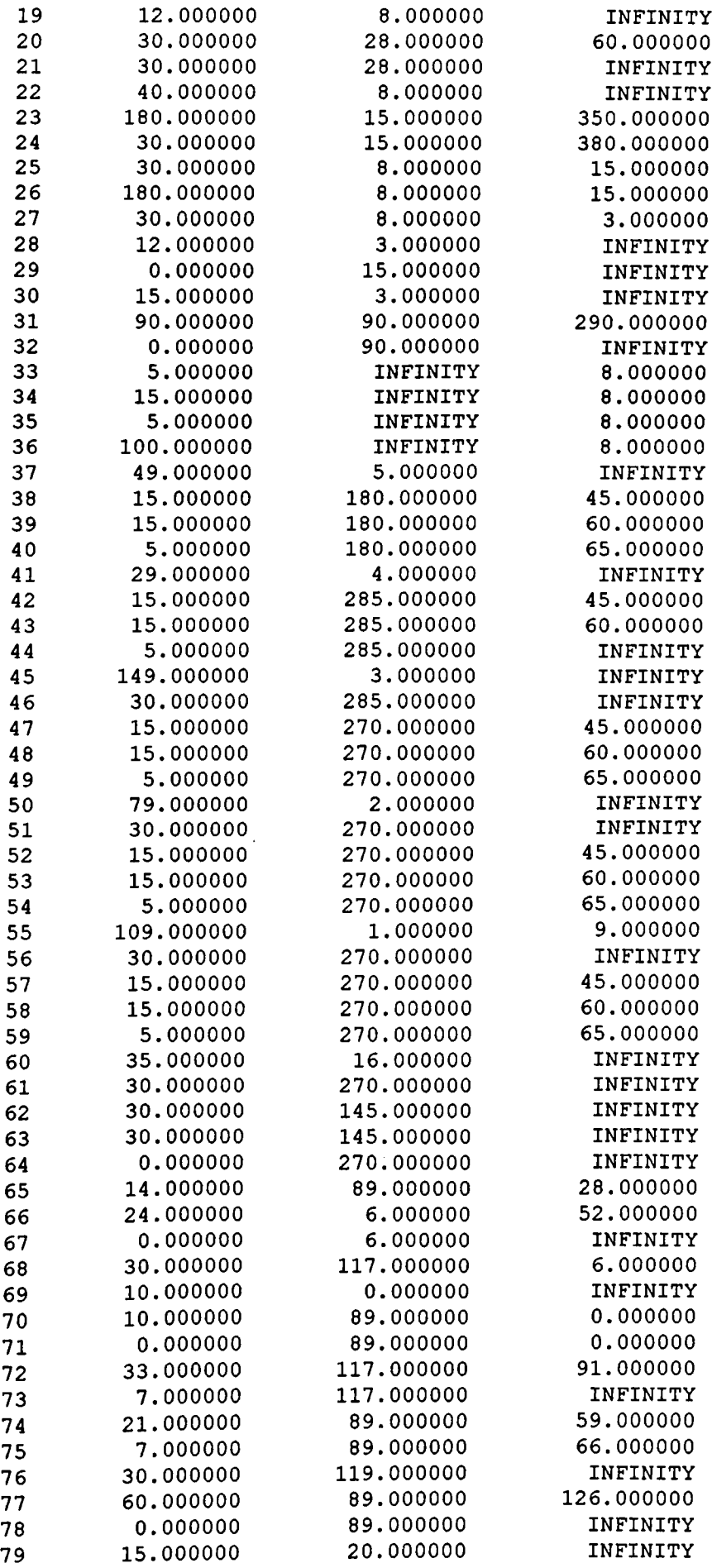

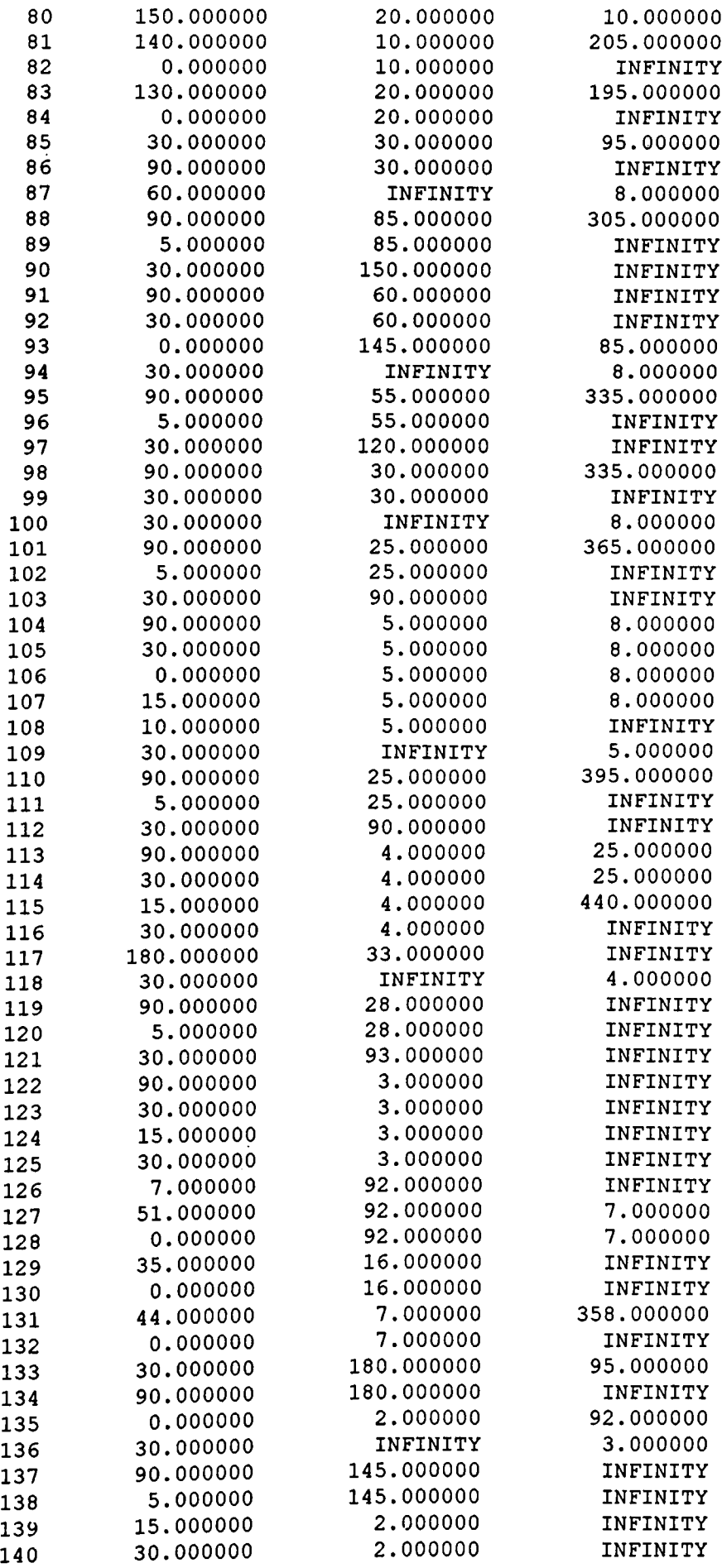

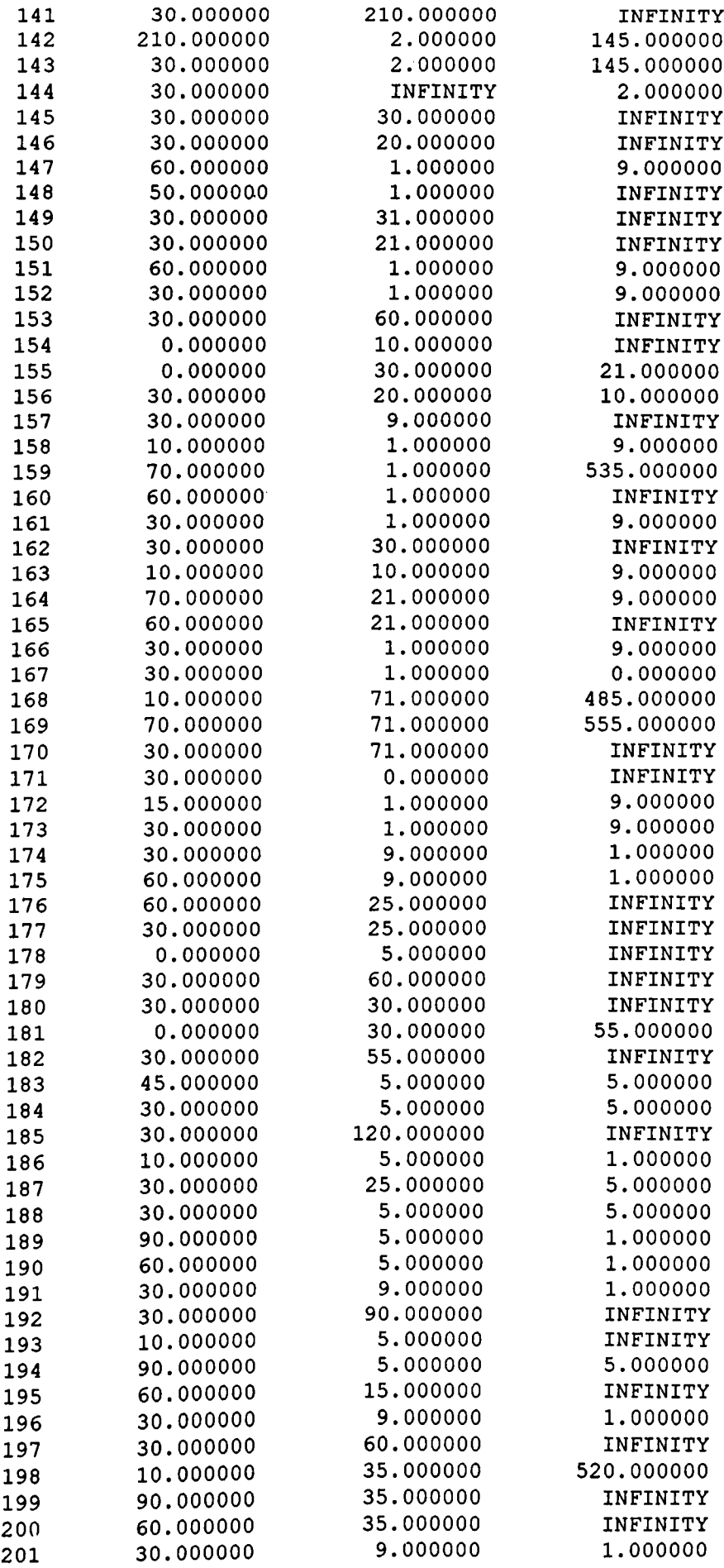

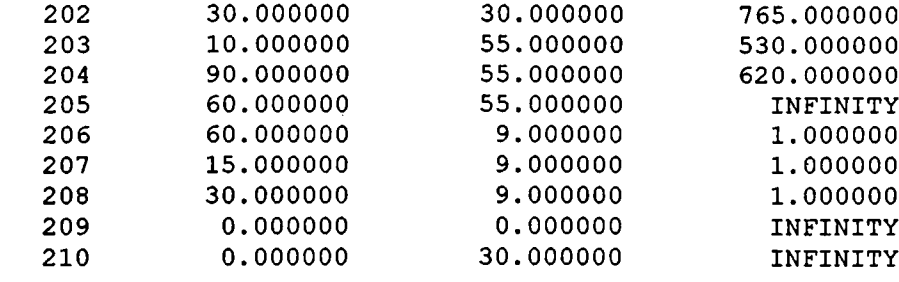

**TIMUM FOUND AT STEP 186**

### **APPENDIX E**

#### **PARAMETRIC ANALYSIS RESULTS OF THE NONCRITICAL PATH**

#### **ACTIVITIES**

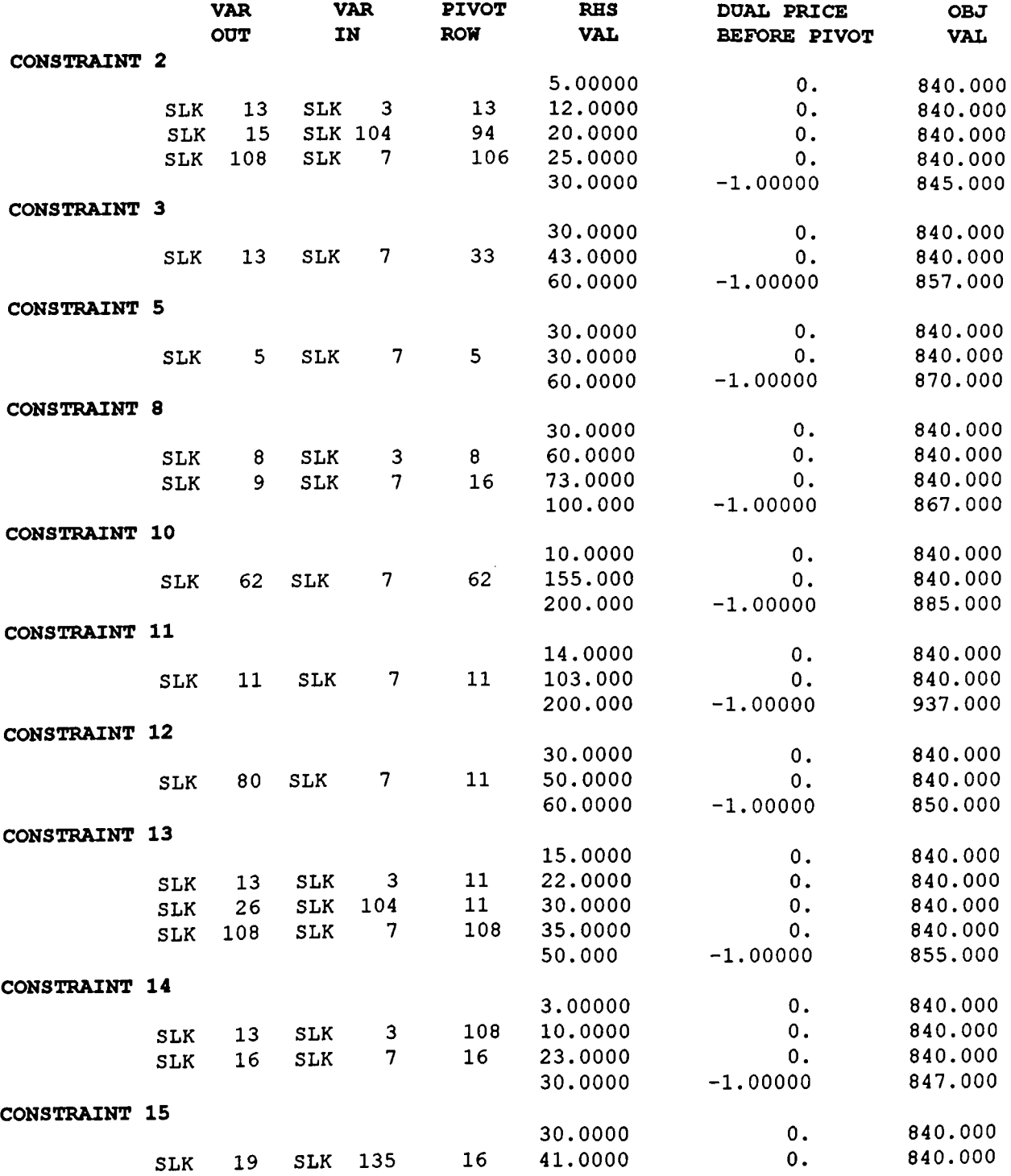

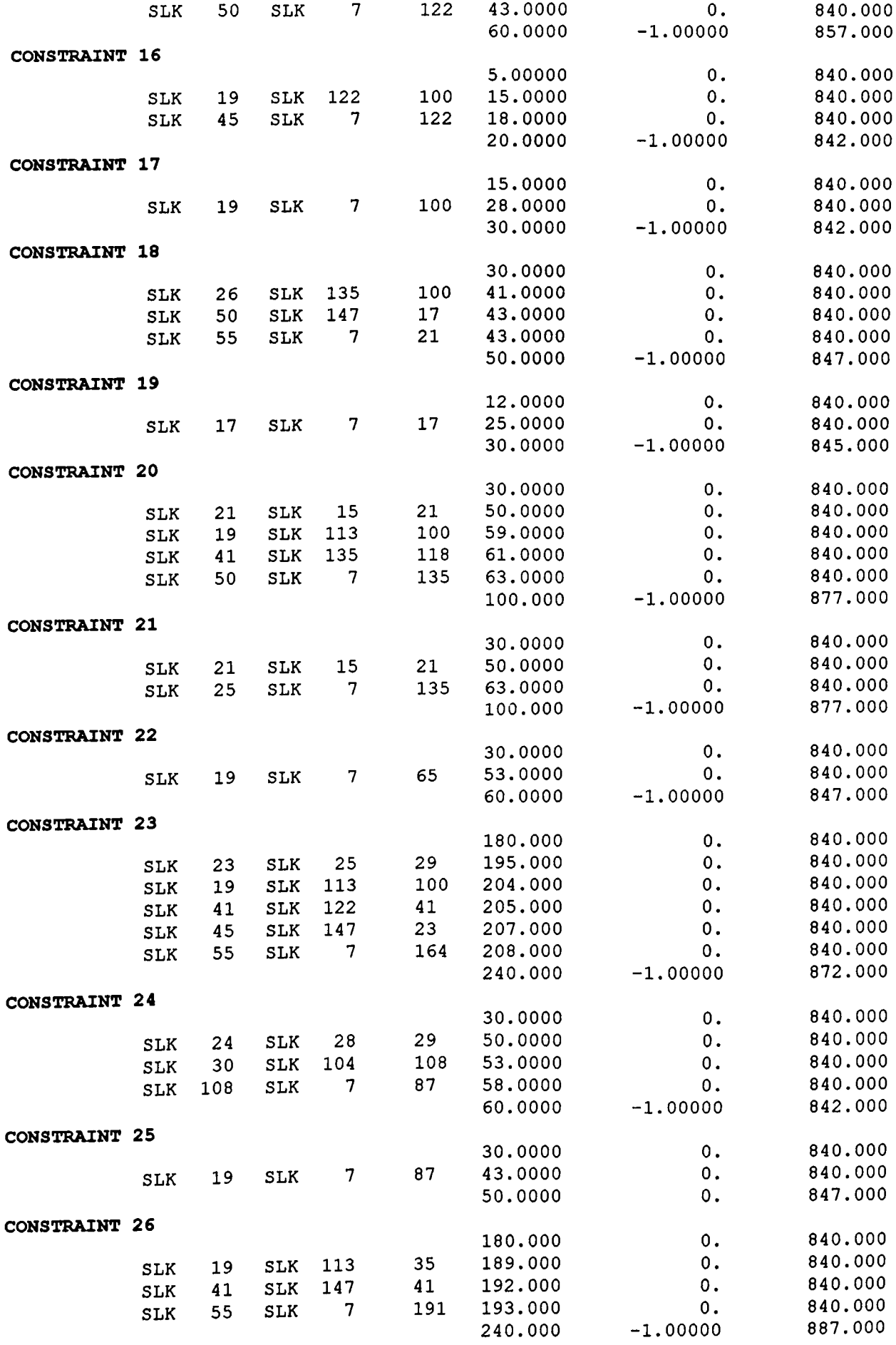

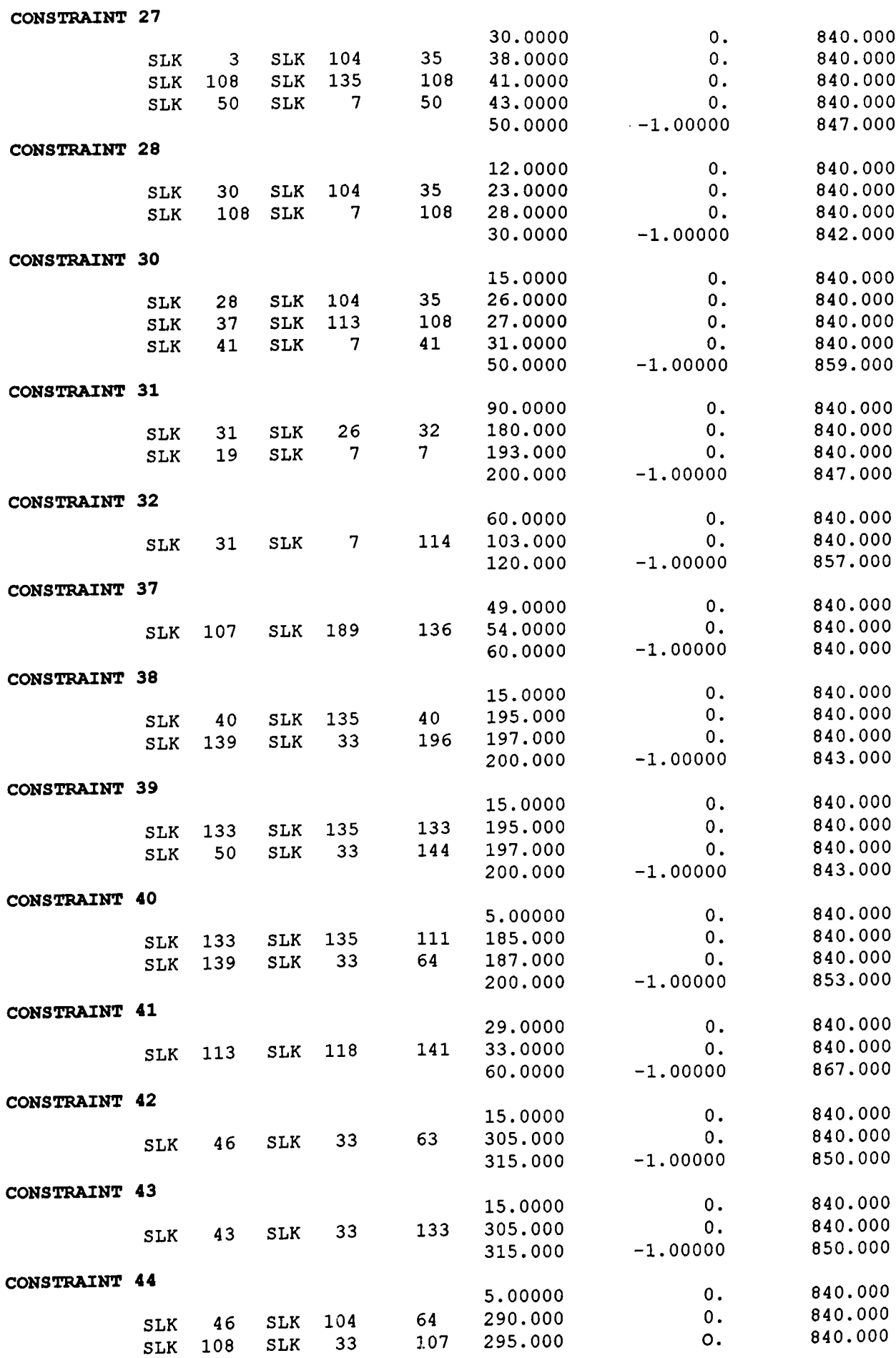

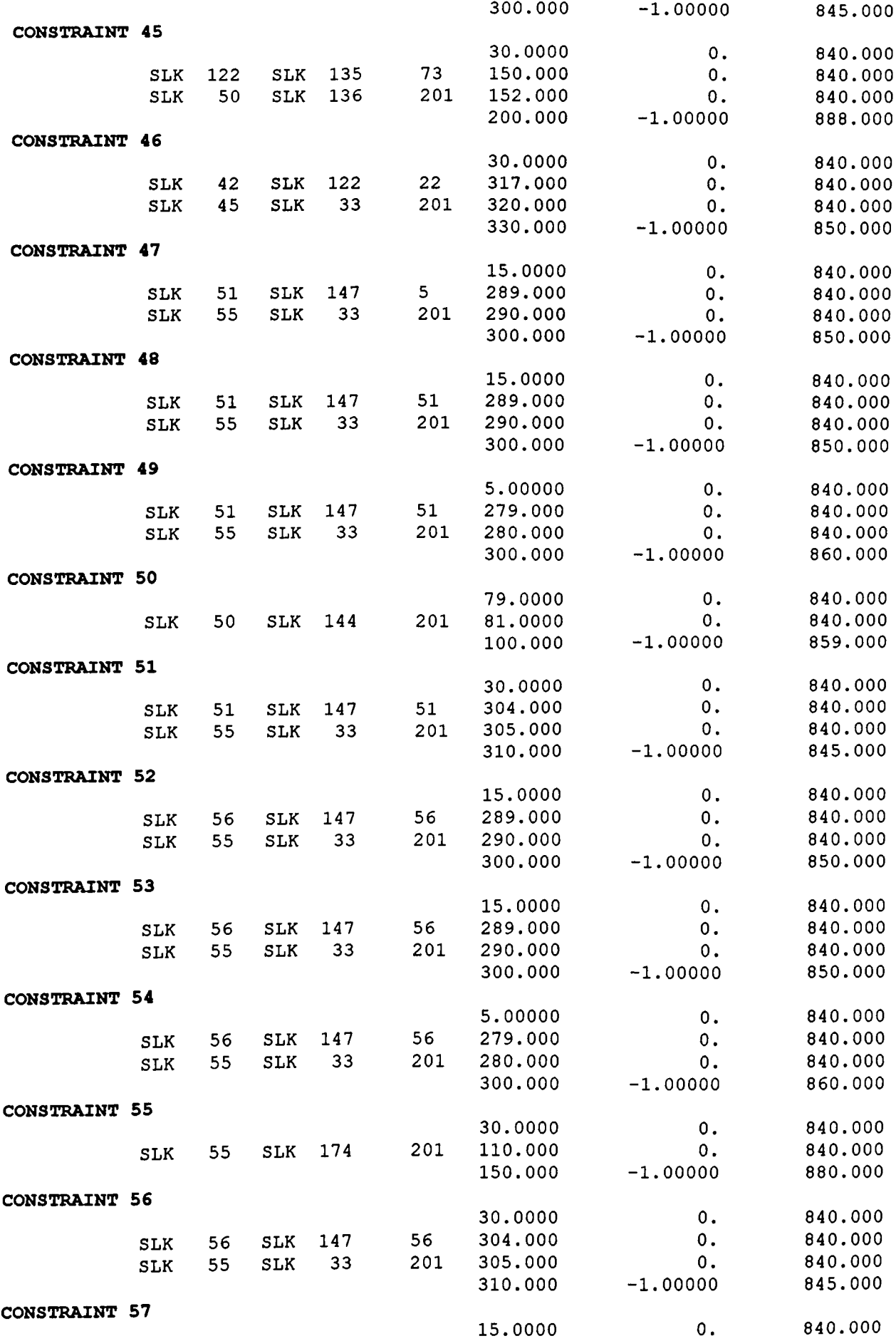

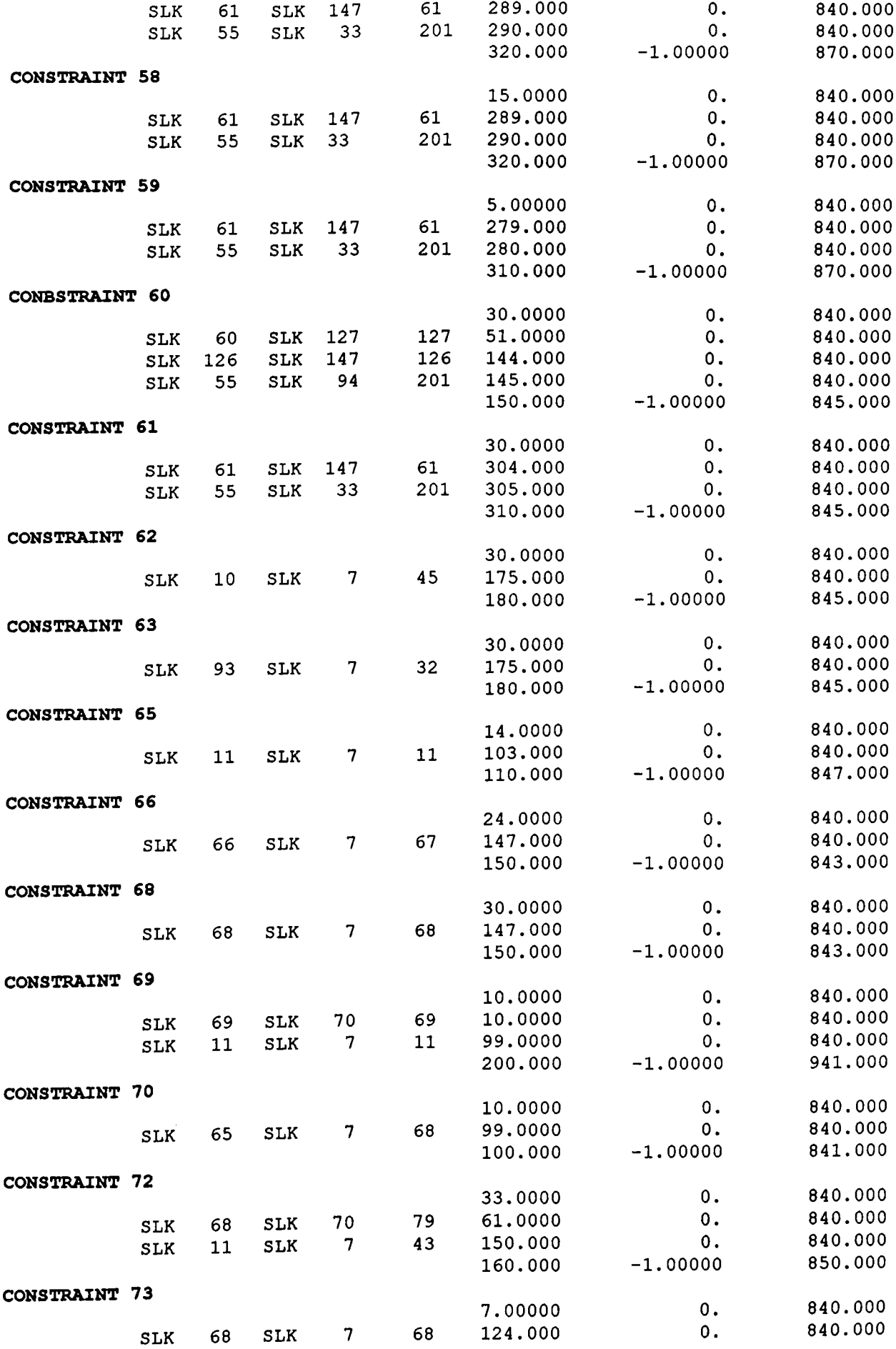

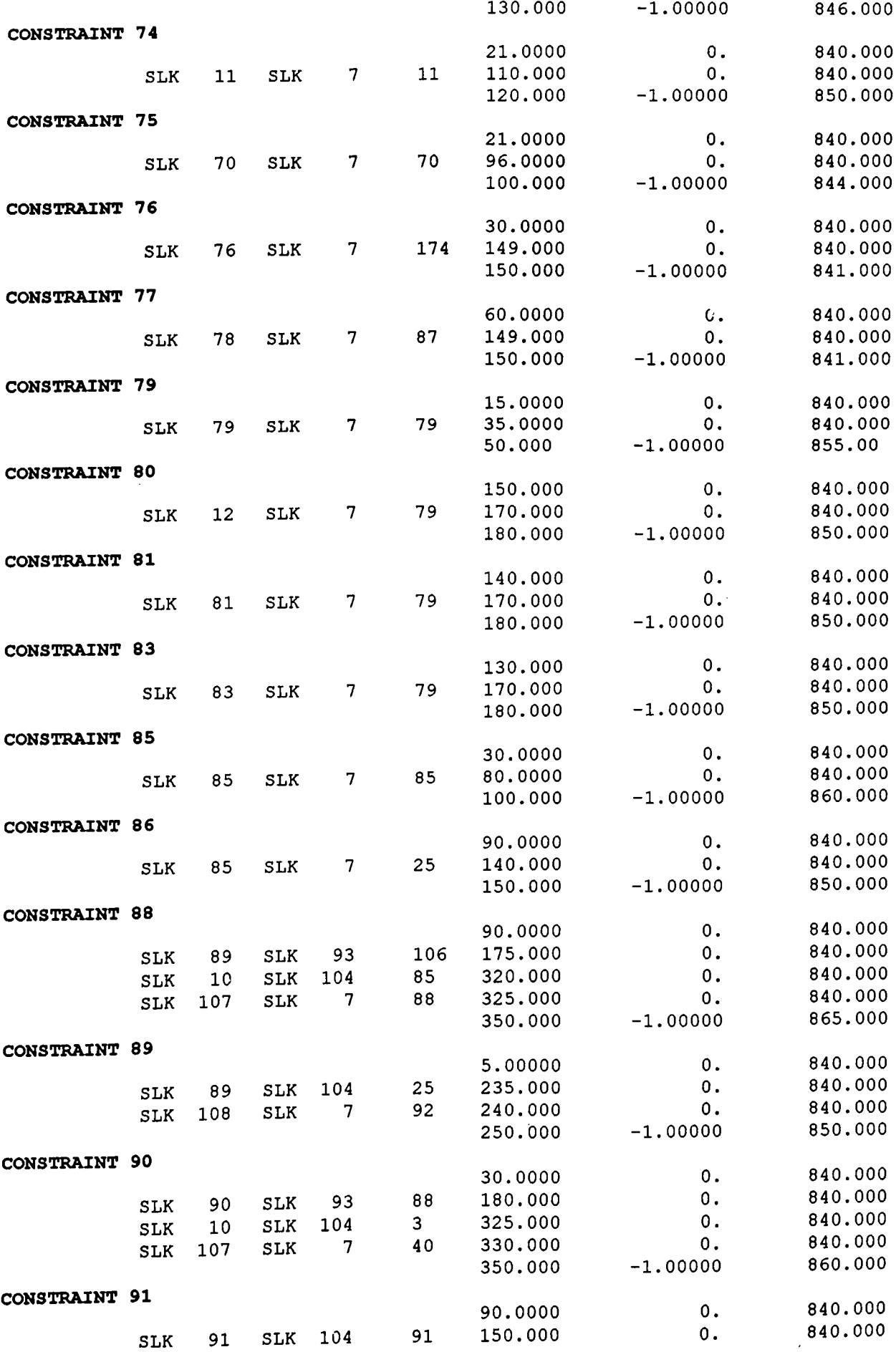

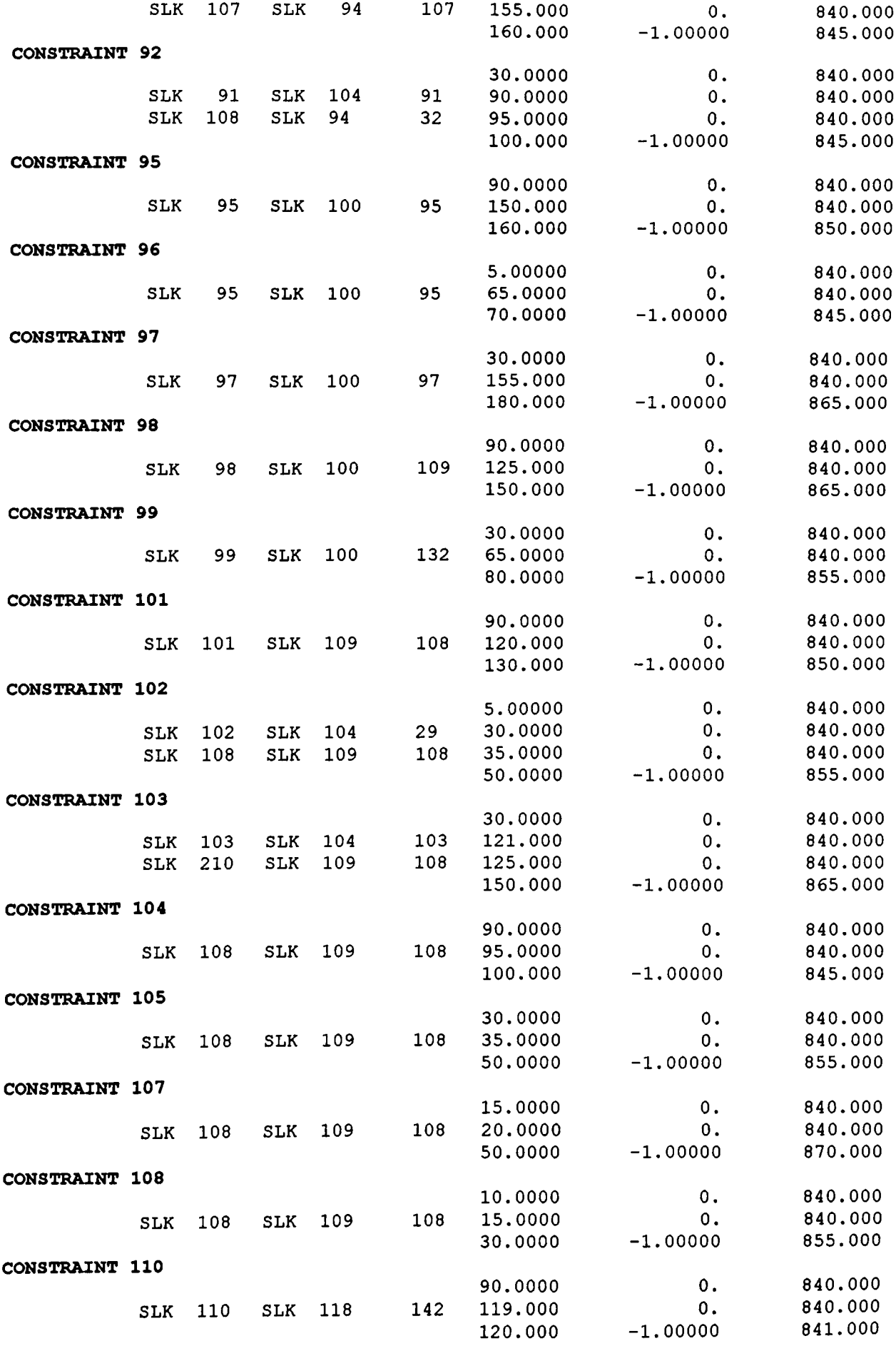

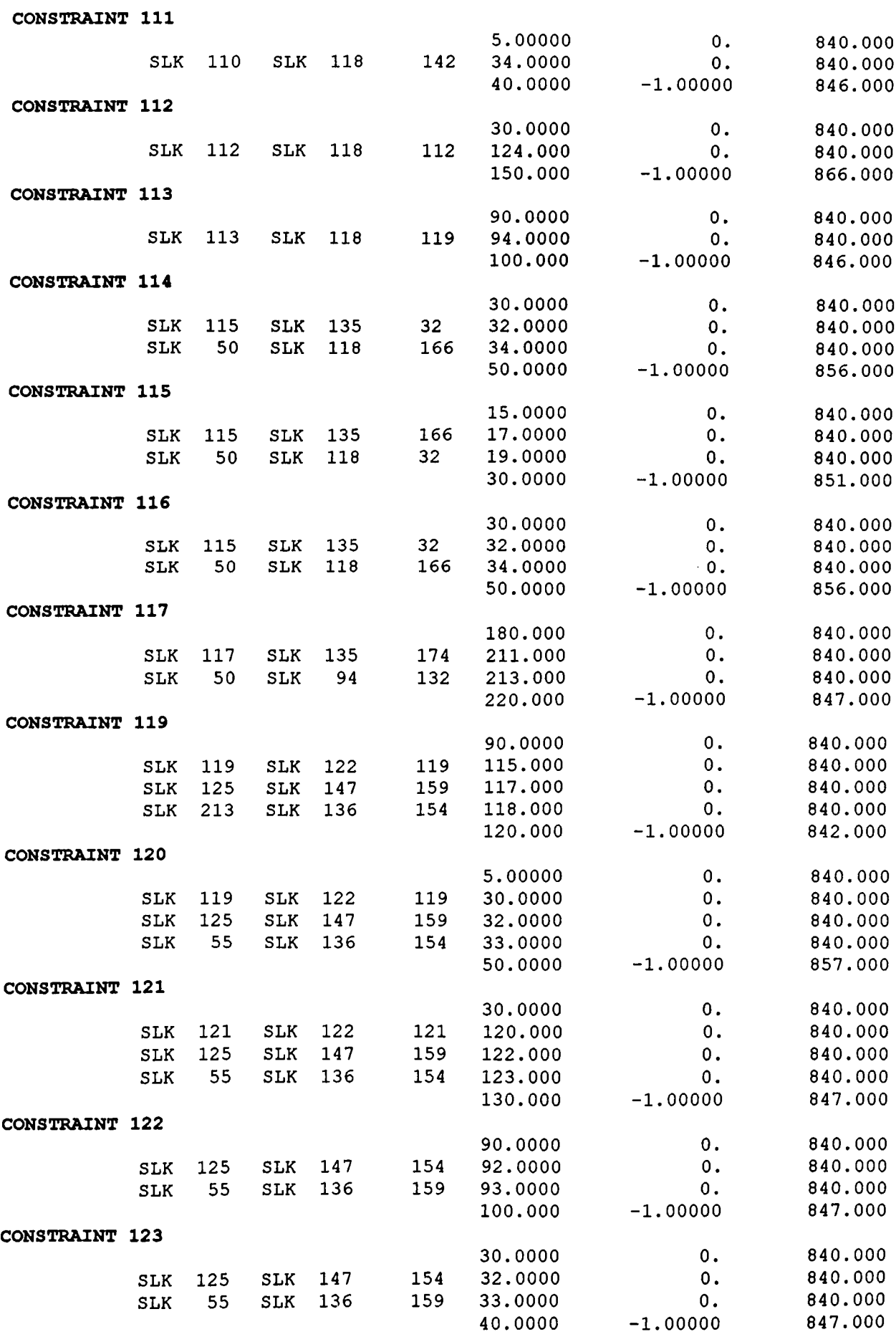

**CONSTRAINT 124**

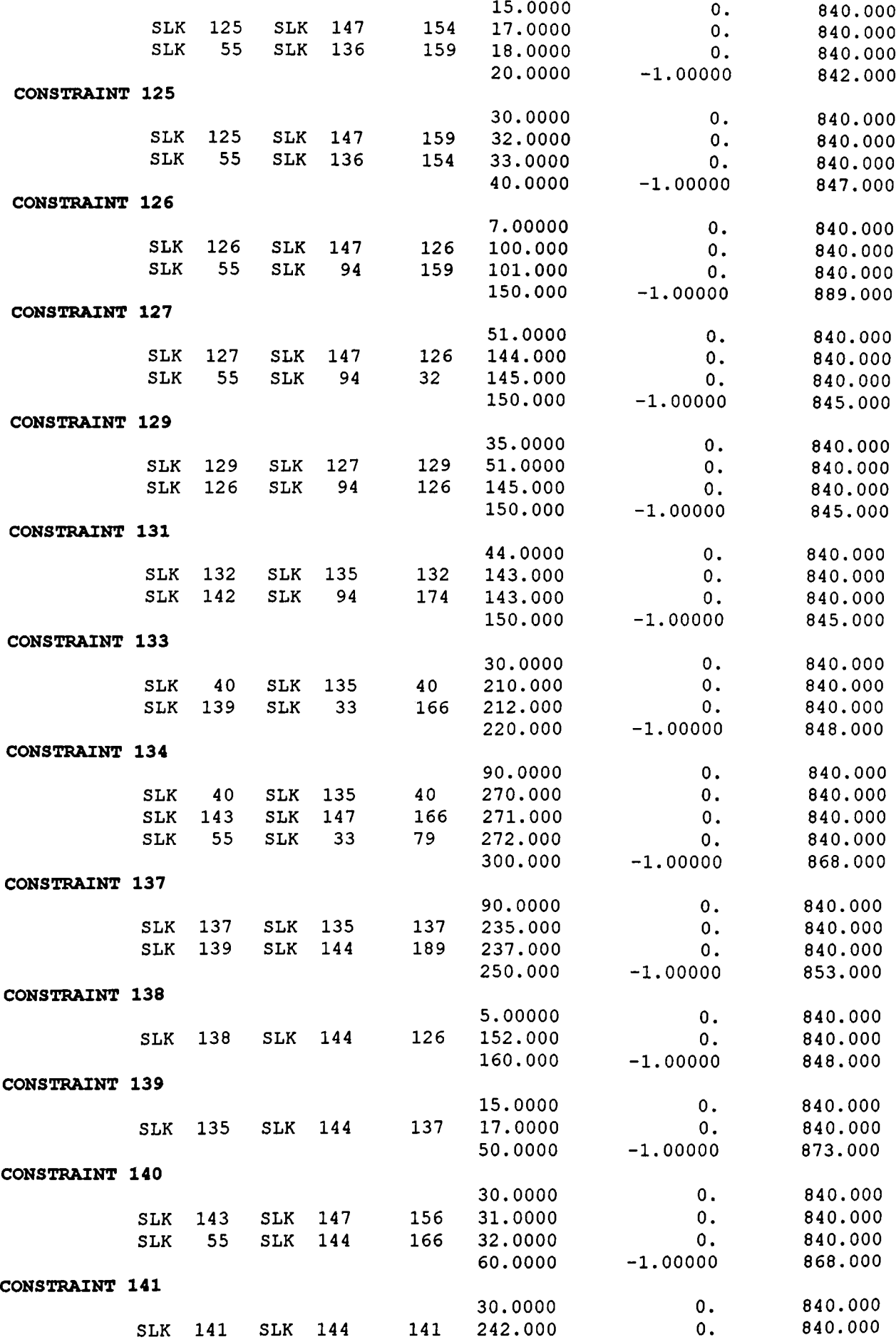

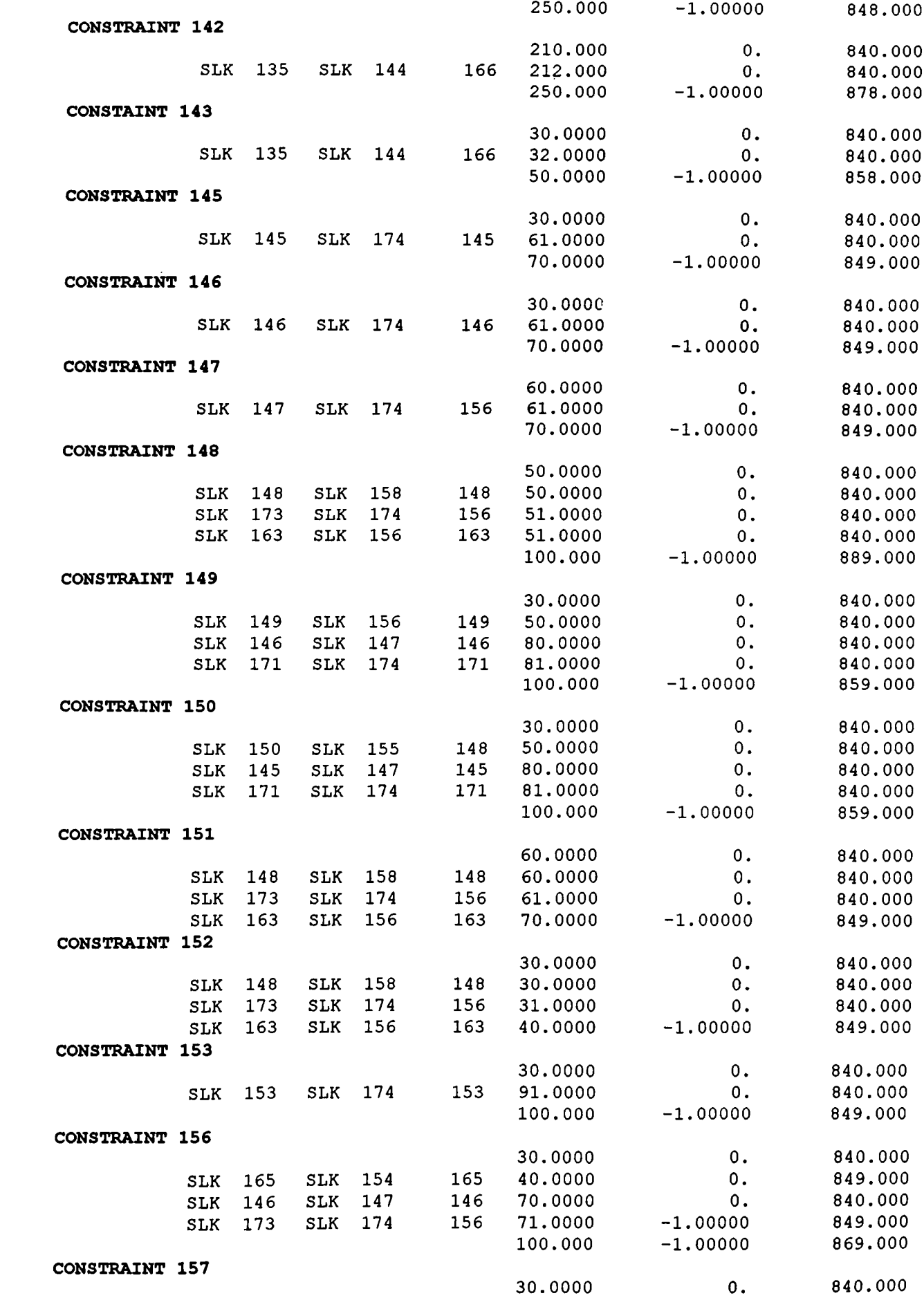

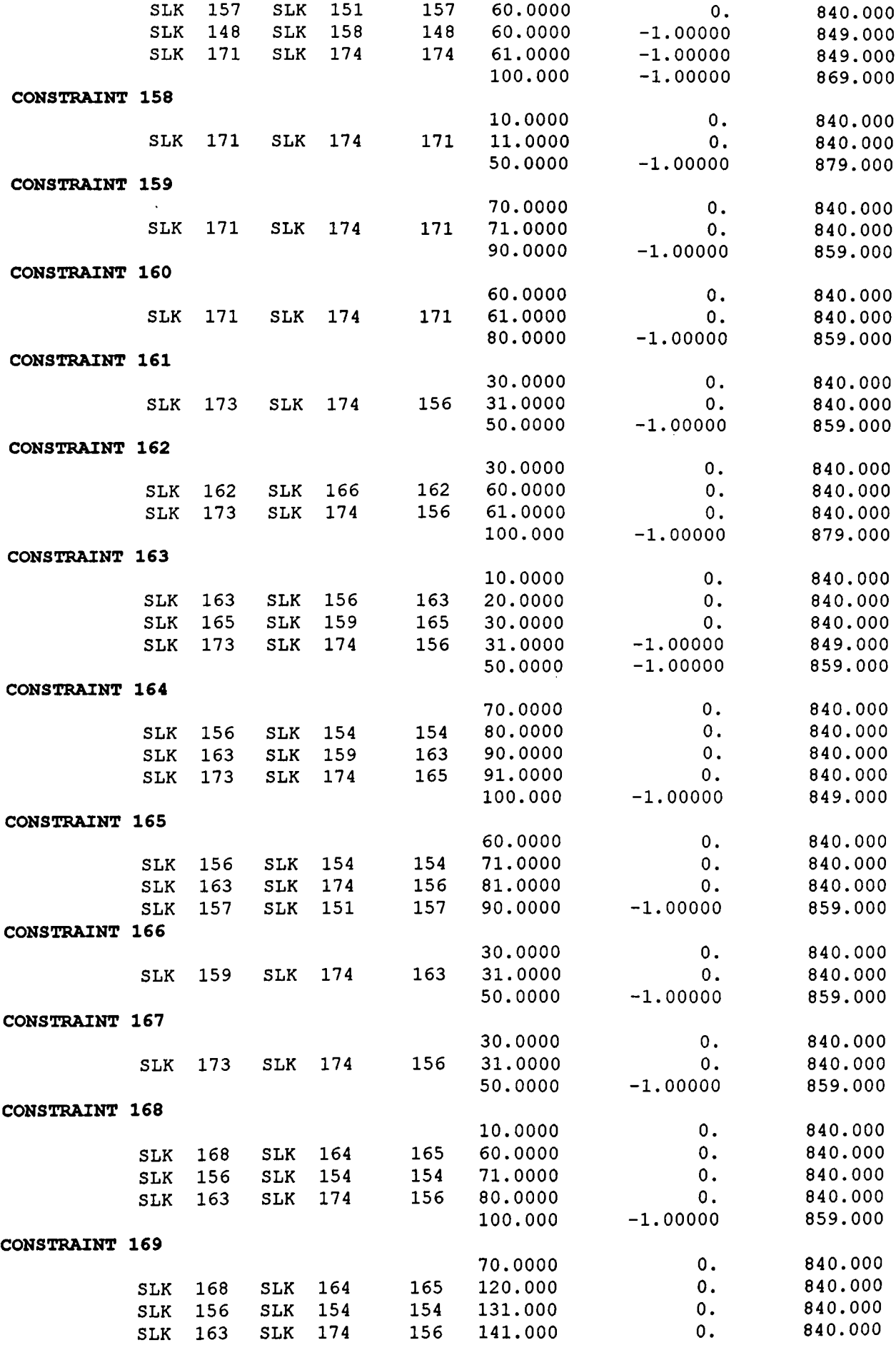

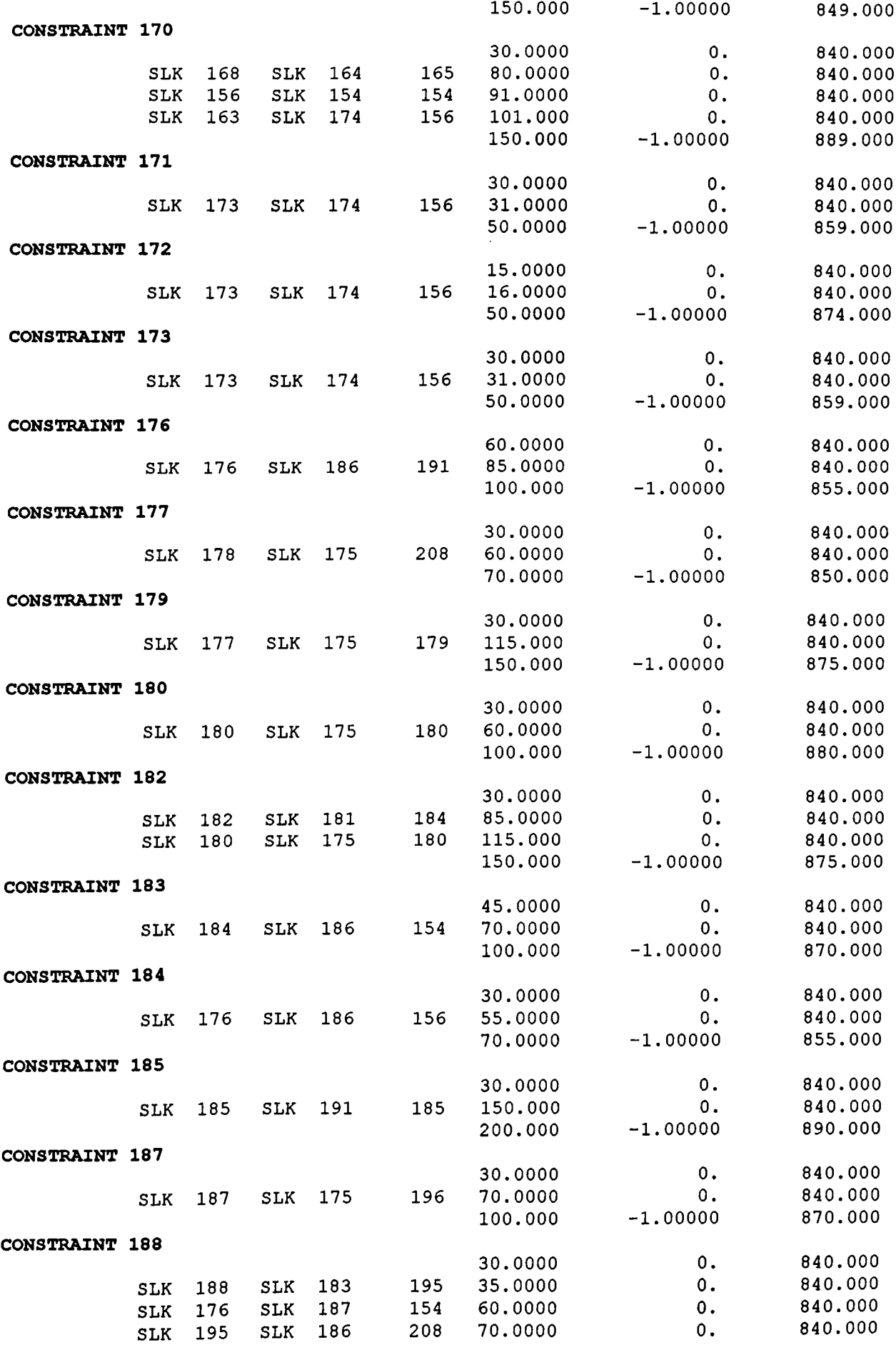

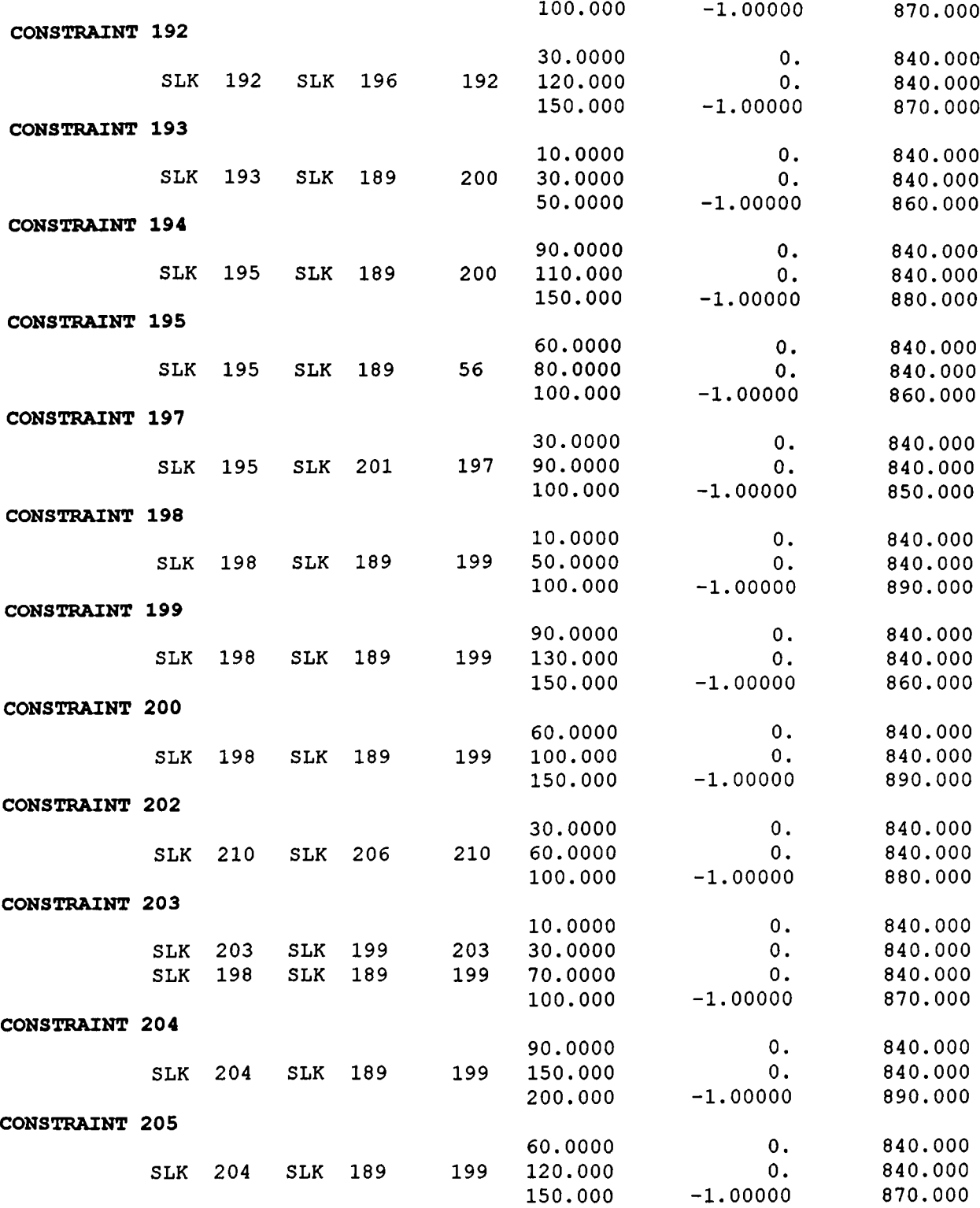

**The author, Elif Emirli, was born on 22 August, 1969 in Samsun. After graduating from Samsun Anadolu Lisesi in 1987, she had a BSc. degree in Electrical and Electronics Engineering Department of Middle East Technical University. She worked as a project engineer in ASELSAN Military Electronics Inc. during her MBA study in Bilkent University.**